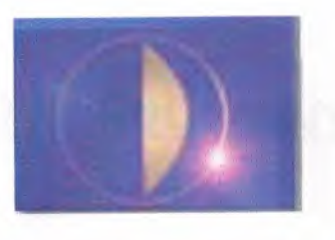

1988

# Near East University **Faculty of Engineering B.S.c. Computer Engineering**

Final Year Project Tittle: Hotel Reservation

Using FoxPro

••

Student: Emad Adnan Aalian

Supervisor: Miss. Besime Erin

February 2000

1

## **AKNOWLEDGEMENT**

firstly <sup>I</sup> would like to thank my dear parents who supported me through all my life until this moment

Also I would like to thank my supervisor *Miss. Besiıııe Eriıı* who has provided me with invaluable help and advice through all stages of my under graduate study. She taught me FoxPro in two courses and then completed her favor by taking the responsibility of supervising me in my final graduation project. The latter sollid that

Special thanks to my advisor Mr. Tayseer Al-shanabeleh for his advises and helping.

Thanks are due to my dearest friend with whom <sup>I</sup> sheared everything in life from my first day in Cyprus: *ılf arwaıı Al-aklırııs.*

Particular mention must be made of: *Gökçe Taş/uran.* Who helped me very much in finishing this project.

## **ABSTRACT**

As the information age has effected every aspect of our life, the need for computerizing many information systems has raised. One of the important branches that are affected by information revolution is the database management system.

This project is concerned about using computer program in hotel management system. It is written using FoxPro programming language. which is one of the best and strongest database languages.

This project is acomplete hotal management program, that covers all services needed in most hotels, such as customer related information, rooms, employees, goods and many other hotel management related services,

Before coming to this point, this project, has gone through some important steps;

First one was the requirements definition, for which I had to go to some hotels and study their systems.

The second steps were designing the system and software that is intended to serve an integrated hotel management system.

The final step was the implementation of the design on the computer using FoxPro language.

## EXAMPELS OF THE DATABASES

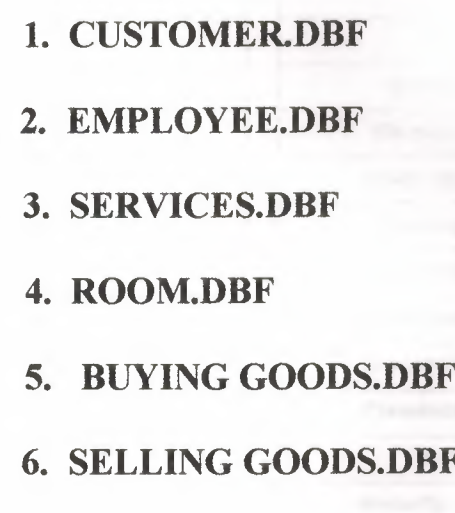

••

## **CUSTOMER DBF**

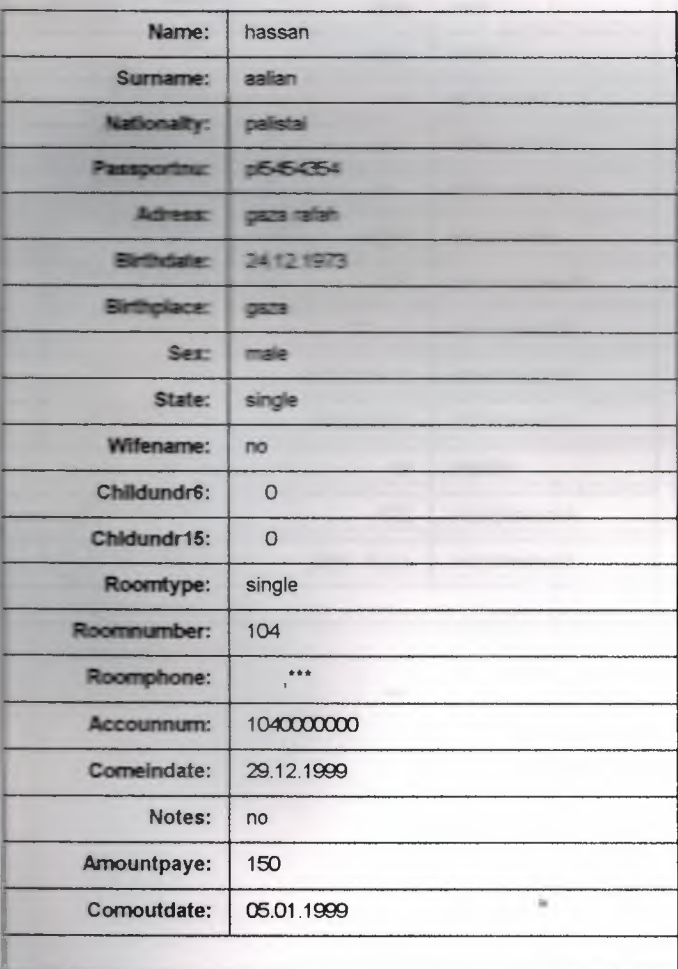

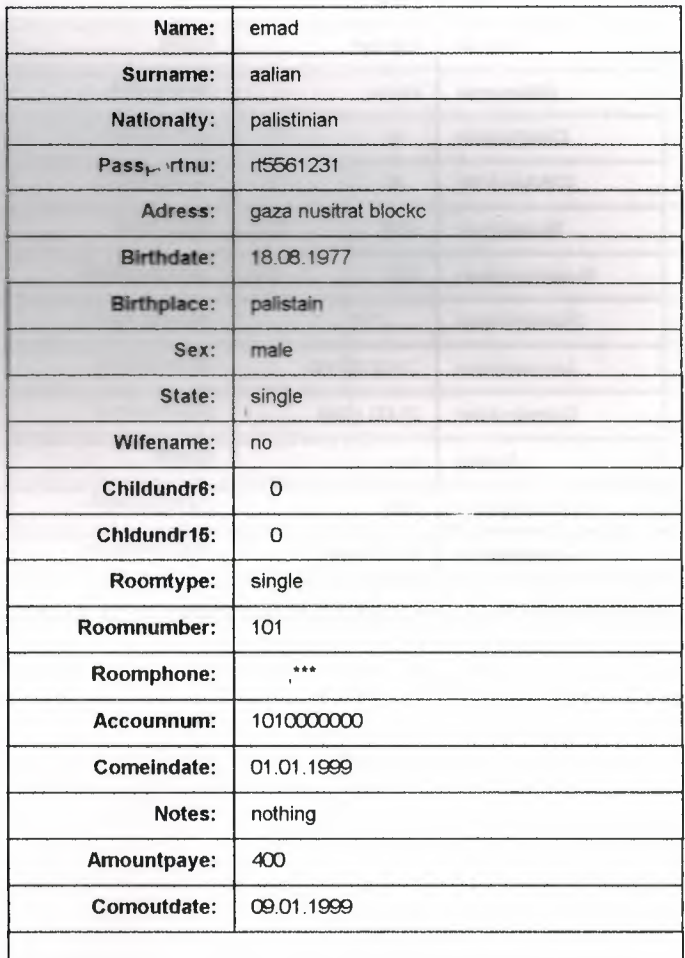

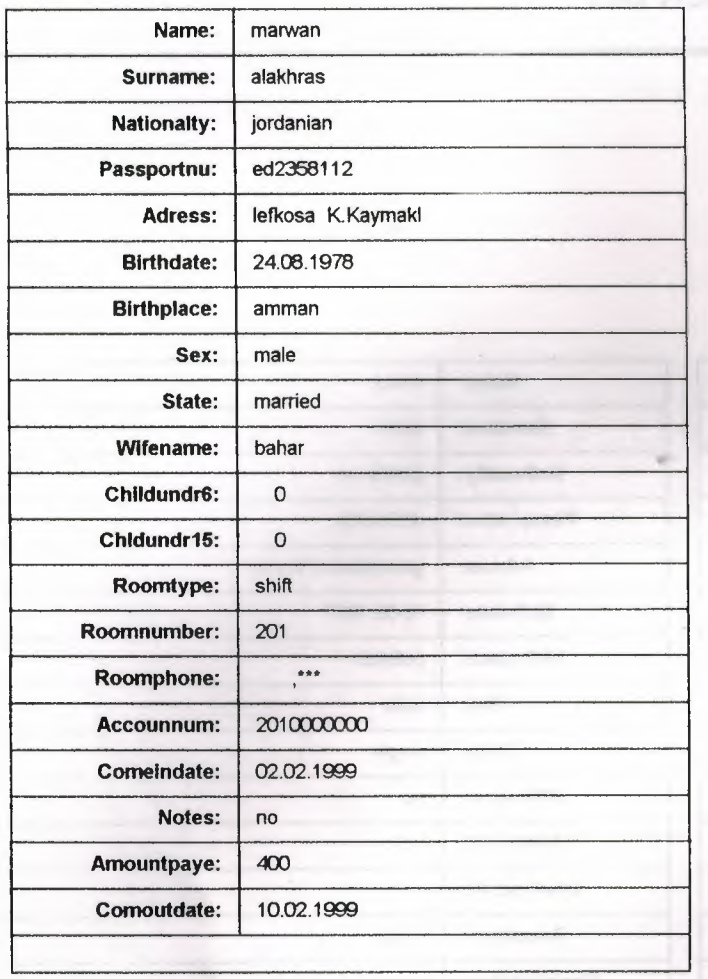

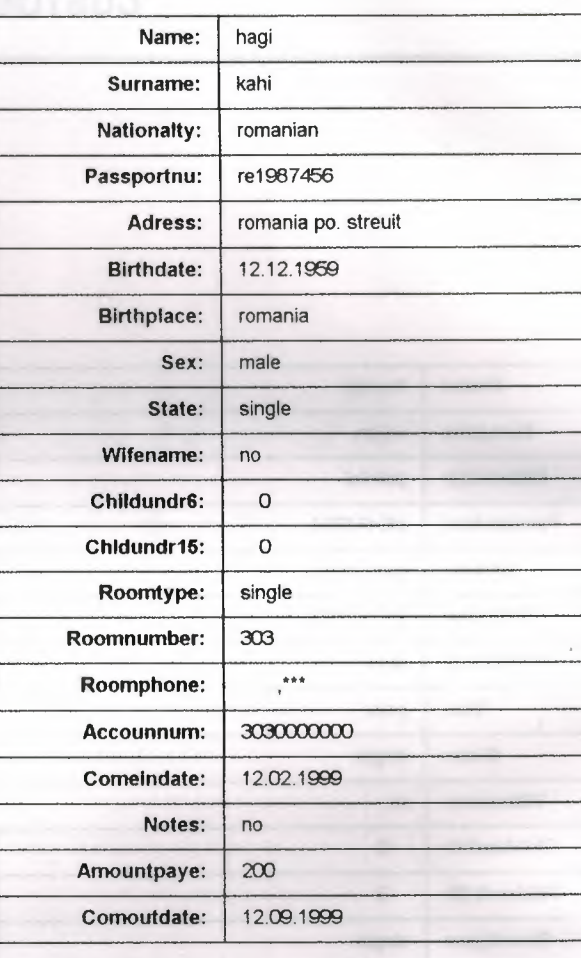

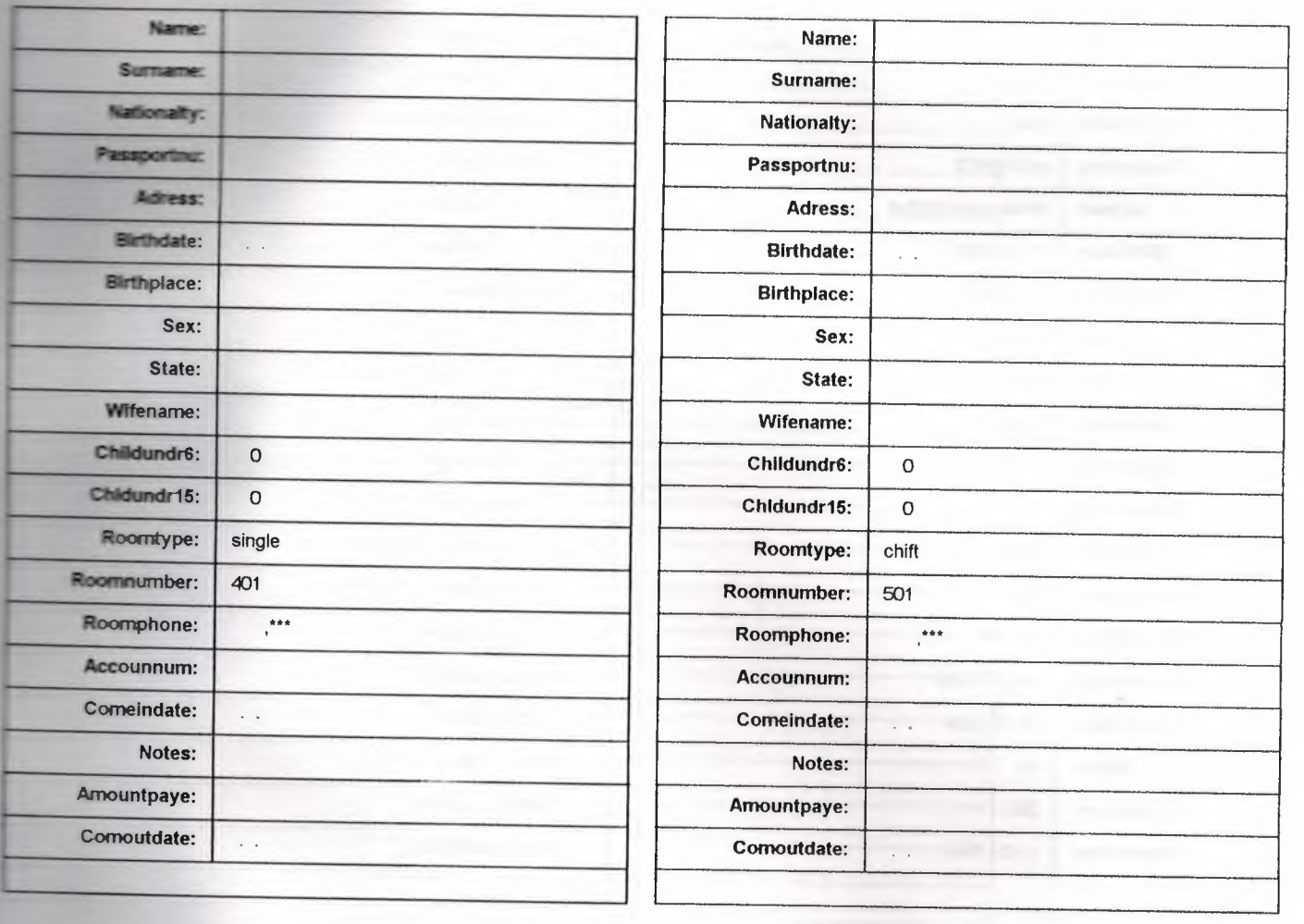

 $\hat{n}$ 

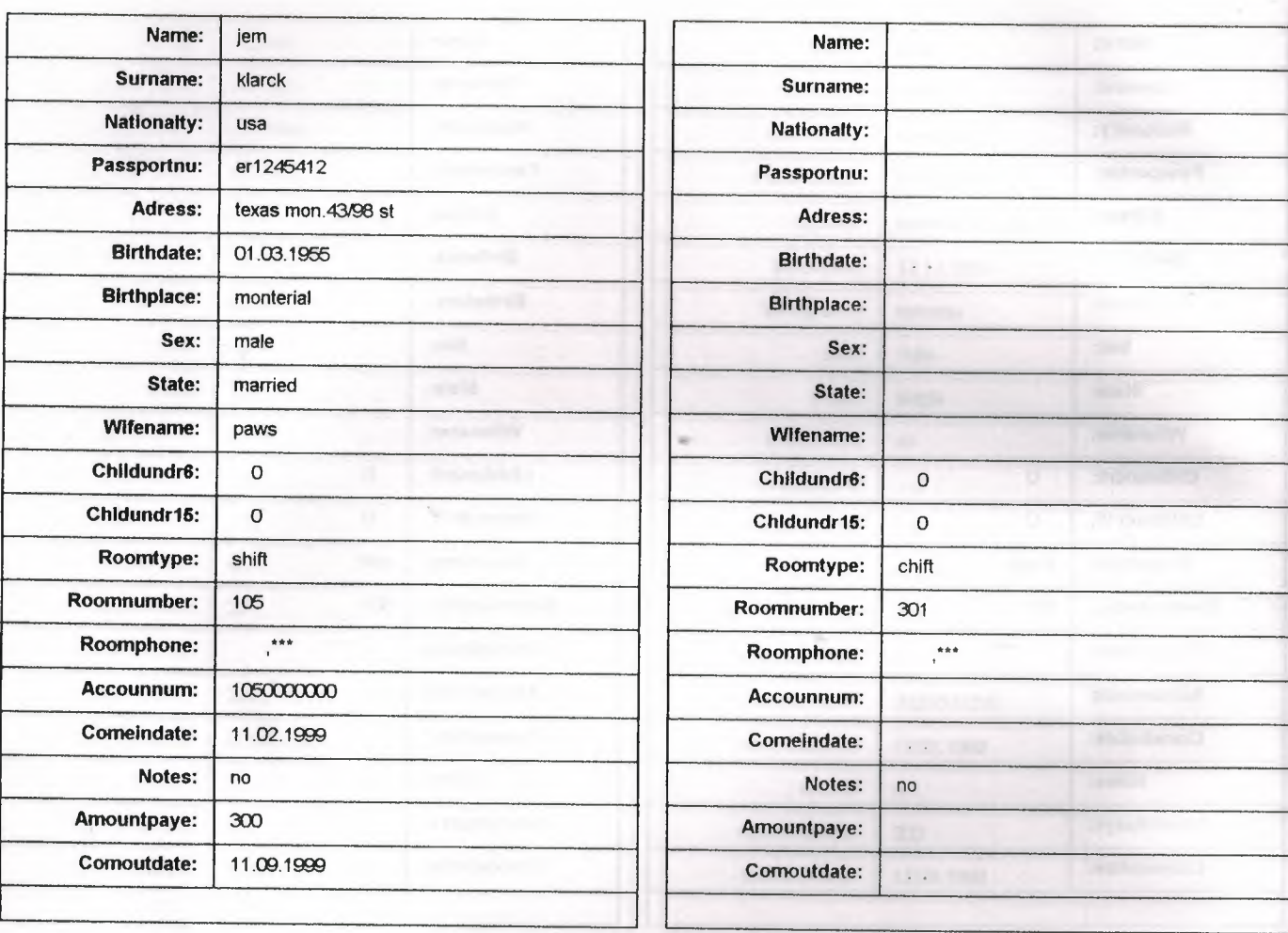

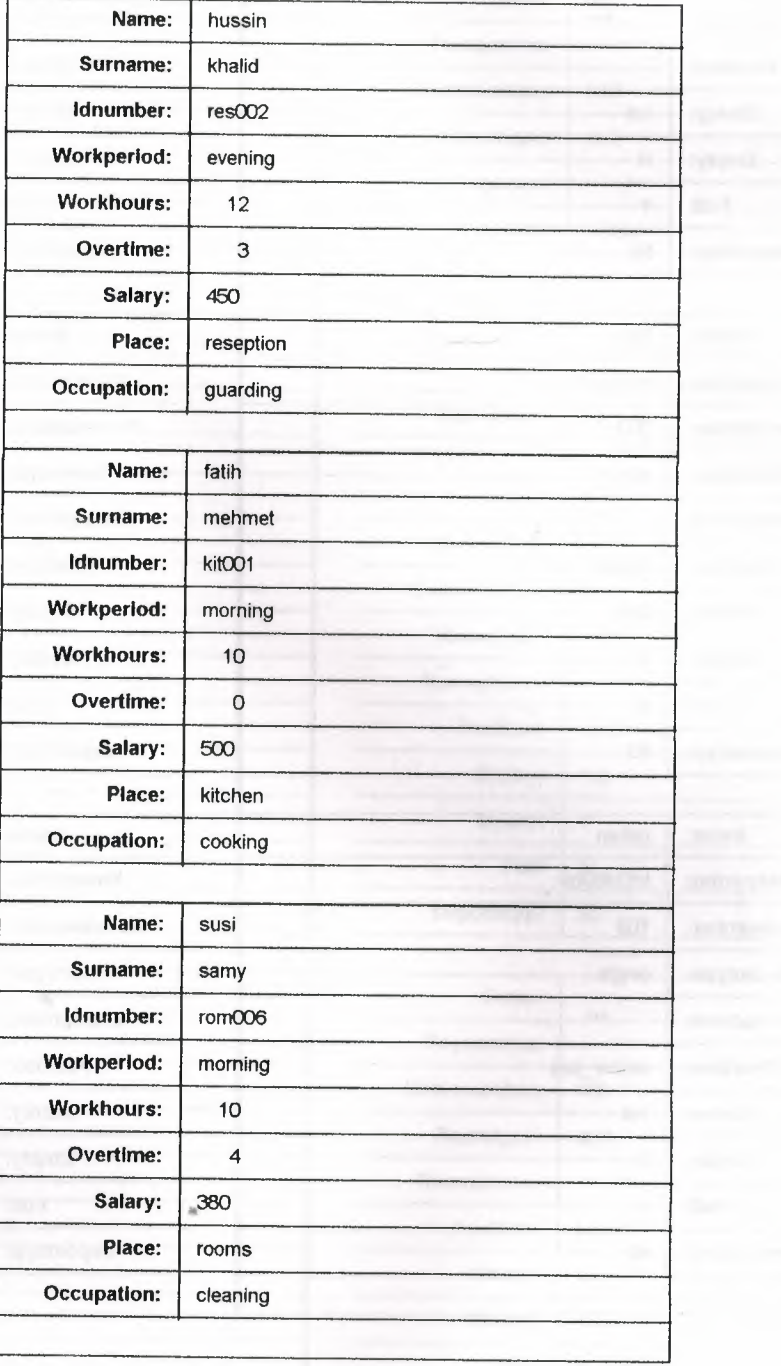

 $\mathcal{A}$ 

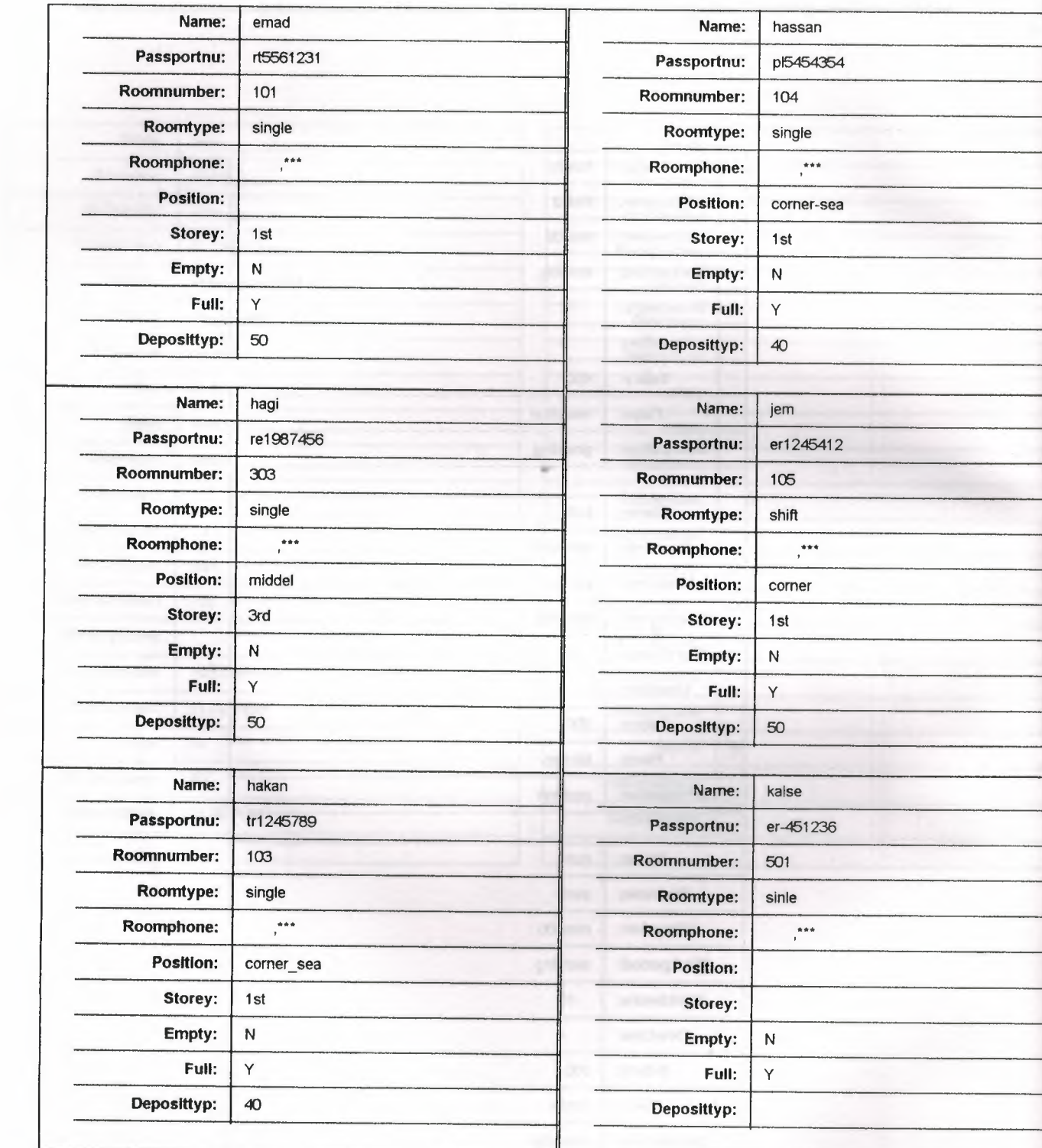

**ROOM DBF**

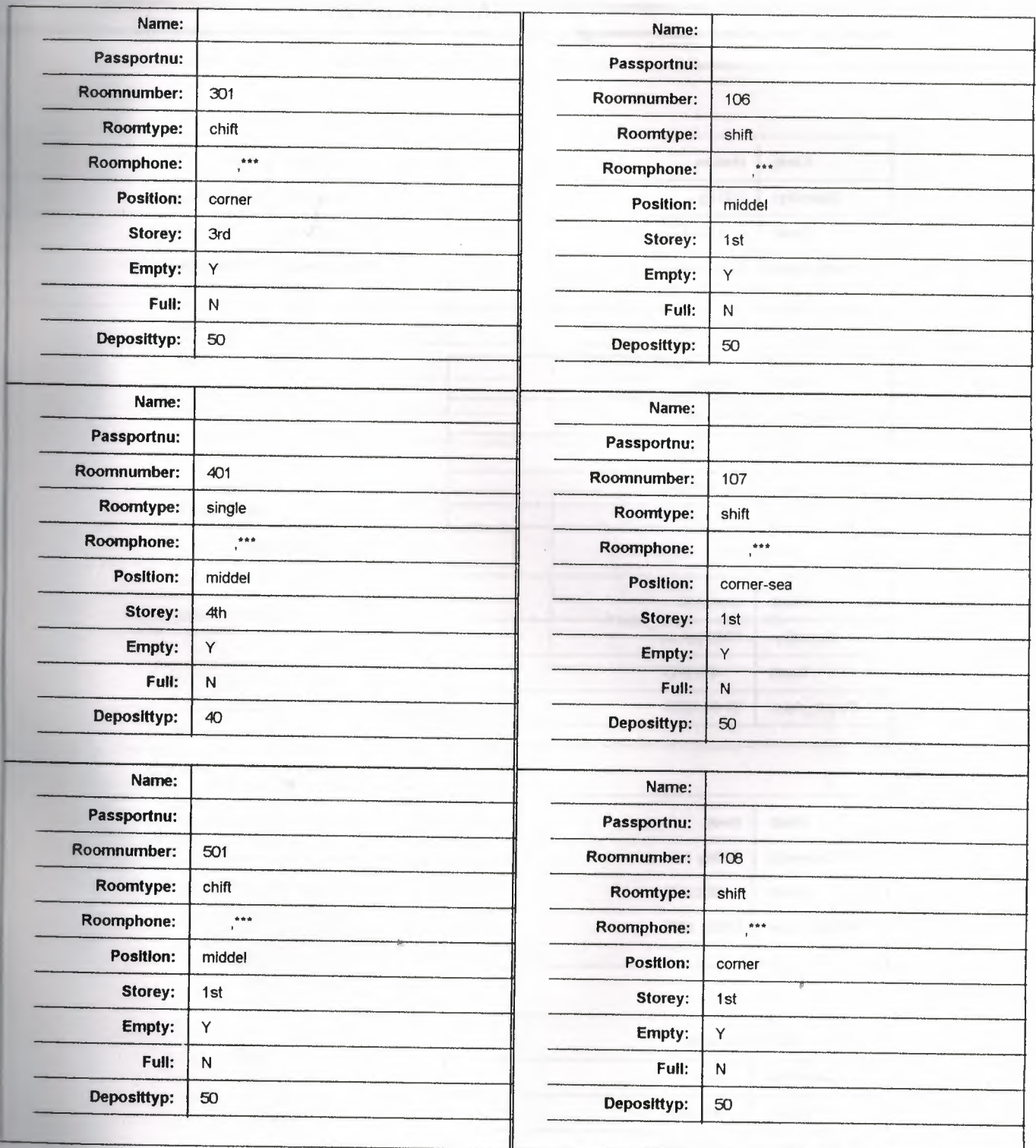

## **BUYING DBF**

l

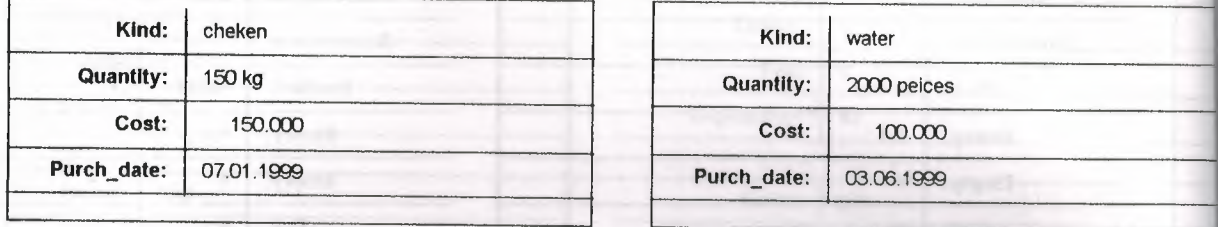

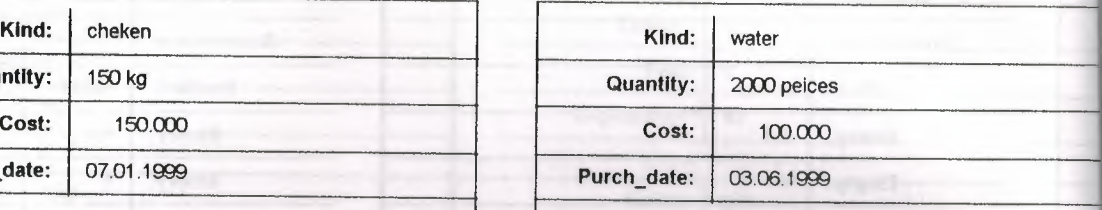

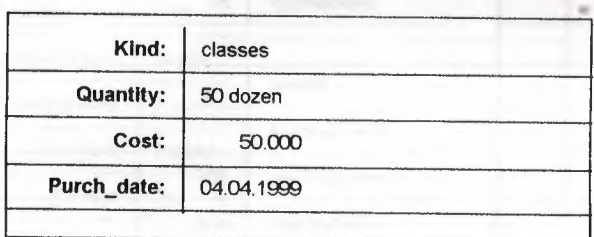

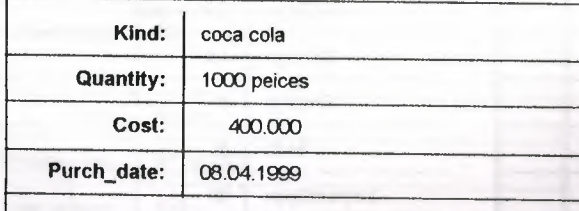

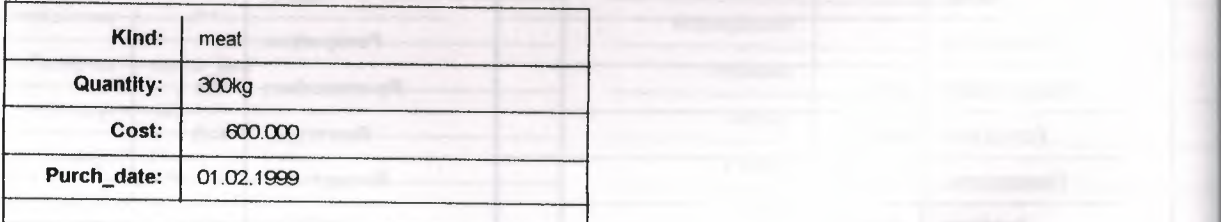

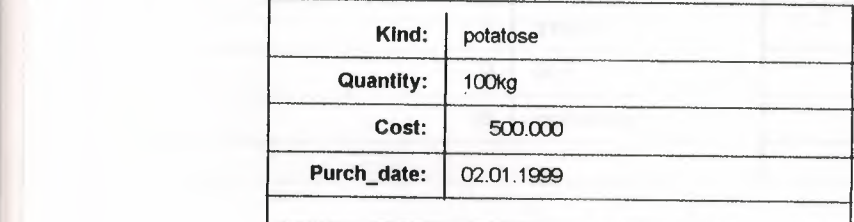

*'--==-* - <sup>~</sup> - i

## **SELLING**

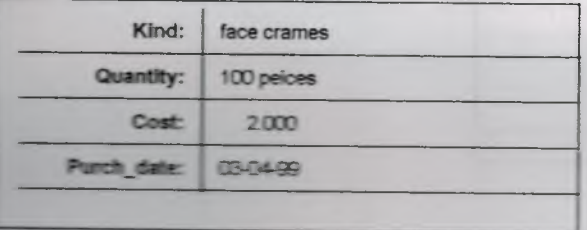

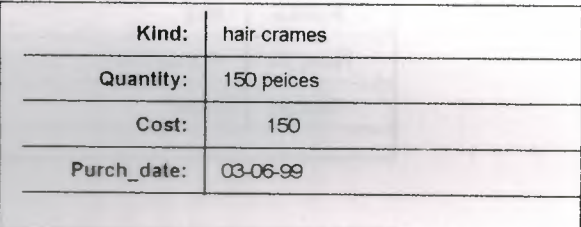

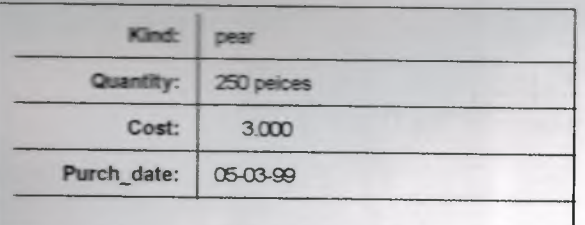

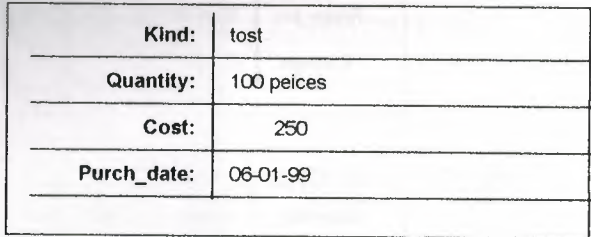

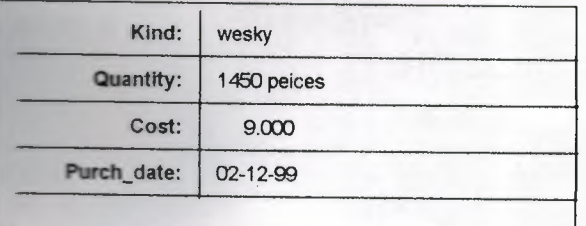

## **SERVICES DBF**

Г

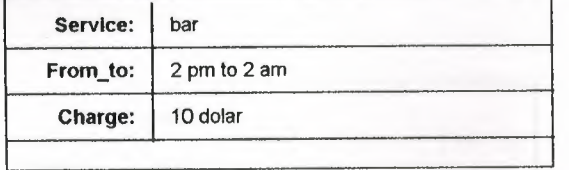

•

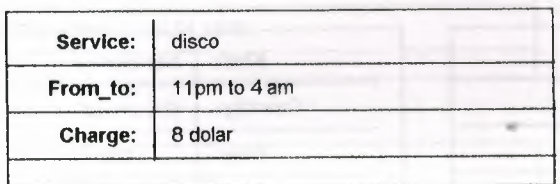

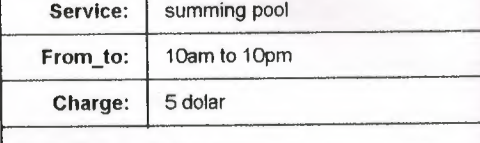

1

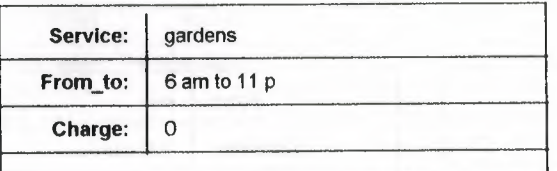

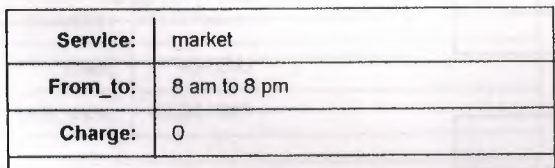

I

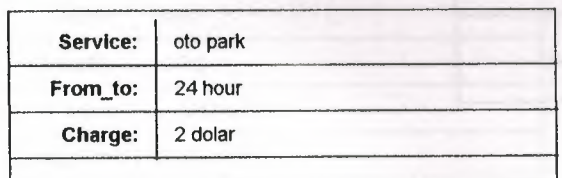

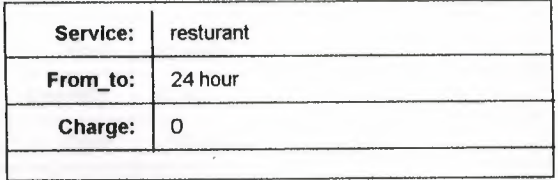

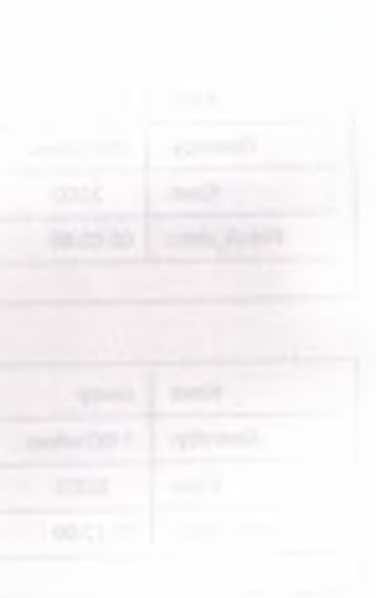

Sevilay Hotel

 $10:10$  PM

**Sevilay Hotel** 

.<br>1940a - Maria Pina.<br>1940a - Pantor Carolina

## WELLCOME TO SEVILAY HOTEL

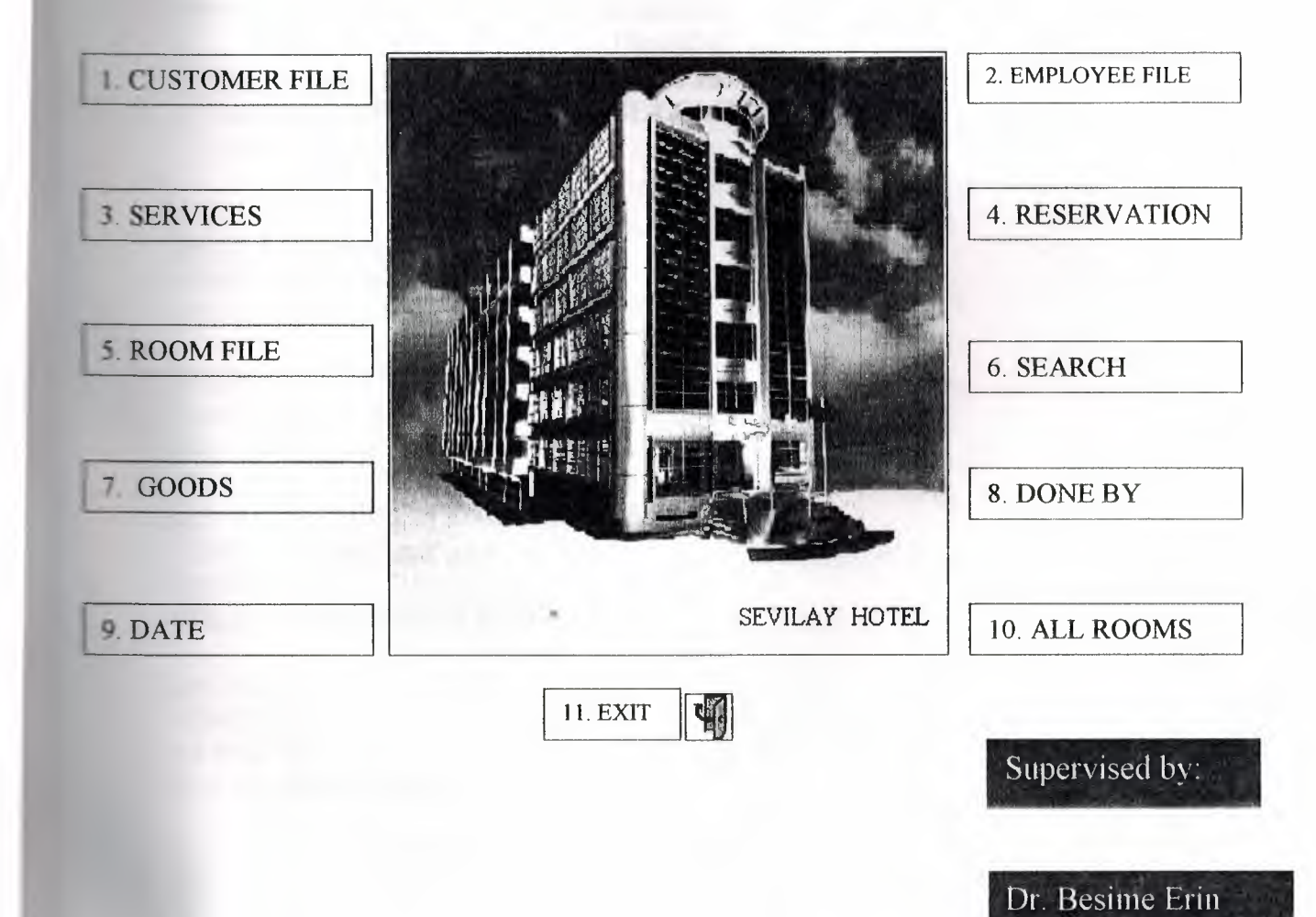

#### THE MAIN MENU PROGRAM

 $\ast$ 

×

\*\*\*\*\*\*\*\*\*\*\*\*\*\*\* **SET TALK OFF** 

**STORE 0 TO CHOICE**  $DO$  WHILE CHOICE < 10

**CLEAR SET SYSMENU OFF SET SAFETY OFF SET TALK OFF SET STATUS BAR ON SET SYSMENU ON** 

#### **TETTING THE SYSTEM WINDOW \*\*\*\*\*\*\*\*\*\*** DEFINE WINDOW system FROM 0.0 TO 55,120 SYSTEM; **FLOAT SHADOW TITLE \* SEVILAY HOTEL " IN SCREEN: GROW MINIMIZE ZOOM CLOSE COLOR R/R+ ACTIVATE WINDOW system**

@1,1 SAY "Sevilay Hotel \*\*\*\*\*" FONT "jokar", 20; STYLE "GR+/B+";

**EL67 SAY** "\*\*\*\*\* Sevilay Hotel"; FONT "jokar", 20; STYLE "GR+/B+";

**E5, 19 SAY " WELLCOME TO SEVILAY HOTEL ";** FONT 'MS Sans Serif", 24; STYLE "BT"; COLOR RGB(255,255,0,128,128,0)

FONT "jokar", 24; STYLE "BT"; COLOR RGB(255,255,0,128,128,0)

**@33.75 SAY" SUPERVISED BY** ": **FONT "JOKAR", 10;** 

 $STYLE "R+/B+"$ : COLOR RGB(192,192,192,0,,)

@35, 75 SAY" § DR. BESIME ERIN " ; FONT "JOKAR", 10; STYLE "R+/B+"; COLOR RGB(192,192,192,0,,)

 $*$  @12,70 SAY 'c:\400\3.BMP'BITMAP :@12,27 SAY 'c:\400\otell .BMP'BITMAP @38,45 SAY 'C:\400\CLOSE.BMP'BITMAP @16,7 PROMPT "1. CUSTOMER FILE " @16,67 PROMPT "2. EMPLOYEE FILE " @19,7 PROMPT "3. SERVICES @19,67 PROMPT "4. RESERVATION " @22,7 PROMPT "5. ROOMS @22,67 PROMPT "6. SEARCH §25,7 PROMPT "7. Goods @25,67 PROMPT "8. DONE BY @28,7 PROMPT "9. date @28,67 prompt "10. ALL ROOMS "<br>@38.37 prompt "11 FXIT" @38,37 prompt "11.EXIT" MENU TO CHOICE DO CASE CASE CHOICE=l DO C:\400\custom.PRG CASE CHOICE=2 DO C:\400\employee.PRG CASE CHOICE=3 DO C:\400\ser.prg CASE CHOICE=4 DO C:\400\deladd.prg CASE CHOICE=l DO C:\400\costum.PRG CASE CHOICE=5 DO C:\400\room1.PRG CASE CHOICE=6 DO C:\400\SEARCHO.PRG CASE CHOICE=? DO C:\400\goods.prg deactivate window system CASE CHOICE=8 DO C:\400\POGRAMME.PRG CASE CHOICE=9 DO C:\400\2.PRG CASE CHOICE=10

#### THE MAIN PROGRAM  $*$

\*\*\*\*\*\*\*\*\*\*\*\*\*\*\*\*\*\*\*\*\*\*\*\*\*\*\*\*\*\*\*\*\*\*\*\*\*\*\*\*\*\*\*\*\*\*\*\*\*\*\*\*\*\*\*\*\*\*\*\*\*\*

\*\*\*\*\*\*\*\*\*\*\*\*\*\*\*\*\*\*\*\*\*\*\*\*\*\*\*\*\*\*\*\*\*\*\*\*\*\*\*\*\*\*\*\*\*\*\*\*\*\*\*\*\*\*\*\*\*\*\*\*\*\*  $\mathcal{F}$ 

SET TALK OFF STORE <sup>O</sup> TO CHOICE DO WHILE CHOICE< 10

\* \*

-

CLEAR SET SYSMENU OFF SET SAFETY OFF SET TALK OFF SET STATUS BAR ON SET SYSMENU ON

\*\*\*\*\*\* DEFINING THE SYSTEM WINDOW\*\*\*\*\*\*\*\*\* DEFINE WINDOW system FROM 0,0 TO 55,120 SYSTEM; FLOAT SHADOW TITLE" SEVILAY HOTEL" IN SCREEN; GROW MINIMJZE ZOOM CLOSE COLOR R/R+ ACTIVATE WINDOW system

••

@1,1 SAY "Sevilay Hotel \*\*\*\*\*"; FONT "jokar", 20 ; STYLE "GR+/B+" ;

@1,67 SAY" \*\*\*\*\* Sevilay Hotel"; FONT "jokar", 20; STYLE "GR+/B+" ;

@5, 19 SAY" WELLCOME TO SEVJLAY HOTEL"; FONT "MS Sans Serif', 24 ; STYLE "BT"; COLOR RGB(255,255,0, 128, 128,0)

@<sup>9</sup> 24 SAY " --------------------- <sup>11</sup> • FONT "jokar", 24; STYLE "BT"; COLOR RGB(255,255,0, 128, 128,0)

@33, 75 SAY" SUPERVISED BY FONT "JOKAR", 10;

DO C:\400\ROOM2.PRG **CASE CHOICE=11 DEACTIVATE WINDOW system ENDCASE ENDDO CLEAR** 

#### **SEVILAY HOTEL**

## **CUSTOMER FILE**

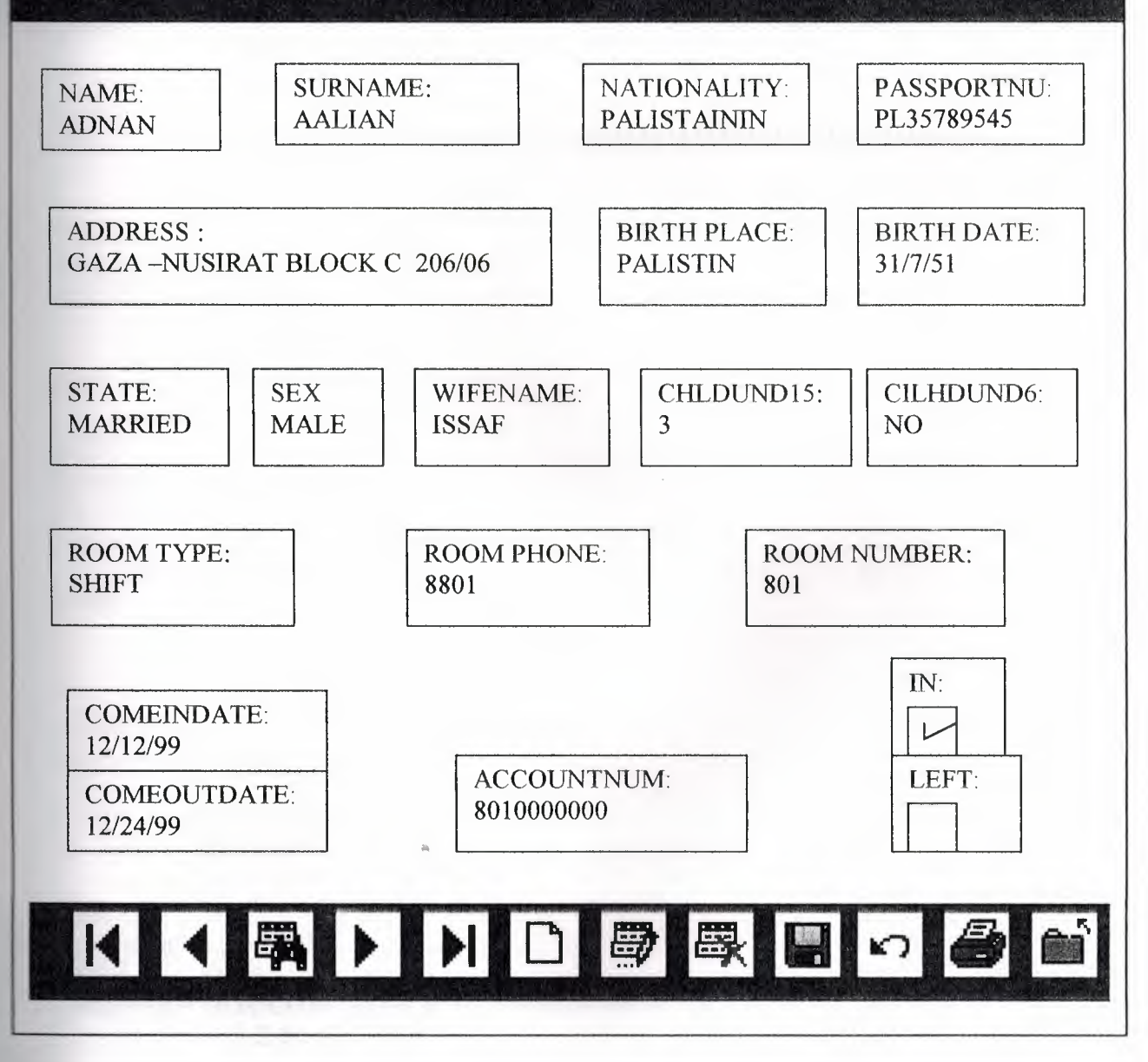

#### \* **CUSTOM.PROGRAM**  $\frac{1}{2}$  $\star$ **CUSTOM/Windows Setup Code - SECTION 1**  $\ast$  $\,$   $\,$   $\,$

 $\ast$ 

\*\*\*\*\*\*\*\*\*\*\*\*\*\*\*\*\*\*\*\*\*\*\*\*\*\*\*\*\*

```
REGION I
PRIVATE wzfields wztałk
FSERTALK") = "ON"
SET TALK OFF
   mwziak = "ON"
FLSE
mwziak = "OFF"
ENDIF
mwzfields=SET('FIELDS')
SET FIELDS OFF
F = wztsk = "ON"SET TALK ON
ENDIF
```

```
#REGION 0
REGIONAL m.currarea, m.talkstat, m.compstat
```
\*\*\*\*\*\*\*\*\*\*\*

```
IF SET("TALK") = "ON"SET TALK OFF
  mtalkstat = "ON"
ELSE
m.talkstat = "OFF"ENDIF
```
 $\blacksquare$ compstat = SET("COMPATIBLE") **SET COMPATIBLE FOXPLUS** 

murborder = SET("READBORDER") **SET READBORDER ON** 

 $mcurrarea = SELECT()$ 

```
\ast*
     来
\ast\astS1087984/Windows Databases, Indexes, Relations
\ast*
                   **********************************
IF USED("custom")
      SELECT custom and the second service of the service of the service of the service of the service of the service of the service of the service of the service of the service of the service of the service of the service of th
      SET ORDER TO TAG " sa00vwr6x"
ELSE
      SELECT 0
      USE (LOCFILE("custom.dbf","DBF","Where is custom?"));
             AGAIN ALIAS custom;
             ORDER TAG "_sa00vwr6x"
ENDIF
                *
              Windows Window definitions
*
                IF NOT WEXIST(" 00816bnua")
      DEFINE WINDOW 00816bnua;
            AT 0.000, 0.000;
            SIZE 18.900,71.429;
            TITLE "Custom";
            FONT "Times New Roman", 12;
            STYLE "B";
            FLOAT;
            CLOSE;
            MINIMIZE;
            COLOR RGB(,,,255,255,255)
      MOVE WINDOW 00816bnua CENTER
ENDIF
```

```
****************
  \ast\astCUSTOM/Windows Setup Code - SECTION 2
\ast\ast
```
#### $=$ REGION 1

**=DEFINE C DBFEMPTY** 'Database is empty, add a record?' =DEFINE C EDITS 'Please finish your edits.' #DEFINE C TOPFILE 'Top of file.' =DEFINE C\_ENDFILE 'End of file.' **=DEFINE C BRTITLE** 'Locate Record' =DEFINE C NOLOCK 'Sorry, could not lock record -- try again later.' **EDEFINE C ECANCEL** 'Edits Canceled.' **\*DEFINE C DELREC** 'Delete selected record?' **#DEFINE C NOFEAT** 'Feature not available yet.' **EDEFINE C NOWIZ** 'Wizard application is not available.' #DEFINE C MAKEREPO 'Creating report with Report Wizard.' **EDEFINE C NOREPO** 'Could not create report.' **EDEFINE C DELNOTE** 'Deleting records...' **=DEFINE C READONLY** 'Table is read-only. No editing allowed.' **=DEFINE C NOTABLE** 'No table selected. Open table or run query.' **=DEFINE C BADEXPR** 'Invalid expression.' =DEFINE C LOCWIZ 'Locate WIZARD.APP:'

#DEFINE C\_MULTITABLE 'You have multiple related tables. Adding records in not allowed.'

MOVE WINDOW ' 00816bnua' CENTER PRIVATE isediting, isadding, wztblarr PRIVATE wzolddelete, wzolderror, wzoldesc PRIVATE wzalias, tempcurs, wzlastrec PRIVATE isreadonly, find drop, is 2table

IF EMPTY(ALIAS()) WAIT WINDOW C NOTABLE **RETURN ENDIF** 

```
m.wztblarr="
m.wzalias=SELECT()
m.isediting=.F.
m is adding = F.
m.is2table = .F.m.wzolddelete=SET('DELETE')
SET DELETED ON
m.tempcurs=SYS(2015) &&used if General field
m wzlastrec = 1
m.wzolderror=ON('error')
ON ERROR DO wizerrorhandler
"zoldesc=ON('KEY','ESCAPE')
ON KEY LABEL ESCAPE
m find drop = IIF( DOS,0,2)
```
misreadonly=IIF(ISREAD(), T., F.)

 $\mathcal{L}$  2.300,20.571 TO 3.750,34.142; COLOR RGB(0,0,255,255,255,255) L.L. HIALS FONT "MS sans Serif", 8;  $2121000'13'200'$  $:$  ": $\land$ nns $N''$  YAR  $\land$  IV.  $\mathcal{E}$ ,  $\Diamond$   $\land$   $\Diamond$   $\Diamond$ COLOR, RGB(0,0,0,255,255,255) WHEN isediting ; PICTURE "@K XXXXXXXX":  $2LATE<sub>w</sub>B<sub>w</sub>$ : FONT "MS Sans Serif", 8; DEEVOLT"": SIZE 1.000,15.000;  $\circledcirc$  3.150,3.714 GET m.name;  $\text{COTOR}$   $\text{KGB}(0^\circ0^\circ0^\circ522^\circ522^\circ532)$  $BEA I' 8$ PATTERN 1;  $: 000.51, 008.5$  OT  $95.50, 17.000$ ; COLOR RGB $(0,0,128,128,0,0)$  $BEM I' 8$ PATTERN 1;  $: 211.01,028.1$  OT 382.0,000.0  $\circledcirc$ **EIADIE** MOHSON ENGIQUES AND MORRISON MORE AND MORE AND MORE AND MONEY OF THE SERVICE OF THE AU ARREST OF THE AU ARREST OF THE AU ARREST OF THE AU ARREST OF THE AU ARREST OF THE AU ARREST OF THE AU ARREST OF THE AU ARREST OF THE AU **HSTH** ACTIVATE WINDOW \_00816bnua SAME IF WAISIBLE("\_00816bnua") **#KECION I** 

CUSTOM/Windows Screen Layout 

> SCATTER MEMVAR MEMO doll olone

> > **EVIDIE**

**APPEND BLANK** IF RECCOUNT()=0 AND !n.isreadonly AND fox\_alert(C\_DBFEMPTY)

DETANE G. MOVIDO - COMPANY

**SET READBORDER OFF** 

#### **EVIDIE**

WAIT WINDOW C\_READONLY TIMEOUT 1 Vinobasia. HI

PATTERN 1; PEN 1, 8; ,COLOR RGB(0,0,0,255,255,255) **E.3.050,20.857 GET m.surname ;** SIZE 1.000,15.000; DEFAULT""; FONT "MS Sans Serif', 8 ; STYLE "B"; PICTURE "@K XXXXXXXXXX" ; WHEN isediting ; COLOR ,RGB(0,0,0,255,255,255) 2.2.350,20.857 SAY "Surname:" ; SIZE 1.000,13.200; FONT "MS Sans Serif', 8 ; STYLE "T"; COLOR RGB(0,0,255,255,255,255)  $\geq$  2.300,36.000 TO 3.750,53.857; PATTERN 1; PEN 1, 8; COLOR RGB(0,0,0,255,255,255) 3.050,36.286 GET m.nationalty ; SIZE 1.000,20.000 ; DEFAULT""; FONT "MS Sans Serif', 8 ; STYLE "B"; PICTURE "@K XXXXXXXXXXXXXXX" ; WHEN isediting ; COLOR ,RGB(0,0,0,255,255,255) ~ 2.350,36.286 SAY "Nationalty:"; SIZE 1.000,13.200; FONT "MS Sans Serif', 8 ; STYLE "T"; COLOR RGB(0,0,255,255,255,255) 'g 2.400,56.571 TO 3.850,68.857 ; PATTERN 1; PALLERIN 1;<br>PEN 1, 8; COLOR RGB(0,0,0,255,255,255) @ 3.150,56.857 GET m.passportnu ; SIZE 1.000,13.500; DEFAULT""; FONT "MS Sans Serif', 8 ; STYLE "B"; PICTURE "@K XXXXXXXXX" ; WHEN isediting ; COLOR ,RGB(0,0,0,255,255,255) @2.450,56.857 SAY "Passportnu:" ; SIZE 1.000,13.200; FONT "MS Sans Serif', 8 ; STYLE "T";

COLOR RGB(0,0,255,255,255,255) @5.200,3.429 TO 6.650,27.000; PATTERN 1; PEN 1, 8; COLOR RGB(0,0,0,255,255,255) @ 5.950,3.714 GET m.adress; SIZE 1.000,26.667 ; DEFAULT""; FONT "MS Sans Serif', 8 ; STYLE "B"; PICTURE "@K XXXXXXXXXXXXXXXXXXXXXX" WHEN isediting ; COLOR ,RGB(0,0,0,255,255,255) @ 5.250,3.714 SAY "Adress:"; SIZE 1.000, 13.200; FONT "MS Sans Serif', 8 ; •• STYLE "T"; COLORRGB(o,o:255,255,255,255) @5.300,54.857 TO 6.750,63.286; PATTERN 1; PEN 1, 8; COLORRGB(0,0,0,255,255,255) @6.050,55.143 GET m.birthdate; SIZE 1.000,9.000; DEFAULT""; FONT "MS Sans Serif', 8 ; STYLE "B"; PICTURE "@K" ; WHEN isediting ; COLOR,RGB(0,0,0,255,255,255) @ 5.350,55.143 SAY "Birthdate:"; SIZE 1.000,13.200; FONT "MS Sans Serif', 8 ; STYLE "T"; COLORRGB(0,0,255,255,255,255) @5.300,34.286 TO 6.750,47.857; PATTERN 1; PEN 1, 8; COLORRGB(0,0,0,255,255,255) @ 6.050,34.571 GET m.birthplace; SIZE 1.000,15.000; DEFAULT""; FONT "MS Sans Serif', 8 ; STYLE "B"; PICTURE "@K XXXXXXXXXX" ; WHEN isediting ; COLOR,RGB(0,0,0,255,255,255) @ 5.350,34.571 SAY "Birthplace:"; SIZE 1.000,13.200;

**Sans Serif', 8;** STYLE "T". LOR RGB(0,0,255,255,255,255  $\equiv 7.900, 17.000 \text{ TO } 9.350, 25.429;$ PATTERN 1: PEN 1, 8; COLOR RGB(0,0,0,255,255,255)  $\widehat{=}$  8.650,17.286 GET m.sex; SIZE 1.000,9.000 ; DEFAULT""; FONT "MS Sans Serif', 8 ; STYLE "B"; PICTURE "@K XXXXXX" ; WHEN isediting ; COLOR ,RGB(0,0,0,255,255,255)  $\odot$  7.950,17.143 SAY "Sex:"; SIZE 1.000, 13.200 ; FONT "MS Sans Serif', 8 ; STYLE "T"; COLOR RGB(0,0,255,255,255,255) ~ 8.000,3.429 TO 9.450,13.143; PATTERN 1; PEN 1, 8; COLOR RGB(0,0,0,255,255,255) @ 8.750,3.714 GET m.state; SIZE 1.000,10.500; DEFAULT""; FONT "MS Sans Serif', 8 ; STYLE "B"; PICTURE "@K XXXXXXX" ; WHEN isediting ; COLOR ,RGB(0,0,0,255,255,255) @8.050,3.714 SAY "State:"; SIZE 1.000, 13.200; FONT "MS Sans Serif', 8 ; STYLE "T"; COLOR RGB(0,0,255,255,255,255) @ 7.900,29.857 TO 9.350,43.428; •• PATTERN 1; PEN 1, 8; COLOR RGB(0,0,0,255,255,255) @8.650,30.143 GET m.wifename; SIZE 1.000,15.000; DEFAULT""; FONT "MS Sans Serif', 8 ; STYLE "B"; PICTURE "@K XXXXXXXXXX" ; WHEN isediting ; COLOR ,RGB(0,0,0,255,255,255)

- PICTURE "@K XXXXXX"; **SLATE ..B..** FONT "MS Sans Serif", 8; DEEVOLL ... SIZE 1.000,10.500;
- @ 11.550,3.714 GET m.roomtype; COLOR RGB(0,0,0,255,255,255) **bEN I'8:** PATTERN 1:
- $\circ$  10.800,3.429 TO 12.250,13.143; COLOR RGB $(0,0,255,255,255)$ LATE "L" FONT "MS Sans Serif",  $8$ ; SIZE 1.000,13.200;
	- @ 7.850,46.571 SAY "Chldundr15."; COLOR, RGB(0,0,0,255,255,255) WHEN isequing: PICTURE "@K 9";  $2LATE<sub>u</sub>B<sub>u</sub>$ :  $\therefore$  8 'Hine 2 sans Serif', 8; DEEVOLL ... : L91'1'000'1 3ZIS
	- @ 8.550,46.571 GET m.chldundr15; COLOR RGB(0,0,0,255,255,255)  $BEA I' 8$ PATTERN 1;
- $: E1.55, 025.6$  OT  $035.35, 008.7$ COLOR RGB(0,0,255,255,255,255) : "L. HIAIS FONT "MS Sans Serif", 8; SIZE 1.000,13.200;
- : ":dnhublid" YAY 172.00,028.7 COLOR,  $RGB(0,0,0,255,255,255)$ WHEN isediting; PICTURE "@K 9";  $2LATE<sub>u</sub>B<sub>u</sub>$ : FONT "NS Sans Serif", 8; DEEVOLL ...
	- SIZE 1.000,1.167; @ 8.550,60.571 GET m.childundr6; COLOR RGB $(0,0,0,0.25,0.25,0.25)$ **BEN I'8:** PATTERN 1:
- 4 272.86,0286 OT 382.06,008.7 COLOR RGB(0,0,255,255,2555) ELATE La: FONT "MS Sans Serif", 8; SIZE 1.000,13.200;  $\therefore$  ": omanoiiW" YAZ  $f$ AL 05,029.7  $\circ$

WHEN isediting; COLOR ,RGB(0,0,0,255,255,255) **10.850,3.714 SAY "Roomtype:";** SIZE 1.000,13.200; FONT "MS Sans Serif', 8 ; STYLE "T"; COLOR RGB(0,0,255,255,255,255) 10.800,54.857 TO 12.250,65.000; PATTERN 1; PEN 1, 8; COLOR RGB(0,0,0,255,255,255) **2.11.550,55.143 GET m.roomnumber;** SIZE 1.000,3.500 ; DEFAULT""; FONT "MS Sans Serif', 8; STYLE "B"; PICTURE "@K 999" ; WHEN isediting ; COLOR ,RGB(0,0,0,255,255,255) ~ 0.850,55.143 SAY "Roomnumber:"; SIZE 1.000,13.200 ; FONT "MS Sans Serif', 8 ; STYLE "T"; COLOR RGB(0,0,255,255,255,255) g 10.800,30.857 TO 12.250,40.286; PATTERN 1; PEN 1, 8; COLOR RGB(0,0,0,255,255,255) g **<sup>11</sup>** .550,31.143 GET m.roomphone ; SIZE 1.000,4.667 ; DEFAULT""; FONT "MS Sans Serif', 8 ; STYLE "B"; PICTURE "@K 9999" ; WHEN isediting ; COLOR ,RGB(0,0,0,255,255,255) @ 10.850,31.143 SAY "Roomphone:"; SIZE 1.000, 13.200; FONT "MS Sans Serif', 8; STYLE "T"; COLOR RGB(0,0,255,255,255,255) @ 15.000,56.571 TO 16.450,61.857; PATTERN **1;** PEN 1, 8; COLOR RGB(0,0,0,255,255,255) @ 15.650,56.571 GET m.empty; PICTURE "@\*C "; SIZE 1.308,5.400 ; DEFAULT<sub>0</sub>;

STYLE "T"; WHEN isediting : COLOR ,,,,,,,,RGB(0,0,0,255,255,255),RGB(0,0,0,255,255,255) @ 15.050,56.857 SAY "LEFT:" ; SIZE 1.000,13.200; FONT "MS Sans Serif', 8 ; STYLE "T"; COLOR RGB(0,0,255,255,255,255) @ 13.550,56.571 TO 15.000,60.000; PATTERN 1; PEN 1, 8; COLOR RGB(0,0,0,255,255,255) @ 14.200,56.571 GET m.full; PICTURE  $\mathscr{C}$   $\mathscr{C}$   $\mathscr{C}$   $\mathscr{C}$  : SIZE 1.308,5.400 ; DEFAULT O; FONT "MS Sans Serif', 8 ; STYLE "T"; WHEN isediting ; COLOR ,,,,,,,,RGB(0,0,0,255,255,255),RGB(0,0,0,255,255,255)  $(a)$  13.600,56.857 SAY "IN:"; SIZE 1.000,13.200; FONT "MS Sans Serif', 8 ; •• FONT "MS Sans Serif', 8 ; STYLE "T"; COLOR RGB(0,0,255,255,255,255) @ 13.500,3.571 TO 14.950,12.714; PATTERN 1: PEN 1, 8; COLOR RGB(0,0,0,255,255,255) @ 14.250,3.857 GET m.comeindate; SIZE 1.000,9.000 ; DEFAULT""; FONT "MS Sans Serif', 8; STYLE "B"; PICTURE "@K"; WHEN isediting ; COLOR ,RGB(0,0,0,255,255,255) @ 13.550,3.857 SAY "Comeindate:" ; SIZE 1.000,13.200; FONT "MS Sans Serif', 8 ; STYLE "T"; COLOR RGB(0,0,255,255,255,255) @ 14.900,3.571 TO 16.350,12.857; PATTERN 1: PEN 1, 8; COLOR RGB(0,0,0,255,255,255) @ 15.650,3.857 GET m.comoutdate; SIZE 1.000,9.000 ;

DEFAULT""; FONT "MS Sans Serif', <sup>8</sup> ; STYLE "B"; PICTURE "@K" ; WHEN isediting ; COLOR ,RGB(0,0,0,255,255,255) 14.950,3.857 SAY "Comoutdate:"; SIZE 1.000,13.200; FONT "MS Sans Serif', <sup>8</sup> ; STYLE "T"; COLOR RGB(0,0,255,255,255,255) '@ 14.400,30.857 TO 15.850,44.428; PATTERN 1: PEN 1, 8; COLOR RGB(0,0,0,255,255,255) 15.150,3Ll43 GET m.accounnum; SIZE 1.000,15.000; DEFAULT""; FONT "MS Sans Serif', <sup>8</sup> ; STYLE "B"; PICTURE "@K XXXXXXXXXX" ; WHEN isediting ; COLOR ,RGB(0,0,0,255,255,255) @14.450,31.143 SAY "Accounnum:"; SIZE 1.000,13.200; FONT "MS Sans Serif', 8 ; STYLE "T"; COLOR RGB(0,0,255,255,255,255) @ 16.450,0.000 TO 17.100,1.429; PEN 1, 8; STYLE "T"; COLOR RGB(l 92,192, 192,,,,) 17.050,0.143 TO 18.900,71.429; PATTERN 1; PEN 1, 8; COLOR RGB(0,0,128,128,0,0) @ 17.350,5.429 GET m.top\_btn; PICTURE " $@^*$ BHN" +;

(LOCFILE("d:\fpw26\wizards\wizbmps\wztop.bmp","BMP|ICO|PCT|ICN","Whe<br>ztop?")); re is wztop?")) ; SIZE 1.350,3.857,0.571 ; DEFAULT 1; FONT "Times New Roman", 12; STYLE "B"; VALID btn\_val('TOP') ; MESSAGE 'Go to first record.' 17.350,10.571 GET m.prev\_btn; PICTURE " $@^*$ BHN " +;

(LOCFILE("d:\fpw26\wizards\wizbmps\wzback.bnıp","BMPIICOIPCTIICN","W here is wzback?"));

SIZE 1.350,3.857,0.571 ; DEFAULT 1; FONT "Times New Roman", 12; STYLE "B"; VALID btn\_val('PREV') ; MESSAGE 'Go to previous record.' @17.350,15.714 GET m.loc\_btn; PICTURE " $@*BHN" +$ ;

(LOCFILE("d:\fpw26\wizards\wizbnıps\wzlocate.bmp","BMPIICOIPCTIICN"," Where is wzlocate?")) ; COLOR ROMAN AND THE 25 YEAR

Similian Road of 1971 (14, 21, 031, 21)

SIZE 1.350,3.857,0.571 ; DEFAULT 1; FONT "Times New Roman", 12 ; STYLE "B"; VALID btn\_val('LOCATE') ; MESSAGE 'Locate a record.'

@ 17.350,20.857 GET m.next\_btn; PICTURE " $@*BHN" +$ ;

(LOCFILE("d:\fpw26\wizards\wizbmps\wznext.bmp","BMPjICOIPCTIICN","Wh ere is wznext?")) ;

SIZE 1.350,3.857,0.571 ; DEFAULT 1; FONT "Times New Roman", 12; STYLE "B"; VALID btn\_val('NEXT') ; MESSAGE Go to next record.'<br>50,26.000 GET m.end\_btn; @ 17.350,26.000 GET m.end btn; PICTURE " $@*BHN" +$ ;

(LOCFILE("d:\fpw26\wizards\wizbmps\wzend. bmp", "BMPIICOjPCTjICN", "Wh ere is wzend?")) ; SIZE 1.350,3.857,0.571 ; DEFAULT 1; FONT "Times New Roman", 12 ;

STYLE "B"; VALID btn\_val('END'); MESSAGE 'Go to last record.' @ 17.350,31.143 GET m.add\_btn; PICTURE " $@*BHN" +$ ;

(LOCFILE("d:\fpw26\wizards\wizbmps\wznew.bmp","BMPjICOjPCTjICN","Wh ere is wznew?")) ; SIZE 1.350,3.857,0.571 ; DEFAULT 1;

```
Comme New Renault, 12:
   STERN
   KALID bes val(ADD):
   MESSAGE 'Add a new record.'
17.350.36.286 GET medit bin:
   PICTURE "@"BHN"+:
```
The Lowizards wizbmps wzedit.bmp", "BMP|ICO|PCT|ICN", "Wh et is week?")) ; SUZE 1.350, 3.857, 0.571; **DEFAULT 1:** FONT "Times New Roman", 12; STYLE 'B': **WALLED HOR WANT EDITY:** 

**MESSAGE Edit current record."** a 17.350.41 429 GET miled btn:

**PACTURE "@"BEIN" +:** 

ENTERTAINMENT AND THE STATE OF THE PARTICULAR CONTROL OF THE PARTICULAR CONTROL OF THE PARTICULAR CONTROL OF THE PARTICULAR CONTROL OF THE PARTICULAR CONTROL OF THE PARTICULAR CONTROL OF THE PARTICULAR CONTROL OF THE PARTI Where is well-been if it is

```
SCE 1.352.3.157.0.571;
     DEFAILT 1:
     PONT "Times New Roman", 12:
     STYLE 'B':
     VALID bis val DELETE);
     MESSAGE Delete current record."
@ 17.350,46.571 GET m.save btn:
     PICTURE "@*BHN * + :
```
LE d: fpw26 wizards\wizbmps\wzsave.bmp","BMP|ICO|PCT|ICN","Wh  $\equiv$  5 x  $\equiv$   $\mid$   $\mid$  ; SUZE 1.350.3.857.0.571: DEFAULT I. **FONT Times New Roman", 12;** STYLE 'B'. WALID bin val('SAVE'): MESSAGE Save edits. 3 | 7 350 51.714 GET m.can btn;

```
PICTURE "@*BHN" +:
```

```
LOCFILE("d:\fpw26\wizards\wizbmps\wzundo.bmp","BMP|ICO|PCT|ICN","W
here is wzundo?")) ;
      SIZE 1.350,3.857,0.571;
      DEFAULT 1;
```

```
FONT "Times New Roman", 12;
STYLE "B"
WALID btn val('CANCEL');
MESSAGE 'Cancel edits.'
```

```
\approx 350,56.857 GET m.prnt btn:
```
#### PICTURE " $@*BHN" +$ ;

(LOCFILE("d:\fpw26\wizards\wizbmps\wzprint.bmp","BMP|ICO|PCT|ICN","W here is wzprint?"));

SIZE 1.350, 3.857, 0.571; DEFAULT 1; FONT "Times New Roman", 12; STYLE "B"; VALID btn\_val('PRINT'); MESSAGE 'Print report.' MEDDAUL 1 Internet btn;<br>
@ 17.350,62.000 GET m.exit\_btn;<br>  $\frac{1}{2}$  = 2.21 m = " $\odot$ \*RHN " + :

(LOCFILE("d:\fpw26\wizards\wizbmps\wzclose.bmp","BMP|ICO|PCT|ICN","W **HOWARD CONTRACTOR** here is wzclose?")); SIZE 1.350, 3.857, 0.571; DEFAULT 1; FONT "Times New Roman", 12; STYLE "B"; VALID btn val('EXIT'); MESSAGE 'Close screen.' @ 0.450,24.000 SAY "CUSTOMER FILE"; FONT "Times New Roman", 12; STYLE "BT":

COLOR RGB(255,255,255,,,,)

IF NOT WVISIBLE(" 00816bnua") **ACTIVATE WINDOW 00816bnua ENDIF** 

WindowsREAD contains clauses from SCREEN s1087984 

#### **READ CYCLE: ACTIVATE READACT():** DEACTIVATE READDEAC(); **NOLOCK**

#### RELEASE WINDOW 00816bnua

- 
- **Windows Closing Databases**
- 

IF USED("custom") **SELECT** custom **USE** 

**ENDIF** 

**SELECT** (m.currarea)

**EREGION 0** 

**SET READBORDER &rborder** 

 $\mathbb{F}$  m.talkstat = "ON" **SET TALK ON** ENDIF  $IF$  m.compstat = " $ON$ " **SET COMPATIBLE ON ENDIF** 

\*\*\*\*\*\*\*\*\*\*\*\*\*\*\*\*\*\*\*\*\*\*\*\*\*\*\*\*\*\*\* CUSTOM/Windows Cleanup Code News Assessment Code 

 $\#REGION$  1 **SET DELETED &wzolddelete SET FIELDS &wzfields** ON ERROR &wzolderror ON KEY LABEL ESCAPE &wzoldesc National Section 2014 **DO CASE** DO CASE<br>CASE \_DOS AND SET('DISPLAY')='VGA25' @24,0 CLEAR TO 24,79 CASE DOS AND SET('DISPLAY')='VGA50' @49,0 CLEAR TO 49,79 CASE DOS @24,0 CLEAR TO 24,79 ENDCASE

\*\*\*\*Procedures\*\*\*\*

\*\*\*\*\*\*\*\*\*\*\*\*\*\*\*\*\*\*\*\*\*\*\*\*\*\*\*\*\*\*\*\*\*\*\*\*\*

**CUSTOM/Windows Supporting Procedures and Functions**  $\ast$ 

 $\ast$ 

 $\ast$ 

#REGION 1 PROCEDURE readdeac IF isediting **ACTIVATE WINDOW' 00816bnua'** WAIT WINDOW C\_EDITS NOWAIT **ENDIF** IF!WVISIBLE(WOUTPUT()) **CLEAR READ** RETURN .T. **ENDIF** RETURN F.

PROCEDURE readact IF !isediting SELECT (m.wzalias) **SHOW GETS ENDIF** 

**DO REFRESH RETURN** 

PROCEDURE wizerrorhandler

\* This very simple error handler is primarily intended

\* to trap for General field OLE errors which may occur

\* during editing from the MODIFY GENERAL window.

WAIT WINDOW message()

**RETURN** 

PROCEDURE printrec

PRIVATE sOldError, wizfname, saverec, savearea, tmpcurs, tmpstr PRIVATE prnt btn,p recs,p output,pr out,pr record STORE 1 TO p recs, p output STORE 0 TO prnt btn STORE RECNO() TO savered m.sOldError=ON('error') DO pdialog IF m.prnt  $btn = 2$ **RETURN ENDIF** IF !FILE(ALIAS()+'.FRX') m.wizfname=SYS(2004)+'WIZARDS\'+'WIZARD.APP' IF !FILE(m.wizfname) ON ERROR \* m.wizfname=LOCFILE('WIZARD.APP','APP',C LOCWIZ)
CASE m.btnname='DELETE' IF EOF() OR BOF() WAIT WINDOW C ENDFILE NOWAIT RETURN ENDIF IF fox\_alert(C\_DELREC) DELETE IF !EOF() AND DELETED() SKIP <sup>1</sup> ENDIF IF EOF() WAIT WINDOW C\_ENDFILE NOWAIT GO BOTTOM ENDIF ELSE RETURN **ENDIF** CASE m.btnname='PRINT' DO printrec RETURN CASE m,btnname='EXIT' m.bailout=.T. &&this is needed if used with FoxApp CLEAR READ RETURN **OTHERWISE** RETURN **ENDCASE** SCATTER MEMVAR MEMO SHOW GETS RETURN

DO CASE CASE m.isreadonly AND RECCOUNT()=O SHOW GETS DISABLE SHOW GET exit btn ENABLE CASE m.isreadonly SHOW GET add btn DISABLE SHOW GET edit btn DISABLE SHOW GET del btn DISABLE SHOW GET save btn DISABLE SHOW GET can btn DISABLE CASE (RECCOUNT()=O OR EOF()) AND !m.isediting SHOW GETS DISABLE SHOW GET add btn ENABLE SHOW GET exit btn ENABLE CASE m.isediting SHOW GET find\_drop DISABLE

PROCEDURE REFRESH

SHOW GET top btn DISABLE SHOW GET prev\_btn DISABLE SHOW GET loc btn DISABLE SHOW GET next btn DISABLE SHOW GET end btn DISABLE SHOW GET add btn DISABLE SHOW GET edit\_btn,1 DISABLE SHOW GET del btn, 1 DISABLE SHOW GET prnt\_btn DISABLE SHOW GET exit btn DISABLE SHOW GET save btn ENABLE SHOW GET can btn ENABLE ON KEY LABEL ESCAPE DO BTN VAL WITH 'CANCEL' RETURN

**OTHERWISE** 

SHOW GET find drop ENABLE SHOW GET top\_btn ENABLE SHOW GET prev\_btn ENABLE SHOW GET loc btn ENABLE SHOW GET next btn ENABLE SHOW GET end btn ENABLE SHOW GET add btn ENABLE SHOW GET edit\_btn,1 ENABLE SHOW GET del btn, 1 ENABLE SHOW GET prnt\_btn ENABLE SHOW GET exit btn ENABLE SHOW GET save btn DISABLE SHOW GET can btn DISABLE

#### ENDCASE

IF m.is2table

SHOW GET add btn DISABLE

ENDIF

ON KEY LABEL ESCAPE RETURN

PROCEDURE edithand PARAMETER m.paction \* procedure handles edits DO CASE CASE m.paction = 'ADD' SCATTER MEMV AR MEMO BLANK CASE m.paction = 'SAVE' INSERT INTO (ALIAS()) FROM MEMV AR CASE m.paction = 'CANCEL' \* nothing here ENDCASE

RETURN

PROCEDURE fox alert

**PARAMETER wzalrtmess FRIVATE** alrthtn **sktbtn=2** DEFINE WINDOW qeclij2t7 AT 0,0 SIZE 8,50; FONT "MS Sans Serif',10 STYLE 'B'; FLOAT NOCLOSE NOMINIMIZE DOUBLE TITLE WTITLE() OVE WINDOW \_qeclij2t7 CENTER ACTIVATE WINDOW \_qeclij2t7 NOSHOW @ 2,(50-txtwidth(wzalrtmess))/2 SAY wzalrtmess; FONT "MS Sans Serif', 10 STYLE "B" @ 6,18 GET m.alrtbtn; PIC FURE " $@*HT \< OK$ ; \?\!\<Cancel" ; SIZE 1.769,8.667,1.333 ; FONT "MS Sans Serif', 8 STYLE "B" ACTIVATE WINDOW \_qeclij2t7 READ CYCLE MODAL RELEASE WINDOW \_qeclij2t7

 $F = I \cup RN$  m.alrtbtn=1

**PROCEDURE** pdialog DEFINE WINDOW qjn12zbvh; AT 0.000, 0.000 ; SIZE 13.231,54.800; TITLE "Microsoft FoxPro" ; FONT "MS Sans Serif', 8 ; FLOAT NOCLOSE MINIMIZE SYSTEM MOVE WINDOW qjn12zbvh CENTER ACTIVATE WINDOW \_qjnl2zbvh NOSHOW @2.846,33.600 SAY "Output:" ; FONT "MS Sans Serif', 8 ; STYLE "BT" @ 2.846,4.800 SAY "Print:" ; FONT "MS Sans Serif', 8 ; STYLE "BT" @ 4.692,7.200 GET m.p\_recs; PICTURE "@\*RVN \<Current Record;\<All Records"; SIZE 1.308, 18.500,0.308 ; DEFAULT 1; FONT "MS Sans Serif', 8; STYLE "BT" @ 4.692,36.000 GET m.p\_output; PICTURE "@\*RVN \<Printer;Pre\<view" ; *7 ' '* SIZE l.308,12.000,0.308; DEFAULT 1; FONT "MS Sans Serif', 8 ; STYLE "BT"

@ 10.154,16.600 GET m.pmt\_btn; PICTURE " $@*HT$  P $\langle$ rint:Ca $\rangle$ cel" :

SIZE 1.769,8.667,0.667; DEFAULT 1; FONT "MS Sans Serif', 8 ; STYLE "B" ACTIVATE WINDOW \_qjn12zbvh READ CYCLE MODAL RELEASE WINDOW qjn12zbvh RETURN

PROCEDURE loc\_dlog EDURE loc\_dlog<br>PRIVATE gfields,i<br>DEEPE WILDOW DEFINE WINDOW wzlocate FROM 1,1 TO 20,40; SYSTEM GROW CLOSE ZOOM FLOAT FONT "MS Sans Serif',8 MOVE WINDOW wzlocate CENTER m.gfıelds=SET('FIELDS ',2) IF !EMPTY(RELATION(l)) SET FIELDS ON IF m.gfields # 'GLOBAL' SET FIELDS GLOBAL ENDIF IF EMPTY(FLDLIST())  $m.i=1$ DO WHILE !EMPTY(OBJVAR(m.i)) IF ATC('M.', $OBJVAR(m,i)=0$ SET FIELDS TO (OBJVAR(m.i)) ENDIF  $m.i = m.i + 1$ ENDDO NEWSTER WAS ARRESTED FOR THE STATE OF THE STATE OF THE STATE OF THE STATE OF THE STATE OF THE STATE OF THE STATE OF THE STATE OF THE STATE OF THE STATE OF THE STATE OF THE STATE OF THE STATE OF THE STATE OF THE STATE

**ENDIF** 

ENDIF

BROWSE WINDOW wzlocate NOEDIT NODELETE ; NOMENU TITLE C BRTITLE

SET FIELDS &gfıelds

SET FIELDS OFF

RELEASE WINDOW wzlocate

RETURN

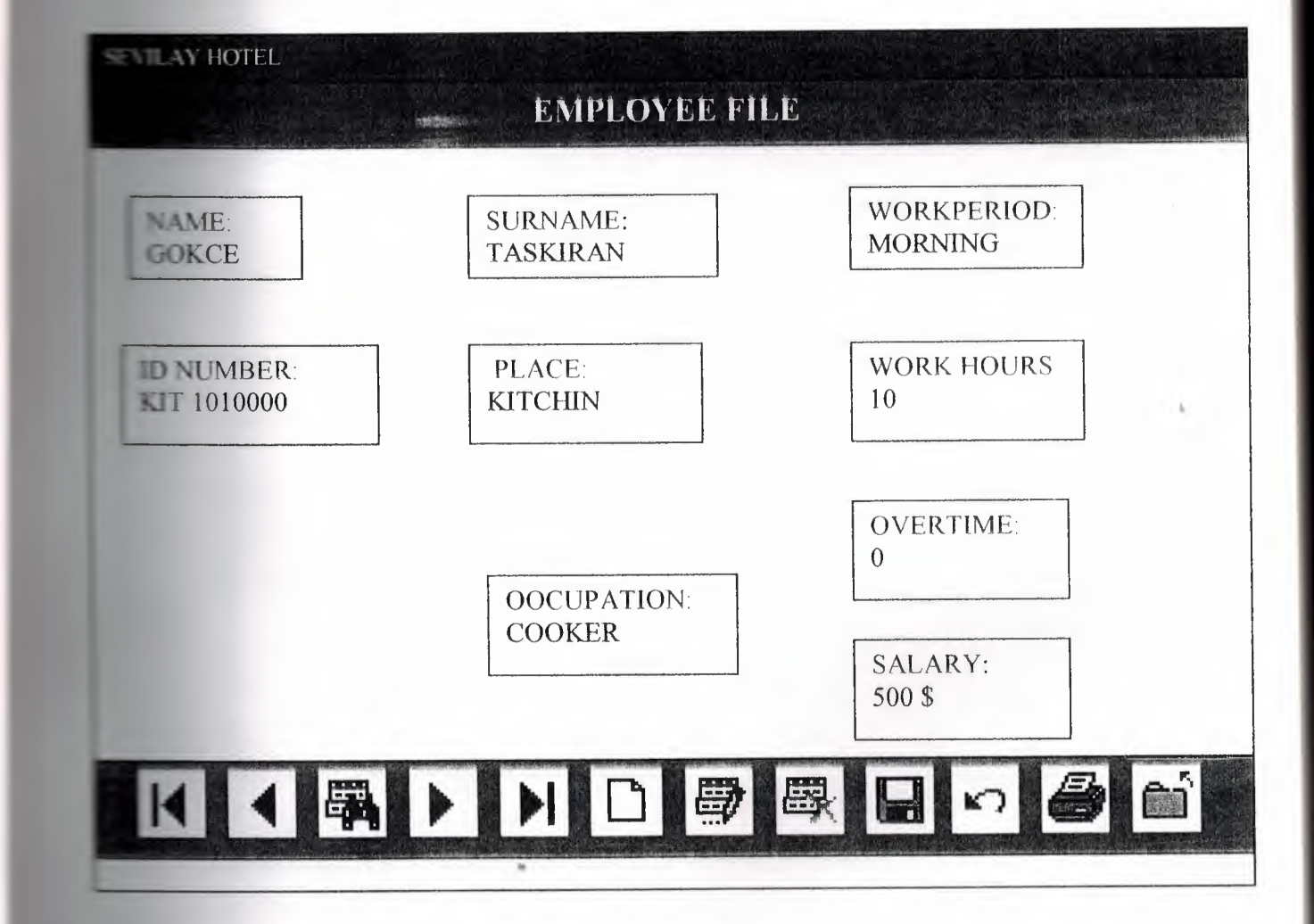

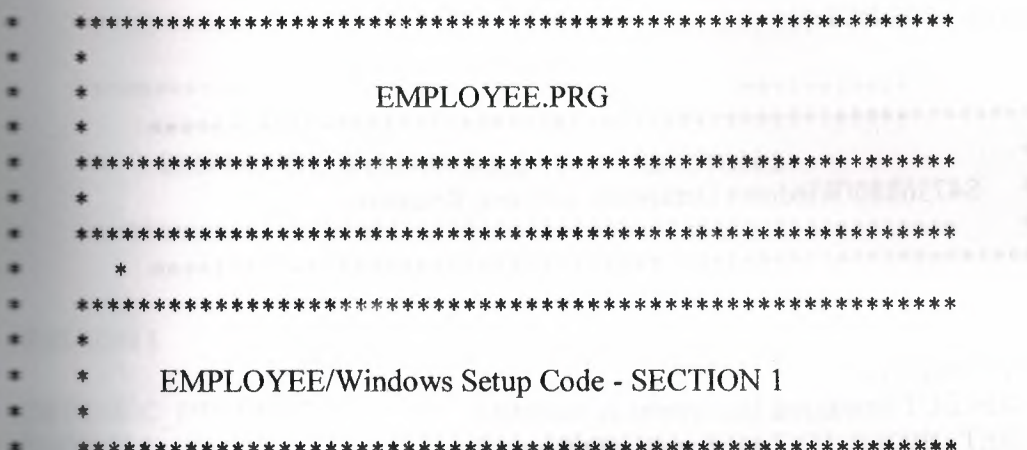

**EREGION 1 ENIVATE wzfields,wztalk<br>
F SET("TALK") = "ON"<br>
SET TALK OFF SET TALK OFF**  $m.wztalk = "ON"$ **ELSE**  $m.wztalk = "OFF"$ ENDIF mwzfields=SET('FIELDS') **SET FIELDS OFF**  $IF$  m.wztalk = "ON" **SET TALK ON** ENDIF

**Dealer** 

 $=$ REGION 0 REGIONAL m.currarea, m.talkstat, m.compstat

IF SET("TALK") = "ON"<br>SET TALK OFF<br>m.talkstat = "ON"  $m.<sub>t</sub>alkstat = "ON"$ **ELSE**  $\mathbf{m}.\mathbf{talk}$ stat = "OFF" ENDIF  $m$ .compstat = SET("COMPATIBLE") **SET COMPATIBLE FOXPLUS** 

 $m$ rborder = SET("READBORDER") **SET READBORDER ON** 

 $\overline{\epsilon}$ 

```
m.currarea = SELECT()
```
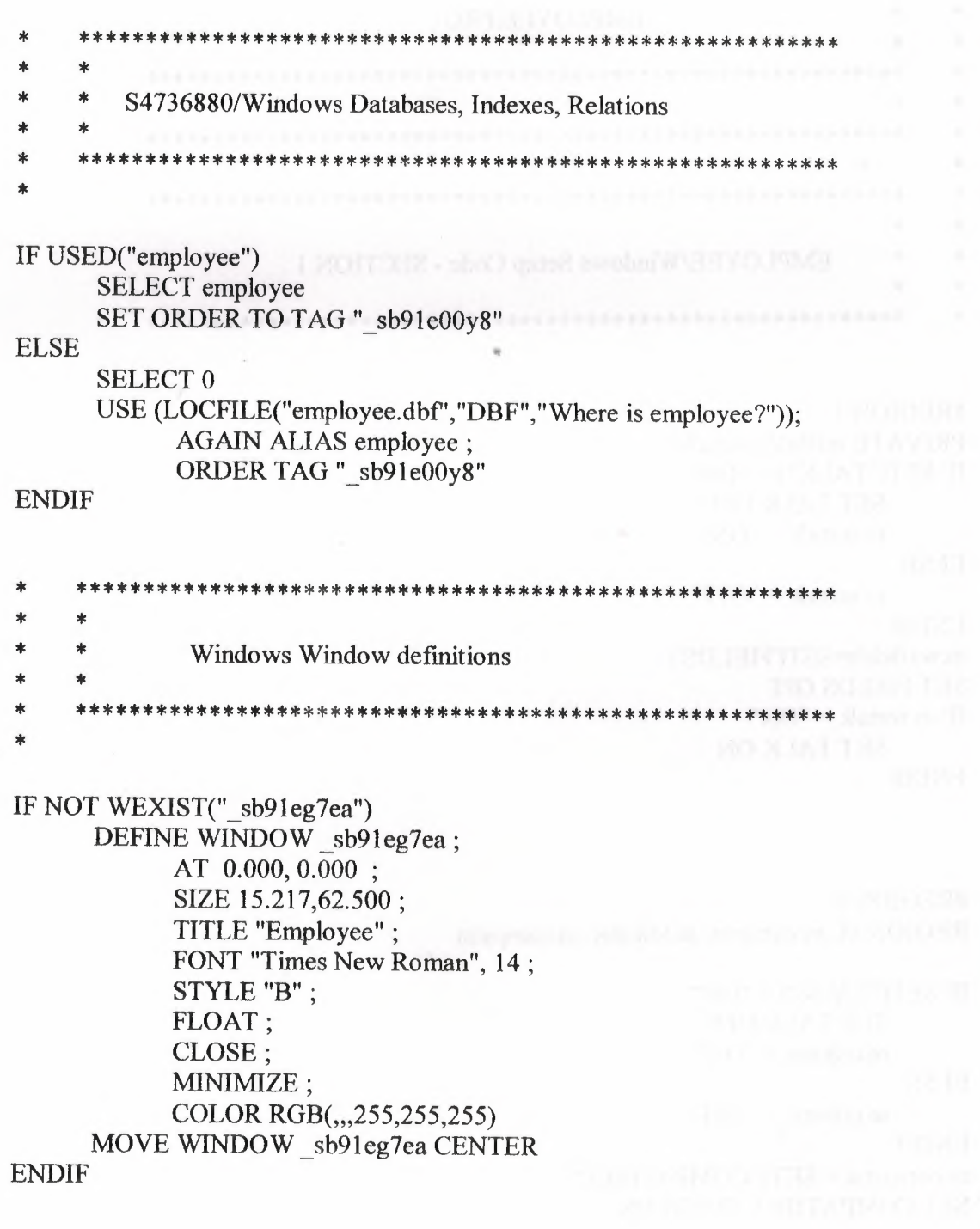

```
************************
EMPLOYEE/Windows Setup Code - SECTION 2
         *****************************
```
### =REGION 1

**=DEFINE C DBFEMPTY** 'Database is empty, add a record?' **=DEFINE C EDITS** 'Please finish your edits.' **=DEFINE C TOPFILE** 'Top of file.' 'End of file.' **\*DEFINE C ENDFILE =DEFINE C\_BRTITLE** 'Locate Record' **=DEFINE C NOLOCK** 'Sorry, could not lock record -- try again later.' =DEFINE C ECANCEL 'Edits Canceled.' **=DEFINE C DELREC** 'Delete selected record?' 'Feature not available yet.' **=DEFINE C NOFEAT** =DEFINE C\_NOWIZ 'Wizard application is not available.' 'Creating report with Report Wizard.' **=DEFINE C MAKEREPO =DEFINE C NOREPO** 'Could not create report.' =DEFINE C DELNOTE 'Deleting records...' **=DEFINE C READONLY** 'Table is read-only. No editing allowed.' **=DEFINE C NOTABLE** 'No table selected. Open table or run query.' **=DEFINE C BADEXPR** 'Invalid expression.' 'Locate WIZARD.APP:' =DEFINE C\_LOCWIZ =DEFINE C MULTITABLE 'You have multiple related tables. Adding records in not allowed.'

MOVE WINDOW' sb91eg7ea' CENTER PRIVATE isediting, isadding, wztblarr PRIVATE wzolddelete, wzolderror, wzoldesc PRIVATE wzalias, tempcurs, wzlastrec PRIVATE isreadonly, find drop, is 2table

 $IF EMPTY(ALLIAS())$ WAIT WINDOW C NOTABLE **RETURN ENDIF** 

m.wztblarr=" m.wzalias=SELECT() m.isediting=.F. m.isadding=.F.

 $m.is2table = .F.$ m.wzolddelete=SET('DELETE') **SET DELETED ON** m.tempcurs=SYS(2015) &&used if General field  $m.wzlastrec = 1$ m.wzolderror=ON('error') ON ERROR DO wizerrorhandler wzoldesc=ON('KEY','ESCAPE') ON KEY LABEL ESCAPE m.find  $drop = HF($  DOS,0,2)

m.isreadonly=IIF(ISREAD(),.T.,.F.) **WAS MADE TO** IF m.isreadonly WAIT WINDOW C\_READONLY TIMEOUT 1 **ENDIF** 

### **SET READBORDER OFF**

IF RECCOUNT()=0 AND !m.isreadonly AND fox\_alert(C\_DBFEMPTY) **APPEND BLANK ENDIF** 

**GOTO TOP** SCATTER MEMVAR MEMO

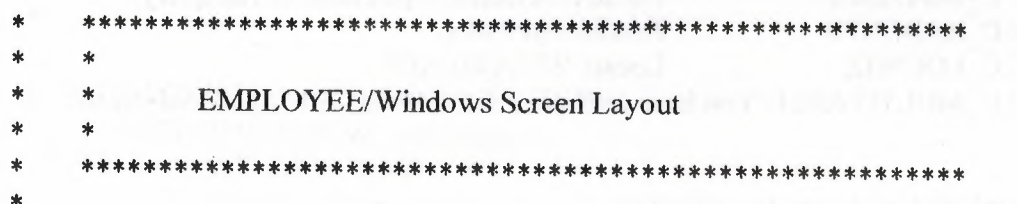

#REGION 1 IF WVISIBLE(" $sb91eg7ea"$ ) ACTIVATE WINDOW sb91eg7ea SAME **ELSE** ACTIVATE WINDOW sb91eg7ea NOSHOW **ENDIF** @ 0.000,0.000 TO 1.609,61.625: PATTERN 1; PEN 1, 8; COLOR RGB(0,0,128,128,0,0) @ 2.870,3.000 TO 4.131,14.875; PATTERN 1: PEN 1, 8;

WHEN isediting ; COLOR ,RGB(0,0,0,255,255,255) **6,826,46.750 SAY "Overtime:";** SIZE 1.000,11.600; FONT "MS Sans Serif', 8 ; STYLE "T"; COLOR RGB(128,0,0,255,255,255) **E 304,46.375 TO 10.565,58.250;** PATTERN 1; PEN 1, 8; COLOR RGB(0,0,0,255,255,255)  $\equiv$  957,46.625 GET m.salary ; SIZE 1.000,15.000; DEFAULT""; FONT "MS Sans Serif', 8 ; STYLE "B"; PICTURE "@K XXXXXXXXXX" ; WHEN isediting ; COLOR ,RGB(0,0,0,255,255,255) **E 9.348,46.625 SAY "Salary:";** SIZE 1.000,11.600; FONT "MS Sans Serif', 8 ; STYLE "T"; COLOR RGB(128,0,0,255,255,255)  $\geq$  5.435,27.000 TO 6.696,39.125; PATTERN 1; PEN 1, 8; COLOR RGB(0,0,0,255,255,255) **26.087,27.250 GET m.place;** SIZE 3.000,15.333; DEFAULT""; FONT "MS Sans Serif', 8 ; STYLE "B"; PICTURE "@K XXXXXXXXXX" ; WHEN isediting ; COLOR ,RGB(0,0,0,255,25\,255) ■ 5.478,27.250 SAY "Place:"; SIZE 1.000,11.600; FONT "MS Sans Serif', 8 ; STYLE "T"; COLOR RGB(128,0,0,255,255,255)  $\geq$  8.870,12.000 TO 10.479,25.625; PATTERN 1; PEN 1, 8; COLOR RGB(0,0,0,255,255,255) **0.000,** 12.250 GET m.occupation ;

SIZE 2.000,17.333 ; DEFAULT ""; FONT "MS Sans Serif', 8; STYLE "B"; PICTURE "@K XXXXXXXXXX" : WHEN isediting; COLOR ,RGB(0,0,0,255,255,255) @ 9.391,12.250 SAY "Occupation:": SIZE 1.000,11.600; FONT "MS Sans Serif', 8 ; STYLE "T"; COLOR RGB(l28,0,0,255,255,255) @ 13.087,0.000 TO 13.652,1.250; PEN 1, 8; STYLE "T"; COLOR RGB(192,192,192,,,,) @ 13.609,0.125 TO 15.218,62.500; PATTERN 1; PEN 1, 8; COLOR RGB(0,0,128,128,0,0) @ 13.870,4.750 GET m.top btn; PICTURE " $@*BHN" +$ ;

(LOCFILE("d:\fpw26\ wizards\wizbmps\wztop. bmp", "BMPjICOjPCTjICN", "Where is wztop?")); SIZE 1.174,3.375,0.500;

"

DEFAULT 1; FONT "Times New Roman", 14; STYLE "B"; VALID btn\_val('TOP') ; MESSAGE 'Go to first record.' @ 13.870,9.250 GET m.prev btn; PICTURE " $@^*$ BHN " +;

(LOCFILE("d:\fpw26\ wizards\wizbmps\wzback. bmp", "BMPjICOjPCTIICN", "Wher e is wzback?")) ; SIZE 1.174,3.375,0.500; DEFAULT 1; FONT "Times New Roman", 14; STYLE "B"; VALID btn\_val('PREV') ; MESSAGE 'Go to previous record.'

@ 13.870,13.750 GET m.loc btn; PICTURE " $@^*$ BHN "+;

(LOCFILE("d:\fpw26\wizards\wizbmps\wzlocate.bmp","BMP|ICO|PCT|ICN","Wh

**Example 3** wzlocate?")); SIZE 1.174,3.375,0.500 ; DEFAULT 1; FONT "Times New Roman", 14; STYLE "B"; VALID btn\_val('LOCATE') ; MESSAGE 'Locate a record.' 13.870,18.250 GET m.next btn; PICTURE " $@*BHN" +$ ;

(LOCFILE("d:\:ipw26\wizards\ wizbmps\ wznext. bmp", "BMPIICOIPCTIICN", "Wher  $\equiv$  wznext?")); SIZE 1.174,3.375,0.500; DEFAULT 1; FONT "Times New Roman", 14; STYLE "B"; VALID btn\_val('NEXT') ; MESSAGE 'Go to next record.' 13.870,22.750 GET m.end btn;

PICTURE " $@*BHN" +$ ;

(LOCFILE("d:\:ipw26\ wizards\wizbmps\wzend. bmp", "BMPIICOIPCTIICN", "Where *<u>s</u>***wzend?"**));

SIZE 1.174,3.375,0.500 ; DEFAULT 1; FONT "Times New Roman", 14; STYLE "B"; VALID btn\_val('END') ; MESSAGE 'Go to last record.'  $\approx$  13.870,27.250 GET m.add\_btn PICTURE "@\*BHN " + ;

(LOCFILE("d:\fpw26\wizards\wizbmps\wznew.bmp","BMP|ICO|PCT|ICN","Wher  $e$  is wznew?")); SIZE 1.174,3.375,0.500 ; DEFAULT 1; FONT "Times New Roman", 14; STYLE "B"; VALID btn val('ADD'); MESSAGE 'Add a new record.' 13.870,31.750 GET m.edit btn; PICTURE  $\sqrt[m]{a}$ \*BHN  $"$  +;

44

(LOCFILE("d:\fpw26\wizards\wizbmps\wzedit.bmp","BMPIICOIPCTIICN","Wher e is wzedit?")) ;

SIZE 1.174,3.375,0.500; DEFAULT 1; FONT "Times New Roman", 14; STYLE "B"; VALID btn\_val('EDIT') ; MESSAGE 'Edit current record.' @ 13.870,36.250 GET m.del\_btn;

PICTURE " $@*BHN" +$ :

(LOCFILE("d:\fpw26\wizards\wizbmps\wzdelete. bmp ", "BMPIICOIPCTIICN", "Wh ere is wzdelete?")) ;

SIZE 1.174,3.375,0.500 ; DEFAULT 1; FONT "Times New Roman", 14; STYLE "B"; VALID btn\_val('DELETE') ; MESSAGE 'Delete current record.' @ 13.870,40.750 GET m.save btn;

PICTURE  $\sqrt[m]{a}$ \*BHN  $\sqrt[n]{+}$ :

(LOCFILE("d:\fpw26\wizards\wizbmps\wzsave.bmp","BMPIICOIPCTIICN","Wher e is wzsave?")) ;

SIZE 1.174,3.375,0.500 ; DEFAULT 1; FONT "Times New Roman", 14; STYLE "B"; VALID btn\_val('SAVE') ; MESSAGE 'Save edits.' @ 13.870,45.250 GET m.can btn ;

PICTURE " $@*BHN" +$ :

(LOCFILE("d:\fpw26\wizards\wizbmps\wzundo.bmp","BMPIICOIPCTIICN","Whe re is wzundo ?")) ;

SIZE 1.174,3.375,0.500 ; DEFAULT 1; FONT "Times New Roman", 14; STYLE "B"; VALID btn\_val('CANCEL') ; MESSAGE 'Cancel edits.' @ 13.870,49.750 GET m.prnt\_btn;

PICTURE " $@^*$ BHN " + ;

ı'..\_.

·26\wizards\wizbmps\wzprint.bmp" ,"BMP\ICO\PCT\ICN" ,"Wher

```
\blacksquare 1.174,3.375,0.500;
     DEFAULT 1;
     FONT "Times New Roman", 14;
     STYLE "B";
     VALID btn_val('PRINT') ;
     MESSAGE 'Print report.'
13.870,54.250 GET m.exit_btn ;
     PICTURE "@*BHN" +;
```
調え

(LOCFILE("d:\fpw26\wizards\wizbmps\wzclose.bmp","BMPjICOjPCTjICN","Whe w2dose?")) ; SIZE 1.174,3.375,0.500 ; DEFAULT 1; FONT "Times New Roman", 14 ; STYLE "B"; VALID btn\_val('EXIT') ; MESSAGE 'Close screen.' **E 0.304,17.750 SAY "EMPLOYEE FILE";** 

FONT "Times New Roman", 14; STYLE "BT"; COLOR RGB(255,255,255,,,,)

```
'T WVIS1BLE("_sb91eg7ea")
     ACTIVATE WINDOW _sb91eg7ea
ENDIF
```
\*\*\*\*\*\*\*\*\*\*\*\*\*\*\*\*\*\*\*\*\*\*\*\*\*\*\*\*\*\*\*\*\*\*\*\*\*\* WindowsREAD contains clauses from SCREEN s4736880

•••\*\*\*\*\*\*\*\*\*\*\*\*\*\*\*\*\*\*\*\*\*\*\*\*\*\*\*\*\*\*\*\*\*\*\*\*\*\*\*\*\*\*\*\*\*\*\*\*\*\*\*\*\*\*

**READ CYCLE;** 

h

ACTIVATE READACT(); DEACTIVATE READDEAC() ; NOLOCK

**RELEASE WINDOW** sb91eg7ea

\*\*\*\*\*\*\*\*\*\*\*\*\*\*\*\*\*\*\*\* **Windows Closing Databases** 

IF USED("employee") **SELECT** employee USE The control of the control of the control of the control of the control of the control of the control of the control of the control of the control of the control of the control of the control of the control of the cont **ENDIF** 

SELECT (m.currarea)

#REGION 0

SET READBORDER &rborder

IF m.talkstat =  $"ON"$ **SET TALK ON ENDIF** IF m.compstat = " $ON$ " SET COMPATIBLE ON **ENDIF** 

\*\*\*\*\*\*\*\*\*\*\*\*\*\*\*\*\*\*\*\*\*\*\*\*\*\*\*\*\*\*\*\*\*\*  $\ast$ **EMPLOYEE/Windows Cleanup Code** \*\*\*\*\*\*\*\*\*\*\*\*\*\*\*\*\*\*\*\*\*\*\*\*\*\*\*\*\*\*\*\*\*\*\*\*\*\*

#REGION 1 **SET DELETED &wzolddelete SET FIELDS &wzfields** ON ERROR &wzolderror ON KEY LABEL ESCAPE &wzoldesc **DO CASE** CASE\_DOS AND SET('DISPLAY')='VGA25' @24,0 CLEAR TO 24,79 CASE DOS AND SET('DISPLAY')='VGA50'

@49,0 CLEAR TO 49,79 **CASE DOS** @24,0 CLEAR TO 24,79 ENDCASE

**EXECUTE:** Procedures\*\*\*\*

EMPLOYEE/Windows Supporting Procedures and Functions

 $=$ EGION 1 **ENOCEDURE** readdeac **F** isediting ACTIVATE WINDOW' sb91eg7ea' WAIT WINDOW C EDITS NOWAIT ENDIF IF !WVISIBLE(WOUTPUT()) **CLEAR READ** RETURN .T. **ENDIF RETURN F.** 

**PROCEDURE** readact **IF** !isediting SELECT (m.wzalias) SHOW GETS ENDIF **DO REFRESH RETURN** 

**FROCEDURE** wizerrorhandler

\* This very simple error handler is primarily intended

\* to trap for General field OLE errors which may occur

\* during editing from the MODIFY GENERAL window.

WAIT WINDOW message()

**RETURN** 

**FROCEDURE** printrec

PRIVATE sOldError, wizfname, saverec, savearea, tmpcurs, tmpstr PRIVATE prnt btn,p recs,p output,pr out,pr record

### DO CASE PARAMETER m.btmame PROCEDURE BIN NAL

### **RETURN**

**GO m.saverec** REPORT FORM (ALIAS()) &pr\_out &pr\_record urbr\_record=IIF(m,p\_recs=1,NEXT 1',ALL ) up Ton=IIE(wbTonpm=1'JO bKINL MOCONROFE',bKEAIEM)

### **EIADIE**

**EMDIE RETURN MAIT WINDOW C\_NOREPO** IF !FILE(ALIAS()+'.FRX') &&wizard could not create report WAIT CLEAR  $\Omega$  (smooture) NI  $\overline{H}$ ", MS\_QREPO', NOSCRN/CREATE', ALIAS(), m. tmpcurs DO (m.wizfname) WITH SELECT (m.savearea) (tizqmt.m) SHUAV (amoqmt.m) OTMI TAHSMI  $m$ ; through =  $_{**}$   $\Gamma$ VAO $\Omega$  = COLUMNAR'+CHR(13)+CHR(10) CREATE CURSOR (m.tmpcurs) (comment m)  $(L^{\prime}(\epsilon)SAS)LHHT_{+}$  =smodun u m.savearea=SELECT() WAIT WINDOW C\_MAKEREPO NOWAIT WAS RESERVED ON A LIABLE WAS SERVED ON A LIABLE WAS LIMITED AS A LIMITED ON A LI **EVDIE EIODIE RETURN** ZIMON O MOCINIM LIVM IF ! WIZARD.APP'\$UPPER(m.wizfname) **ON ERROR &SOldError** ON ERROR \*  $H$  is  $H$  if  $H$  is the  $\mathbf{H}$  matrix  $\mathbf{H}$  and  $\mathbf{H}$  and  $\mathbf{H}$  are  $\mathbf{H}$  and  $\mathbf{H}$  and  $\mathbf{H}$  are  $\mathbf{H}$  and  $\mathbf{H}$  and  $\mathbf{H}$  are  $\mathbf{H}$  and  $\mathbf{H}$  are  $\mathbf{H}$  and  $\mathbf{H}$  and  $\mathbf{H}$  ar "AAA.GAASIW'+'/2GAASIW'+(4002)2Y2=omsnix.m IE IEITE $(VTIVZ()+, 'LKX')$ **EZDIE KETURN**  $\mathcal{I} = \text{diag}$  and  $\text{diag}$ **DO pdialog** m.sOldError=ON('error') STORE RECNO() TO saverec md\_nmq OT 0 HAOTS STORE 1 TO p\_recs,p\_output

CASE m.btnname='TOP' GO TOP WAIT WINDOW C\_TOPFILE NOWAIT CASE m.btnname='PREV' IF !BOF() SKIP -1 ENDIF IFBOF() WAIT WINDOW C\_TOPFILE NOWAIT GO TOP ENDIF CASE m.btnname='NEXT' IF !EOF() SKIP 1 ENDIF IFEOF() WAIT WINDOW C\_ENDFILE NOWAIT GO BOTTOM ENDIF CASE m.btnname='END' GO BOTTOM WAIT WINDOW C ENDFILE NOWAIT CASE m.btnname='LOCATE' DO loc\_dlog CASE m.btnname='ADD' AND !isediting &&add record isediting=. T. isadding=. T. =edithand('ADD')  $curobj=1$ DO refresh SHOW GETS RETURN CASE nı.btnname='EDIT' AND !isediting &&edit record IF EOF() OR BOF() WAIT WINDOW C\_ENDFILE NOWAIT RETURN  $\blacksquare$ ENDIF IFRLOCK() isediting=.T.  $curobj=1$ DO refresh RETURN ELSE WAIT WINDOW C NOLOCK RETURN ENDIF

CASE m.btnname='SA VE' AND isediting &&save record IF isadding =edithand('SAVE') ELSE GATHER MEMV AR MEMO ENDIF UNLOCK isediting= .F. isadding= .F. DO refresh CASE m.btnname='CANCEL' AND isediting &&cancel record IF isadding =edithand('CANCEL') ENDIF isediting= .F. isadding= .F. UNLOCK WAIT WINDOW C ECANCEL NOWAIT DO refresh CASE m.btnname='DELETE' IF EOF() OR BOF() WAIT WINDOW C ENDFILE NOWAIT RETURN ENDIF IF fox\_alert(C\_DELREC) DELETE IF !EOF() AND DELETED() SKIP <sup>1</sup> **ENDIF** IF EOF() WAIT WINDOW C ENDFILE NOWAIT GO BOTTOM **ENDIF** ELSE RETURN **ENDIF** CASE m.btnname='PRINT' DO printrec RETURN CASE m.btnname='EXIT' m.bailout=.T. &&this is needed if used with FoxApp CLEAR READ RETURN **OTHERWISE** RETURN ENDCASE

''-,-

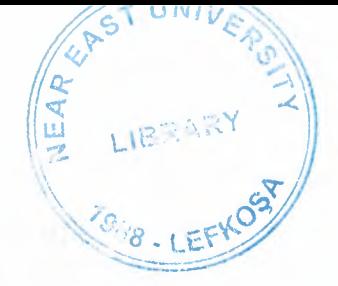

# SCATTER MEMV AR MEMO SHOW GETS

RETURN

**PROCEDURE REFRESH** DO CASE CASE m.isreadonly AND RECCOUNT()=O SHOW GETS DISABLE SHOW GET exit btn ENABLE CASE m.isreadonly SHOW GET add btn DISABLE SHOW GET edit\_btn DISABLE SHOW GET del btn DISABLE SHOW GET save btn DISABLE SHOW GET can btn DISABLE  $CASE (RECCOUNT()=0 OR EOF()) AND !m. is editing$ SHOW GETS DISABLE SHOW GET add btn ENABLE SHOW GET exit btn ENABLE CASE m.isediting SHOW GET fınd\_drop DISABLE SHOW GET top\_btn DISABLE SHOW GET prev\_btn DISABLE SHOW GET loc btn DISABLE SHOW GET next btn DISABLE SHOW GET end btn DISABLE SHOW GET add btn DISABLE SHOW GET edit\_btn, 1 DISABLE SHOW GET del\_btn,1 DISABLE SHOW GET prnt\_btn DISABLE SHOW GET exit\_btn DISABLE SHOW GET save btn ENABLE SHOW GET can\_btn ENABLE ON KEY LABEL ESCAPE DO BTN\_VAL WITH 'CANCEL'<br>RETURN **RETURN OTHERWISE** SHOW GET fınd\_drop ENABLE SHOW GET top\_btn ENABLE SHOW GET prev\_btn ENABLE SHOW GET loc btn ENABLE SHOW GET next btn ENABLE SHOW GET end btn ENABLE

SHOW GET add btn ENABLE SHOW GET edit\_btn,1 ENABLE

SHOW GET del btn, 1 ENABLE

SHOW GET prnt\_btn ENABLE SHOW GET exit btn ENABLE SHOW GET save btn DISABLE SHOW GET can btn DISABLE ENDCASE IF m.is2table SHOW GET add btn DISABLE

ENDIF

ON KEY LABEL ESCAPE RETURN

PROCEDURE edithand

PARAMETER m.paction \* procedure handles edits •• DO CASE CASE m.paction = 'ADD' SCATTER MEMVAR MEMO BLANK CASE m.paction = 'SAVE' INSERT INTO (ALIAS()) FROM MEMV AR CASE m.paction = 'CANCEL' the control became \* nothing here ENDCASE

RETURN

PROCEDURE fox alert PARAMETER wzalrtmess PRIVATE alrtbtn m.alrtbtn=2 DEFINE WINDOW \_qeclij2t7 AT 0,0 SIZE 8,50; FONT "MS Sans Serif", 10 STYLE 'B'; FLOAT NOCLOSE NOMINIMIZE DOUBLE TITLE WTITLE() MOVE WINDOW \_qeclij2t7 CENTER ACTIVATE WINDOW \_qeclij2t7 NOSHOW @2,(50-txtwidth(wzalrtmess))/2 SAY wzalrtmess; FONT "MS Sans Serif", 10 STYLE "B" @ 6, 18 GET m.alrtbtn ; PICTURE "@\*HT\<OK;\?\!\<Cancel" ; SIZE 1.769,8.667,1.333 ; FONT "MS Sans Serif', 8 STYLE "B" ACTIVATE WINDOW \_qeclij2t7 READ CYCLE MODAL RELEASE WINDOW qeclij2t7 RETURN m.alrtbtn=l

PROCEDURE pdialog

DEFINE WINDOW qjn12zbvh; AT 0.000, 0.000 ; SIZE 13.231,54.800; TITLE "Microsoft FoxPro"; FONT "MS Sans Serif', 8 ; FLOAT NOCLOSE MINIMIZE SYSTEM MOVE WINDOW qin12zbvh CENTER ACTIVATE WINDOW \_qjn12zbvh NOSHOW @ 2.846,33.600 SAY "Output:" ; FONT "MS Sans Serif', 8 ; STYLE "BT" @ 2.846,4.800 SAY "Print:"; FONT "MS Sans Serif", 8 ;<br>STYLE "BT" STYLE "BT" @4.692,7.200 GET m.p\_recs; PICTURE "@\*RVN \< Current Record; \< All Records" ; SIZE 1.308, 18.500,0.308 ; DEFAULT 1; FONT "MS Sans Serif', 8 ; STYLE "BT" @ 4.692,36.000 GET m.p\_output; PICTURE "@\*RVN\<Printer;Pre\<view"; SIZE 1.308,12.000,0.308; DEFAULT 1; FONT "MS Sans Serif', 8 ; STYLE "BT" @ 10.154,16.600 GET m.prnt\_btn; PICTURE "@\*HT P\<rint;Ca\<ncel" : SIZE 1.769,8.667,0.667; DEFAULT 1; FONT "MS Sans Serif', 8 ; STYLE "B" ACTIVATE WINDOW \_qjn12zbvh READ CYCLE MODAL RELEASE WINDOW \_qjnl2zbvh RETURN

PROCEDURE loc\_dlog PRIVATE gfields,i DEFINE WINDOW wzlocate FROM 1,1 TO 20,40; SYSTEM GROW CLOSE ZOOM FLOAT FONT "MS Sans Serif',8 MOVE WINDOW wzlocate CENTER m.gfields=SET('FIELDS',2) IF !EMPTY(RELATION(l)) SET FIELDS ON

IF m.gfields # 'GLOBAL' **SET FIELDS GLOBAL ENDIF** IF EMPTY(FLDLIST())  $m.i=1$ DO WHILE !EMPTY(OBJVAR(m.i)) IF ATC('M.',OBJVAR $(m,i)=0$ SET FIELDS TO (OBJVAR(m.i)) **ENDIF**  $m.i = m.i + 1$ **ENDDO** ENDIF **ENDIF** BROWSE WINDOW wzlocate NOEDIT NODELETE ; NOMENU TITLE C\_BRTITLE<br>ELDS &gfields **SET FIELDS &gfields SET FIELDS OFF RELEASE WINDOW wzlocate** RETURN NEWSFILM CONTROL IN THE CONTROL OF THE CONTROL OF THE CONTROL OF THE CONTROL OF THE CONTROL OF THE CONTROL OF THE CONTROL OF THE CONTROL OF THE CONTROL OF THE CONTROL OF THE CONTROL OF THE CONTROL OF THE CONTROL OF

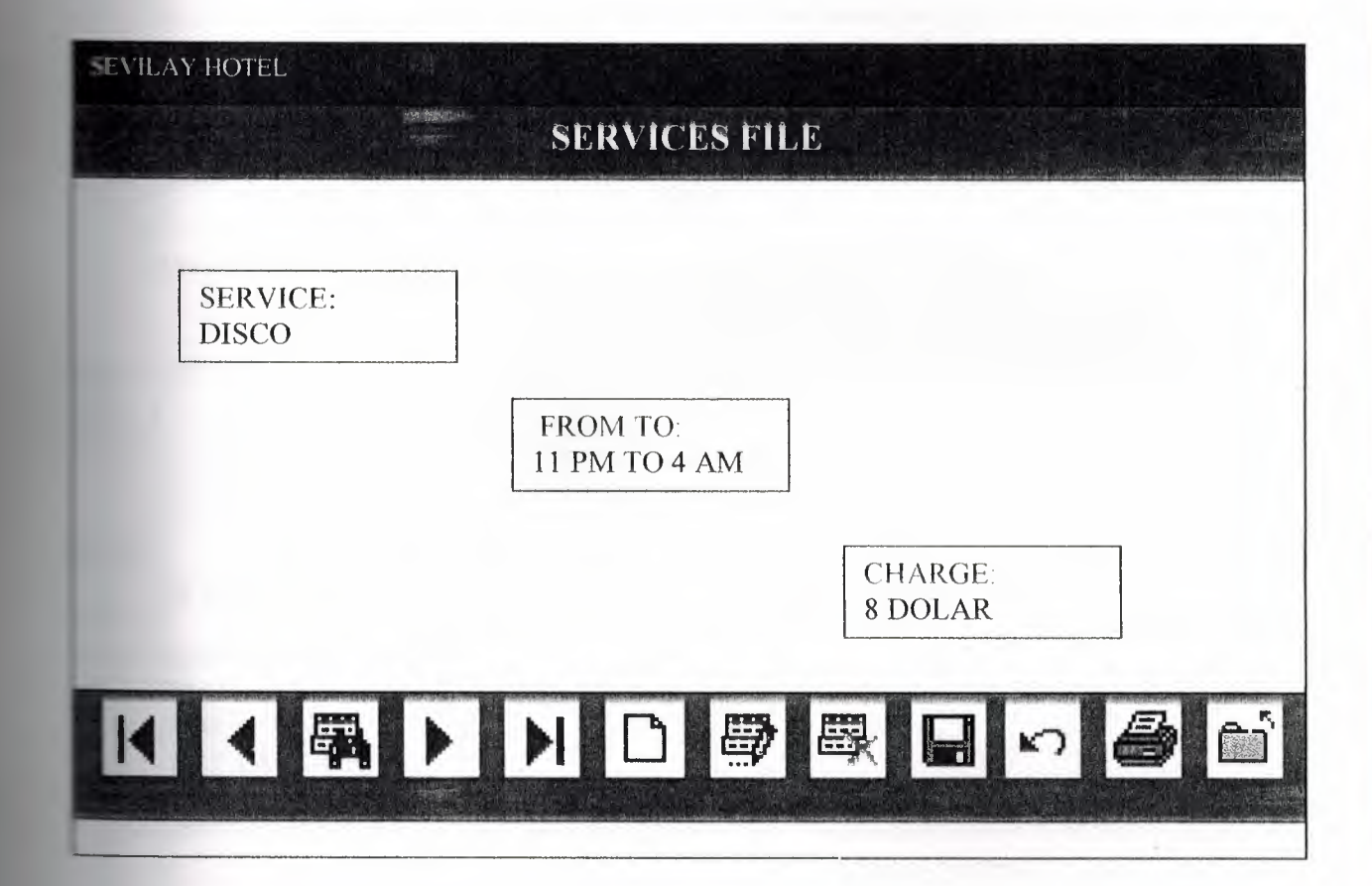

#### 

**SERVICES PROGRAM** ٠ SER/Windows Setup Code - SECTION 1  $*$ \*\*\*\*\*\*\*\*\*\*\*\*\*\*\*\*\*\*\*\*\*\*\*\*\*\*\*\*\*\*

 $=$ REGION 1 PRIVATE wzfields, wztalk IF  $SET("TALK") = "ON"$ **SET TALK OFF**  $m.wztalk = "ON"$ **ELSE**  $m.wztalk = "OFF"$ **ENDIF** m.wzfields=SET('FIELDS') **SET FIELDS OFF** IF m.wztalk = " $ON$ " SET TALK ON ENDIF

The process of the company  $=$ REGION 0 REGIONAL m.currarea, m.talkstat, m.compstat

```
IF SET("TALK") = "ON"
      SET TALK OFF
      m.talkstat = "ON"
ELSE
```
 $m$ .talkstat = "OFF"

**ENDIF** 

 $m$ .compstat = SET("COMPATIBLE") **SET COMPATIBLE FOXPLUS** 

 $m.$ rborder = SET("READBORDER") **SET READBORDER ON** 

 $m$  currarea = SELECT()

 $\ast$ \*\*\*\*\*\*\*\*\*\*\*\*\*\*\*\*\*\*\*\*\*\*\*\*\*\*\*\*\*\*\*\*\*  $\ast$  $\ast$  $\ast$ S5689998/Windows Databases, Indexes, Relations  $\ast$  $\ast$  $\ast$ IF USED("ser") **SELECT** ser SET ORDER TO TAG " sa00y9zzi" **ELSE** w **SELECT 0** USE (LOCFILE("ser.dbf","DBF","Where is ser?")); **AGAIN ALIAS ser:** ORDER TAG "\_sa00y9zzi" **ENDIF**  $\mathbf{r}$  $\ast$  $\ast$ Windows Window definitions  $\ast$  $\ast$ IF NOT WEXIST(" sb91f0mts") DEFINE WINDOW sb91f0mts; AT 0.000, 0.000; SIZE 7.913,62.500; TITLE "Ser"; FONT "Times New Roman", 14; STYLE "B"; FLOAT: CLOSE; MINIMIZE; COLOR RGB(,,,255,255,255) MOVE WINDOW sb91f0mts CENTER **ENDIF** sk.  $\ast$  $\ast$  $\ast$ SER/Windows Setup Code - SECTION 2

### **FGION 1**

**EXEC DBFEMPTY EXECEDITS ELETINE C\_TOPFILE EDEFINE C ENDFILE ELETNE C BRTITLE ELEINE C NOLOCK =DEFINE C ECANCEL =DEFINE C DELREC =DEFINE C NOFEAT EDEFINE C NOWIZ =DEFINE C MAKEREPO =DEFINE C NOREPO** #DEFINE C DELNOTE **EDEFINE C READONLY** #DEFINE C NOTABLE #DEFINE C BADEXPR **#DEFINE C LOCWIZ** 

'Database is empty, add a record?' 'Please finish your edits.' 'Top of file.' 'End of file.' 'Locate Record' 'Sorry, could not lock record -- try again later.' 'Edits Canceled.' 'Delete selected record?' 'Feature not available yet.' 'Wizard application is not available.' 'Creating report with Report Wizard.' 'Could not create report.' 'Deleting records...' 'Table is read-only. No editing allowed.' 'No table selected. Open table or run query.' 'Invalid expression.' 'Locate WIZARD.APP:'

\*\*\*\*\*\*\*\*\*\*\*\*\*\*\*

#DEFINE C\_MULTITABLE 'You have multiple related tables. Adding records in not allowed.'

MOVE WINDOW '\_sb91f0mts' CENTER PRIVATE isediting, isadding, wztblarr PRIVATE wzolddelete, wzolderror, wzoldesc PRIVATE wzalias, tempcurs, wzlastrec PRIVATE isreadonly, find\_drop, is2table

## IF EMPTY(ALIAS()) WAIT WINDOW C NOTABLE **RETURN**

**ENDIF** 

m.wztblarr=" m.wzalias=SELECT()  $m$  isediting= $F$ . m.isadding=.F.  $m.is2table = F$ . m.wzolddelete=SET('DELETE') **SET DELETED ON** m.tempcurs=SYS(2015) &&used if General field  $m.wzlastrec = 1$ m.wzolderror=ON('error')

ON ERROR DO wizerrorhandler wzoldesc=ON('KEY','ESCAPE') ON KEY LABEL ESCAPE m.find\_drop = IIF( $DOS, 0, 2$ )

m.isreadonly=IIF(ISREAD(), T., F.) IF m.isreadonly WAIT WINDOW C READONLY TIMEOUT 1 **ENDIF** 

# SET READBORDER OFF

IF RECCOUNT()=0 AND !m.isreadonly AND fox\_alert(C\_DBFEMPTY) **APPEND BLANK ENDIF** 

### **GOTO TOP SCATTER MEMVAR MEMO**

 $\ast$  $\ast$  $\ast$ **SER/Windows Screen Layout**  $\ast$ 

#REGION 1 IF WVISIBLE( $"$  sb91f0mts $")$ ACTIVATE WINDOW sb91f0mts SAME **ELSE ACTIVATE WINDOW sb91f0mts NOSHOW** 100 hot is a committed **ENDIF** @ 0.000,0.125 TO 1.609,62.500 : PATTERN 1: PEN 1, 8; COLOR RGB(0,0,128,128,0,0)  $(a)$  2.087,3.000 TO 3.348,18.625; PATTERN 1; PEN 1, 8; COLOR RGB(0,0,0,192,192,192) @ 2.739,3.250 GET m.service; SIZE 1.000,20.000; DEFAULT "": FONT "MS Sans Serif", 8; STYLE "B":

PICTURE "@K XXXXXXXXXXXXXXX" ; WHEN isediting ; COLOR ,RGB(0,0,0,192,192,l92) **2.130,3.250 SAY "Service:";** SIZE 1.000,8.200 ; FONT "MS Sans Serif', 8 ; STYLE "T"; COLOR RGB(128,0,0,192,192,192) \_ 3.565,23.625 TO 4.826,37.750; PATTERN 1; PEN 1, 8; COLOR RGB(0,0,0, 192,192,192) ~ 4.217,23.875 GET m.from\_to; SIZE  $1.000, 18.000$ ; DEFAULT ""; FONT "MS Sans Serif', 8 ; STYLE "B"; PICTURE "@K $\bold{XXXXXXXXXX}$  ; WHEN isediting; COLOR ,RGB(0,0,0, 192,192, I 92)  $\textcircled{2}$  3.609,23.875 SAY "From to:"; SIZE 1.000,8.200; FONT "MS Sans Serif', 8 ; STYLE "T"; COLOR RGB(128,0,0, 192,192,192) = 4.696,44.375 TO 5.957,56.250; PATTERN 1; PEN 1, 8; COLOR RGB(0,0,0, 192,192,192) 5.348,44.625 GET rn.charge ; SIZE 1.000,15.000; DEFAULT ""; FONT "MS Sans Serif', 8 ; STYLE "B"; PICTURE "@K XXXXXXXXXX" ; WHEN isediting ; COLOR ,RGB(0,0,0, 192,192,192) \_ 4.739,44.625 SAY "Charge:"; SIZE 1.000,8.200 ; FONT "MS Sans Serif', 8 ; STYLE "T"; COLOR RGB(l28,0,0,192,192,192)  $\odot$  5.783,0.000 TO 6.348,1.250; PEN 1, 8; STYLE "T": COLOR RGB(192,192,192,,,,)

COTAIN ANDELIAN

@ 6.304,0.125 TO 7.913,62.500; PATTERN 1; PEN 1, 8; COLOR RGB(0,0,128,128,0,0) @ 6.565,4.750 GET m.top\_btn; PICTURE " $@^*$ BHN " +;

(LOCFILE(" d: \fpw26\wizards\wizbmps\wztop. bmp", "BMPIICOIPCTIICN", "Where is wztop?")) ; SIZE 1.174,3.375,0.500; DEFAULT 1;

••

FONT "Times New Roman", 14; STYLE "B"; VALID btn\_val('TOP') ; MESSAGE 'Go to first record.'  $@6.565,9.250$  GET m.prev btn; PICTURE " $@^*$ BHN " + ;

(LOCFILE(" d: \fpw26\wizards\wizbmps\wzback. bmp ", "BMPJICOJPCTJICN","Wher e is wzback?"));

SIZE 1.174,3.375,0.500; DEFAULT 1; FONT "Times New Roman", 14; STYLE "B"; VALID btn\_val('PREV') ; MESSAGE 'Go to previous record.' @ 6.565,13.750 GET m.loc btn; PICTURE " $@*BHN" +$ ;

(LOCFILE("d:\fpw26\wizards\wizbmps\wzlocate.bmp","BMPJICOJPCTJICN","Wh ere is wzlocate?")) ; SIZE 1.174,3.375,0.500; DEFAULT 1; FONT "Times New Roman", 14; STYLE "B"; VALID btn\_val('LOCATE') ; MESSAGE 'Locate a record.' @ 6.565,18.250 GET m.next btn; PICTURE " $@^*$ BHN " +;

(LOCFILE("d:\fpw26\wizards\wizbmps\wznext.bmp","BMPIICOJPCTIICN","Wher e is wznext?")) ; SIZE 1.174,3.375,0.500;

DEFAULT 1; FONT "Times New Roman", 14; STYLE "B";

VALID btn\_val('NEXT') ; MESSAGE 'Go to next record.' @6.565,22.750 GET m.end\_btn; PICTURE " $@^*$ BHN " + :

(LOCFILE(" d: \fpw26\wizards\wizbmps\wzend. bmp", "BMP[ICO[PCT[ICN", "Where is wzend?")) ; SIZE 1.174,3.375,0.500;

DEFAULT 1; FONT "Times New Roman", 14 ; STYLE "B"; VALID btn\_val('END') ; MESSAGE 'Go to last record.' @ 6.565,27.250 GET m.add btn; PICTURE " $@^*$ BHN " +;

(LOCFILE("d: \fpw26\wizards\wizbmps\wznew. bmp", "BMP[ICO[PCT[ICN", "Wher e is wznew?")) ;

SIZE 1.174,3.375,0.500; DEFAULT 1; FONT "Times New Roman", 14; STYLE "B"; VALID btn\_val('ADD'); MESSAGE 'Add a new record.' @ 6.565,31.750 GET m.edit\_btn; PICTURE " $@^*$ BHN " +;

(LOCFILE("d:\fpw26\wizards\wizbmps\wzedit.bmp","BMP|ICO|PCT|ICN","Wher e is wzedit?")) ; SIZE 1.174,3.375,0.500; DEFAULT 1; FONT "Times New Roman", 14; STYLE "B"; VALID btn\_val('EDIT') ;

••

MESSAGE 'Edit current record.' @ 6.565,36.250 GET m.del btn; PICTURE " $@^*$ BHN" +;

(LOCFILE("d:\fpw26\wizards\wizbmps\wzdelete.bmp","BMP|ICO|PCT|ICN","Wh ere is wzdelete?")) ; SIZE 1.174,3.375,0.500; DEFAULT 1; FONT "Times New Roman", 14; STYLE "B"; VALID btn\_val('DELETE') ; MESSAGE 'Delete current record.'

@ 6.565,40.750 GET m.save btn ; PICTURE " $@*{\text{BHN}}" +$ ;

(LOCFILE(" d: \fpw26\wizards\wizbmps\wzsave. bmp", "BMPIICOIPCTIICN", "Wher e is wzsave?"));

SIZE 1.174,3.375,0.500; DEFAULT 1: FONT "Times New Roman", 14; STYLE "B"; VALID btn\_val('SAVE') ;<br>MESSAGE 'Save edits.' MESSAGE 'Save edits.' @6.565,45.250 GET m.can\_\_btn; PICTURE " $@^*$ BHN " + ;

(LOCFILE("d:\fpw26\wizards\wizbmps\wzundo.bmp","BMPIICOIPCTIICN","Whe re is wzundo?")) ;

SIZE 1.174,3.375,0.500; DEFAULT 1; FONT "Times New Roman", 14; STYLE "B"; VALID btn\_val('CANCEL') ; MESSAGE 'Cancel edits.' @ 6.565,49.750 GET m.prnt\_btn;

PICTURE " $@^*$ BHN " + ;

(LOCFILE("d:\fpw26\wizards\wizbmps\wzprint.bmp","BMPIICOIPCTIICN","Wher e is wzprint?")) ;

SIZE 1.174,3.375,0.500 : DEFAULT 1; FONT "Times New Roman", 14; STYLE "B"; VALID btn\_val('PRINT') ; MESSAGE 'Print report.' @ 6.565,54.250 GET m.exit\_btn; PICTURE " $@^*$ BHN " + ;

(LOCFILE(" d: \fpw26\wizards\wizbmps\wzclose. bmp", "BMPIICOIPCTIICN", "Whe re is wzclose?")) ;

SIZE 1.174,3.375,0.500; DEFAULT 1; FONT "Times New Roman",  $14$ ; STYLE "B"; VALID btn\_val( $'EXIT'$ ) ; MESSAGE 'Close screen.' @ 0.304,22.500 SAY "SERVICES"; FONT "Times New Roman", 14;

## STYLE "BT"; COLOR RGB(255,255,255,,,,)

IF NOT WVISIBLE(" sb91f0mts") **ACTIVATE WINDOW sb91f0mts** 

**ENDIF** 

\*\*\*\*\*\*\*\*\*\*\*\*\*\*\*\*\*\*\*\*\*\*\*\*\*\*  $\ast$ WindowsREAD contains clauses from SCREEN s5689998 

**READ CYCLE:** 

**ACTIVATE READACT();** DEACTIVATE READDEAC(); **NOLOCK** 

## RELEASE WINDOW sb91f0mts

 $\star$  $\ast$ **Windows Closing Databases**  $\ast$ 

IF  $\text{USED}("ser")$ **SELECT** ser **USE ENDIF** 

SELECT (m.currarea)

#REGION 0

**SET READBORDER &rborder** 

IF m.talkstat = " $ON$ " **SET TALK ON ENDIF** IF m.compstat = " $ON$ " **SET COMPATIBLE ON** 

### **ENDIF**

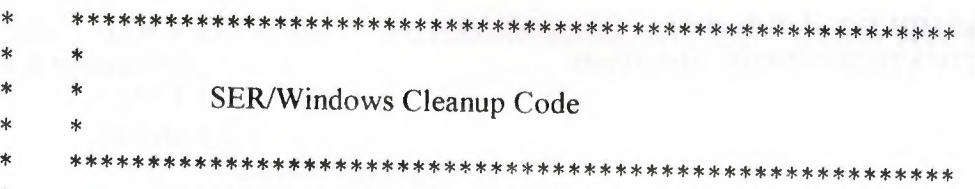

#REGION 1 SUCH A REGION 1 STATES AND A REGION 1 STATES OF A REGION 1 SET DELETED &wzolddelete **SET FIELDS &wzfields** ON ERROR &wzolderror ON KEY LABEL ESCAPE &wzoldesc DO CASE CASE \_DOS AND SET('DISPLAY')='VGA25' @24,0 CLEAR TO 24,79 CASE\_DOS AND SET('DISPLAY')='VGA50' @49,0 CLEAR TO 49.79 CASE DOS @24,0 CLEAR TO 24,79 **ENDCASE** 

```
****Procedures****
```
×  $\ast$  $*$ SER/Windows Supporting Procedures and Functions  $\ast$  $\ast$  $\ast$  $\star$ 

#REGION 1 PROCEDURE readdeac IF isediting **ACTIVATE WINDOW** ' sb91f0mts' WAIT WINDOW C\_EDITS NOWAIT **ENDIF** IF !WVISIBLE(WOUTPUT()) **CLEAR READ** RETURN T **ENDIF** RETURN F.

PROCEDURE readact IF !isediting SELECT (m.wzalias) SHOW GETS ENDIF DO REFRESH

RETURN

PROCEDURE wizerrorhandler

\* This very simple error handler is primarily intended

\* to trap for General field OLE errors which may occur

\* during editing from the MODIFY GENERAL window.

WAIT WINDOW message()

RETURN

PROCEDURE printrec

PRIVATE sOldError, wizfname,saverec,savearea,tmpcurs,tmpstr PRIVATE prnt\_btn,p\_recs,p\_output,pr\_out,pr\_record STORE 1 TO p\_recs,p\_output STORE 0 TO prnt\_btn STORE RECNO() TO saverec m.sOldError=ON ('error') DO pdialog IF m.prnt  $btn = 2$ RETURN ENDIF IF !FILE(ALIAS()+'.FRX') m. wizfname=S YS(2004)+'WIZARDS\'+'WIZARD. APP' IF !FILE(m.wizfname) ON ERROR\* m.wizfname=LOCFILE('WIZARD.APP','APP',C\_LOCWIZ) ON ERROR &sOldError IF !'WIZARD.APP'\$UPPER(m.wizfname) WAIT WINDOW C NOWIZ RETURN **ENDIF** ••

**ENDIF** 

WAIT WINDOW C MAKEREPO NOWAIT m. savearea=SELECT()  $m.$ tmpcurs=' '+LEFT(SYS(3),7) CREATE CURSOR (m.tmpcurs) (comment m)  $m.$ tmpstr = '\* LAYOUT = COLUMNAR'+CHR(13)+CHR(10) INSERT INTO (m.tmpcurs) VALUES(m.tmpstr) SELECT (m.savearea)

## DO (m.wizfname) WITH ",'WZ\_QREPO','NOSCRN/CREATE',ALIAS(),m.tmpcurs USE IN (m.tmpcurs) **WAIT CLEAR** IF !FILE(ALIAS()+'.FRX') & & wizard could not create report WAIT WINDOW C NOREPO **RETURN ENDIF**

**ENDIF** 

m.pr\_out=IIF(m.p\_output=1,'TO PRINT NOCONSOLE','PREVIEW') m.pr record=IIF(m.p recs=1,'NEXT 1','ALL') REPORT FORM (ALIAS()) &pr\_out &pr\_record GO m.saverec

### **RETURN**

PROCEDURE BTN VAL PARAMETER m.btnname **DO CASE**  $CASE$  m.btnname= $TOP'$ **GO TOP** WAIT WINDOW C\_TOPFILE NOWAIT CASE m.btnname='PREV' IF !BOF()  $SKIP -1$ **ENDIF** IF BOF $()$ WAIT WINDOW C TOPFILE NOWAIT **GO TOP ENDIF** CASE m.btnname='NEXT' IF  $\text{EOF}()$ SKIP 1 **ENDIF** IF EOF() WAIT WINDOW C ENDFILE NOWAIT **GO BOTTOM ENDIF** CASE m.btnname='END' **GO BOTTOM** WAIT WINDOW C ENDFILE NOWAIT CASE m.btnname='LOCATE' DO loc dlog CASE m.btnname='ADD' AND !isediting &&add record isediting=T.
```
isadding=.T
     =edithand('ADD')
      curobi=1DO refresh
     SHOW GETS
     RETURN
CASE m.btnname='EDIT' AND !isediting &&edit record
     IF EOF() OR BOF()
           WAIT WINDOW C_ENDFILE NOWAIT
           RETURN
     ENDIF
     IFRLOCK()
           isediting=.T.
           curobj=1DO refresh
           RETURN
     ELSE
           WAiT WINDOW C NOLOCK
           RETURN
      ENDIF
CASE m.btnname='SAVE' AND isediting &&save record
      IF isadding
           =edithand('SA VE')
                              \mathcal{R}ELSE
           GATHER MEMVAR MEMO
      ENDIF
      UNLOCK
      isediting=.F.
      isadding= .F.
      DO refresh
CASE m. btnname='CANCEL' AND isediting &&cancel record
      IF isadding
            =edithand('CANCEL')
      ENDIF
      isediting=. F.
      isadding=.F. ••
      UNLOCK
      WAIT WINDOW C ECANCEL NOWAIT
      DO refresh
 CASE m.btnname='DELETE'
      IF EOF() OR BOF()
            WAIT WINDOW C ENDFILE NOWAIT
            RETURN
       ENDIF
       IF fox_alert(C_DELREC)
            DELETE
```
#### IF !EOF() AND DELETED()

```
SKIP 1
```
ENDlF

 $IF EOF()$ 

WAIT WINDOW C ENDFILE NOWAIT GO BOTTOM

**ENDIF** 

ELSE

RETURN **RETURN** 

**ENDIF** 

CASE m. btnname='PRINT' DO printrec and the contract of the contract of the contract of the contract of the contract of the contract of the contract of the contract of the contract of the contract of the contract of the contract of the contract o

RETURN AND MANAGEMENT

CASE m. btnname='EXIT'

m.bailout=.T. &&this is needed if used with FoxApp CLEAR READ

RETURN

**OTHERWISE** 

**RETURN** ENDCASE

SCATTER MEMVAR MEMO SHOW GETS

RETURN

PROCEDURE REFRESH DO CASE CASE m.isreadonly AND RECCOUNT()=O SHOW GETS DISABLE SHOW GET exit btn ENABLE CASE m.isreadonly SHOW GET add btn DISABLE SHOW GET edit btn DISABLE SHOW GET del btn DISABLE SHOW GET save btn DISABLE SHOW GET can btn DISABLE CASE (RECCOUNT()=O OR EOF()) AND !m.isediting SHOW GETS DISABLE SHOW GET add btn ENABLE SHOW GET exit btn ENABLE CASE m.isediting SHOW GET find drop DISABLE SHOW GET top\_btn DISABLE SHOW GET prev\_btn DISABLE SHOW GET loc btn DISABLE SHOW GET next btn DISABLE

```
SHOW GET end btn DISABLE
     SHOW GET add btn DISABLE
     SHOW GET edit_btn,1 DISABLE
     SHOW GET del_btn,1 DISABLE
                                COLLEGE AND THE HART RECEIVED
     SHOW GET prnt_btn DISABLE
     SHOW GET exit btn DISABLE
     SHOW GET save btn ENABLE
     SHOW GET can btn ENABLE
     ON KEY LABEL ESCAPE DO BTN VAL WITH 'CANCEL'
     RETURN
OTHERWISE
 SHOW GET fınd_drop ENABLE
     SHOW GET top_btn ENABLE
     SHOW GET prev_btn ENABLE
     SHOW GET loc btn ENABLE
     SHOW GET next btn ENABLE
     SHOW GET end btn ENABLE
     SHOW GET add btn ENABLE
     SHOW GET edit_btn,1 ENABLE
     SHOW GET del_btn,1 ENABLE
     SHOW GET prnt_btn ENABLE
     SHOW GET exit btn ENABLE
     SHOW GET save btn DISABLE
     SHOW GET can btn DISABLE
ENDCASE
IF m.is2table
     SHOW GET add btn DISABLE
ENDIF
ON KEY LABEL ESCAPE
RETURN
PROCEDURE edithand
     PARAMETER m.paction
     * procedure handles edits
     DO CASE
     CASE m.paction = 'ADD'SCATTER MEMVAR MEMO BLANK
     CASE m. paction = 'SAVE'
           INSERT INTO (ALIAS()) FROM MEMV AR
     CASE m.paction = 'CANCEL'
           * nothing here
     ENDCASE
RETURN
```
PROCEDURE fox alert PARAMETER wzalrtmess

PRIVATE alrtbtn m.alrtbtn=2 DEFINE WINDOW qeclij2t7 AT 0,0 SIZE 8,50; FONT "MS Sans Serif',10 STYLE 'B'; FLOAT NOCLOSE NOMINIMIZE DOUBLE TITLE WTITLE() MOVE WINDOW qec1ij2t7 CENTER ACTIVATE WINDOW \_qeclij2t7 NOSHOW  $(a)$  2,(50-txtwidth(wzalrtmess))/2 SAY wzalrtmess; FONT "MS Sans Serif", 10 STYLE "B" @6,18 GET m.alrtbtn ; PICTURE " $@*HT \& OK$ ;\?\!\<Cancel"; SIZE 1.769,8.667,1.333; FONT "MS Sans Serif", 8 STYLE "B" ACTIVATE WINDOW \_qeclij2t7 READ CYCLE MODAL RELEASE WINDOW qeclij2t7 RETURN m.alrtbtn=l

PROCEDURE pdialog DEFINE WINDOW  $qjnl2zbbi$ , AT 0.000, 0.000 ; SIZE 13.231,54.800; TITLE "Microsoft FoxPro"; FONT "MS Sans Serif", 8; FLOAT NOCLOSE MINIMIZE SYSTEM MOVE WINDOW qjn12zbvh CENTER ACTIVATE WINDOW \_qjn12zbvh NOSHOW @2.846,33.600 SAY "Output:" ; FONT "MS Sans Serif', 8 ; STYLE "BT" @2.846,4.800 SAY "Print:" ; FONT "MS Sans Serif', 8; STYLE "BT" @ 4.692,7.200 GET m.p\_recs; PICTURE "@\*RVN \<Current Record;\<All Records"; SIZE 1.308, 18.500,0.308 ; DEFAULT 1; FONT "MS Sans Serif", 8; STYLE "BT"  $@.4.692,36.000$  GET m.p\_output; PICTURE " $@^*RVN \ \S$ Printer;Pre $\S$ view"; SIZE 1.308,12.000,0.308;66 DEFAULT 1; FONT "MS Sans Serif', 8 ; STYLE "BT"

@ 10.154,16.600 GET m.prnt\_btn; PICTURE "@\*HT P\<rint;Ca\<ncel" ; SIZE 1.769,8.667,0.667; DEFAULT 1; FONT "MS Sans Serif', 8 ; STYLE "B" ACTIVATE WINDOW \_qjn12zbvh READ CYCLE MODAL RELEASE WINDOW \_qjn12zbvh

#### RETURN

PROCEDURE loc\_dlog PRIVATE gfields,i DEFINE WINDOW wzlocate FROM 1,1 TO 20,40; SYSTEM GROW CLOSE ZOOM FLOAT FONT "MS Sans Serif',8 MOVE WINDOW wzlocate CENTER m.gfields=SET('FIELDS',2) IF !EMPTY(RELATION(l)) SET FIELDS ON IF m.gfıelds # 'GLOBAL' SET FIELDS GLOBAL **ENDIF** IF EMPTY(FLDLIST())  $m.i=1$ DO WHILE !EMPTY(OBJVAR(m.i)) IF ATC('M.',OBJV AR(m.i))=O SET FIELDS TO (OBJVAR(m.i)) **ENDIF**  $m.i = m.i + 1$ ENDDO **ENDIF ENDIF** BROWSE WINDOW wzlocate NOEDIT NODELETE ; NOMENU TITLE C\_BRTITLE SET FIELDS &gfields SET FIELDS OFF RELEASE WINDOW wzlocate

RETURN

## \*\*\*\*\* SEVILAY HOTEL\*\*\*\*\*

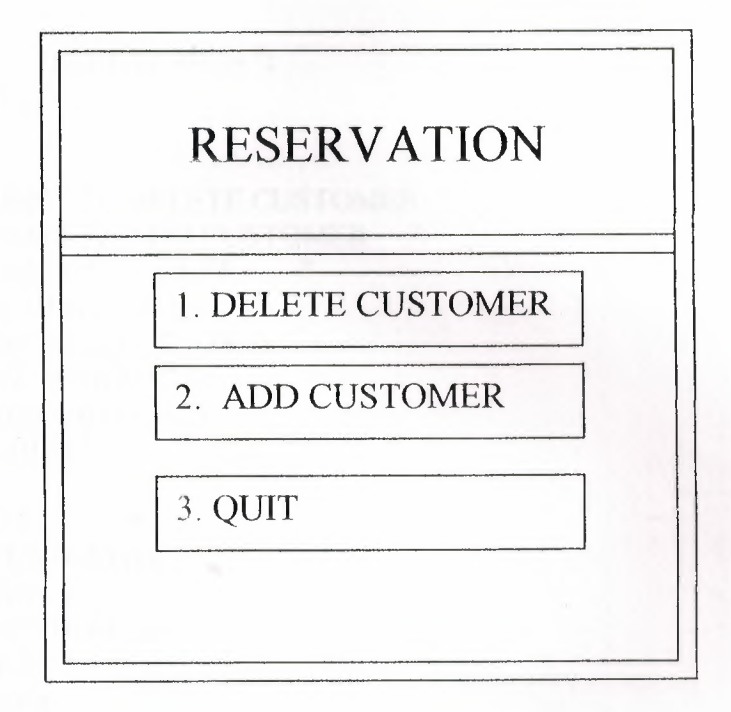

 $\overline{\Theta}$ 

• • • RESERVATION MENU PROGRAM \* \* \* \*\*\*\*\*\*\*\*\*\*\*\*\*\*\*\*\*\*\*\*\*\*\*\*\*\*\*\*\*\*\*\*\*\*\*\*\*\*\*\*\*\*\*\*\*\*\*\*\*\*\*\*\*\*\*\*\*\*\*\*\* \*\*\*\*\*\*\*\*\*\*\*\*\*\*\*\*\*\*\*\*\*\*\*\*\*\*\*\*\*\*\*\*\*\*\*\*\*\*\*\*\*\*\*\*\*\*\*\*\*\*\*\*\*\*\*\*\*\*\*\*\*

CLEAR STORE <sup>O</sup> TO CHOICE DO WHILE CHOICE < 3

@4,21 SAY"\*\*\*\*\* Sevilay Hotel\*\*\*\*\*"; FONT "jokar", 24; STYLE "W";

@10,33 SAY " RESERVATION "; FONT "jokar", 20; STYLE "W";

@16, 33 PROMPT "1. DELETE CUSTOMER "  $@18$ , 33 PROMPT "2. ADD CUSTOMER " @20, 33 PROMPT "3. QUIT " @8,25 TO 32, 60 DOUBLE; COLOR RGB(l 92,220,192, 128,,,) @13,25 TO 32, 60 DOUBLE; COLOR RGB(0,220,0, 128,,,) MENU TO CHOICE DO CASE CASE CHOICE=l DO C:\400\CUSTOM.prg CASE CHOICE=2 DO C:\400\CUSTOM.prg CASE CHOICE=3 DO C:\400\a.prg ENDCASE CLEAR ENDDO

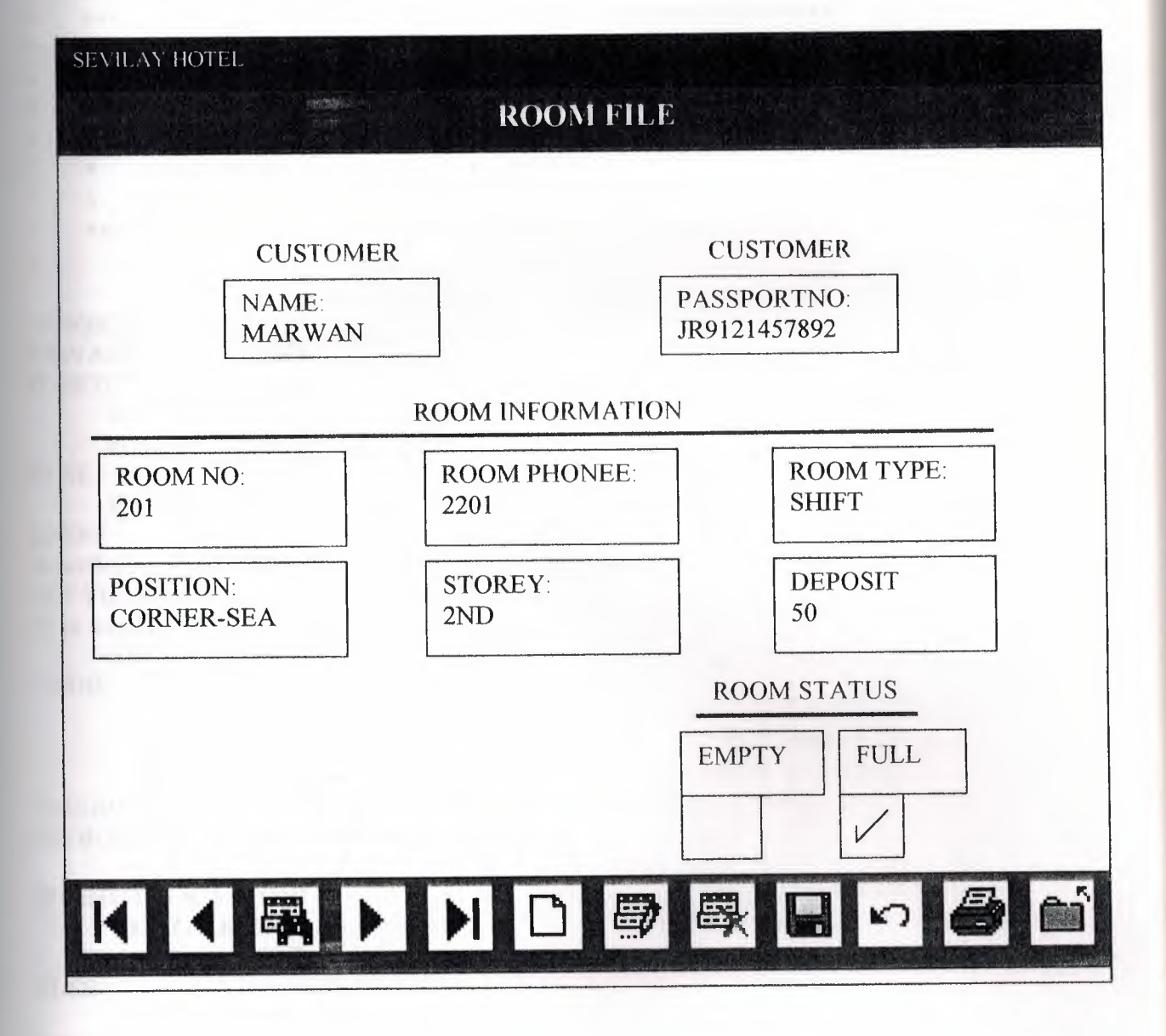

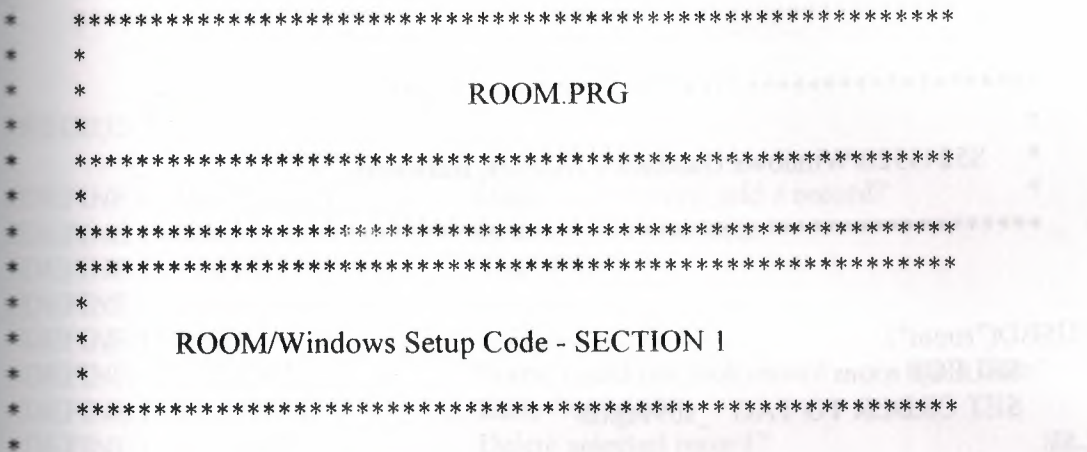

**#REGION 1** PRIVATE wzfields, wztalk IF SET("TALK") = "ON" **SET TALK OFF**  $m.wztalk = "ON"$ **ELSE**  $m.wz$ talk = "OFF" **ENDIF** m.wzfields=SET('FIELDS') **SET FIELDS OFF** IF  $m.wztalk = "ON"$ **SET TALK ON** ENDIF

#REGION 0 REGIONAL m. currarea, m. talkstat, m. compstat

```
IF SET("TALK") = "ON"SET TALK OFF
     m.talkstat = "ON"
ELSE
```

```
m.talkstat = "OFF"
ENDIF
m.compstat = SET("COMPATIBLE")
SET COMPATIBLE FOXPLUS
```
 $m$ .rborder = SET("READBORDER") **SET READBORDER ON** 

 $m.currarea = SELECT()$ 

\* \*\*\*\*\*\*\*\*\*\*\*\*\*\*\*\*\*\*\*\*\*\*\*\*\*\*\*\*\*\*\*\*\*\*\*\*\*\*\*\*\*\*\*\*\*\*\*\*\*\*\*\*\*\*\*\*\* \* \* \* \* S5243320/Windows Databases, Indexes, Relations  $\mathbb{R}$   $\mathbb{R}$ \* \*\*\*\*\*\*\*\*\*\*\*\*\*\*\*\*\*\*\*\*\*\*\*\*\*\*\*\*\*\*\*\*\*\*\*\*\*\*\*\*\*\*\*\*\*\*\*\*\*\*\*\*\*\*\*\*\* \* IF USED("room") SELECT room SET ORDER TO TAG " sb91ejxib" ELSE •• SELECT <sup>O</sup> USE (LOCFILE("room.dbf'',"DBF","Where is room?")); AGAIN ALIAS room ; ORDER TAG "\_sb91ejxib" **ENDIF** \* \*\*\*\*\*\*\*\*\*\*\*\*\*\*\*\*\*\*\*\*\*\*\*\*\*\*\*\*\*\*\*\*\*\*\*\*\*\*\*\*\*\*\*\*\*\*\*\*\*\*\*\*\*\*\*\*\*  $\mathbb{R}$   $\mathbb{R}$ \* \* Windows Window definitions  $\ddot{\phantom{0}}$   $\ddot{\phantom{0}}$ \* \*\*\*\*\*\*\*\*\*\*\*\*\*\*\*\*\*\*\*\*\*\*\*\*\*\*\*\*\*\*\*\*\*\*\*\*\*\*\*\*\*\*\*\*\*\*\*\*\*\*\*\*\*\*\*\*\* \* IF NOT WEXIST("\_sb9ler262") DEFINE WINDOW\_sb91er262; AT 0.000, 0.000 ; SIZE 10.348,62.500; TITLE "Room" ; FONT "Times New Roman", 14; STYLE "B"; FLOAT; CLOSE; MINIMIZE; COLOR RGB(,,,255,255,255) MOVE WINDOW sb9ler262 CENTER **ENDIF** \* \*\*\*\*\*\*\*\*\*\*\*\*\*\*\*\*\*\*\*\*\*\*\*\*\*\*\*\*\*\*\*\*\*\*\*\*\*\*\*\*\*\*\*\*\*\*\*\*\*\*\*\*\*\*\*\*\*  $\mathbf{r}$  . The set of  $\mathbf{r}$ ROOM/Windows Setup Code - SECTION 2  $\mathbf{r}$   $\mathbf{r}$ 

 $=$ REGION 1

=DEFINE C DBFEMPTY **=DEFINE C EDITS =DEFINE C TOPFILE =DEFINE C\_ENDFILE EDEFINE C BRTITLE EDEFINE C NOLOCK =DEFINE C ECANCEL EDEFINE C DELREC** =DEFINE C\_NOFEAT #DEFINE C NOWIZ **=DEFINE C MAKEREPO =DEFINE C NOREPO** #DEFINE C DELNOTE #DEFINE C\_READONLY #DEFINE C NOTABLE #DEFINE C BADEXPR #DEFINE C LOCWIZ

'Database is empty, add a record?' 'Please finish your edits.' 'Top of file.' 'End of file.' 'Locate Record' 'Sorry, could not lock record -- try again later.' 'Edits Canceled.' 'Delete selected record?' 'Feature not available yet.' The contract of the contract of the contract of the contract of the contract of the contract of the contract of the contract of the contract of the contract of the contract of the contract of t 'Wizard application is not available.' 'Creating report with Report Wizard.' 'Could not create report.' 'Deleting records...' 'Table is read-only. No editing allowed.' 'No table selected. Open table or run query.' 'Invalid expression.' 'Locate WIZARD.APP:'

#DEFINE C\_MULTITABLE 'You have multiple related tables. Adding records in not allowed.'

MOVE WINDOW '\_sb91er262' CENTER PRIVATE isediting isadding wztblarr PRIVATE wzolddelete, wzolderror, wzoldesc PRIVATE wzalias, tempcurs, wzlastrec PRIVATE isreadonly, find drop, is 2table

#### IF EMPTY(ALIAS()) WAIT WINDOW C NOTABLE **RETURN**

#### **ENDIF**

m.wztblarr="  $m.wzalias = SELECT()$ m.isediting=.F. m.isadding=.F.  $m.is2table = .F.$ m.wzolddelete=SET('DELETE') **SET DELETED ON** m.tempcurs=SYS(2015) &&used if General field  $m$  wzlastrec = 1 m.wzolderror=ON('error')

ON ERROR DO wizerrorhandler wzoldesc=ON('KEY','ESCAPE') ON KEY LABEL ESCAPE m.find  $drop = HF(\text{DOS}, 0, 2)$ 

m.isreadonly=IIF(ISREAD(),  $T_{\cdot}$ ,  $F_{\cdot}$ ) IF m.isreadonly WAIT WINDOW C READONLY TIMEOUT 1 **ENDIF** 

#### **SET READBORDER OFF**

IF RECCOUNT()=0 AND !m.isreadonly AND fox\_alert(C\_DBFEMPTY) **APPEND BLANK ENDIF** 

**GOTO TOP SCATTER MEMVAR MEMO** 

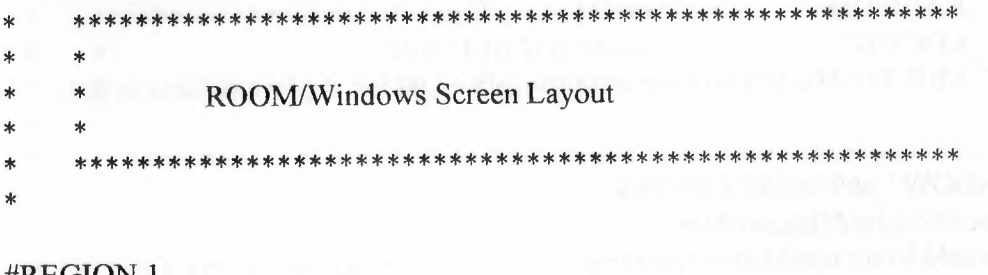

#REGION 1 IF WVISIBLE("\_sb91er262") ACTIVATE WINDOW sb91er262 SAME **ELSE** ACTIVATE WINDOW sb91er262 NOSHOW

**ENDIF** @ 0.000,0.000 TO 1.609,61.625; PATTERN 1; PEN 1, 8; COLOR RGB(0,0,128,128,0,0) @ 2.087,6.250 TO 3.348,12.125; PATTERN 1; PEN 1, 8; COLOR RGB(0,0,0,192,192,192) @ 2.739,6.500 GET m.number; SIZE 1.000,7.000, DEFAULT""; FONT "MS Sans Serif", 8; STYLE "B";

PICTURE "@K 99,999"; WHEN isediting ; COLOR ,RGB(0,0,0, 192,192,192) @ 2.130,6. 500 SAY "Number:" ; SIZE 1.000,8.800; FONT "MS Sans Serif', 8 ; STYLE "T"; COLOR RGB(128,0,0, 192,192,192) @2.087,25.500 TO 3.348,30.250; PATTERN 1; PEN 1, 8; COLOR RGB(0,0,0,192,192,192) @2.739,25.750 GET m.storey ; SIZE 1.000,2.333 ; DEFAULT ""; FONT "MS Sans Serif", 8 ; STYLE "B"; PICTURE "@K 99" ; WHEN isediting ; COLOR ,RGB(0,0,0, 192,192,192) @ 2.130,25.750 SAY "Storey:"; SIZE 1.000,8.800; FONT "MS Sans Serif', 8 ; STYLE "T"; COLOR RGB(l28,0,0,192,192,192) @ 5.739,25.500 TO 7.000,37.375; PATTERN 1; PEN 1, 8; COLOR RGB(0,0,0,192,192,192) @6.391,25.750 GET m.status ; SIZE 1.000,15.000; DEFAULT ""; FONT "MS Sans Serif", 8 ; STYLE "B"; PICTURE "@K XXXXXXXXXX" ; WHEN isediting ;  $\blacksquare$ COLOR , RGB(0,0,0,192,192,192) @5.783,25.750 SAY "Status:"; SIZE 1.000,8.800; FONT "MS Sans Serif", 8; STYLE "T"; COLOR RGB(l28,0,0,192, 192,192) @ 5.739,6.250 TO 7.000,18. 125; PATTERN 1; PEN 1, 8; COLOR RGB(0,0,0,192,192,192)

@ 6.391,6.500 GET m.position; SIZE 1.000,15.000; DEFAULT""; FONT "MS Sans Serif", 8; STYLE "B"; PICTURE "@K XXXXXXXXXX" ; WHEN isediting ; COLOR ,RGB(0,0,0,192,192,192) @5.783,6.500 SAY "Position:"; SIZE 1.000,8.800; FONT "MS Sans Serif', 8 ; STYLE "T"; COLOR RGB(l28,0,0, 192,192,1~2) @ 5.652,45.000 TO 6.913,56.875; PATTERN 1; PEN 1, 8; COLOR RGB(0,0,0, 192,192,192) @ 6.304,45.250 GET m.capacity; SIZE 1.000,15.000; DEFAULT ""; FONT "MS Sans Serif', 8 ; STYLE "B"; PICTURE "@K XXXXXXXXXX" ; WHEN isediting ; COLOR ,RGB(0,0,0,192,192,l92) @ 5.696,45.250 SAY "Capacity:"; SIZE 1.000,8.800; FONT "MS Sans Serif', 8 ; STYLE "T"; COLOR RGB(l28,0,0, 192,192,192) @8.217,0.000 TO 8.782,1.250; PEN 1, 8; STYLE "T"; COLOR RGB(192,192,192,,,,) @ 8. 739,0.125 TO 10.348,62. 500 ; PATTERN 1: PEN 1, 8; COLOR RGB(128,0,0, 128,0,0) @ 9.000,4.750 GET m.top\_btn; PICTURE " $@^*$ BHN " +;

..

(LOCFILE(" d: \fpw26\wizards\wizbmps\wztop. bmp", "BMP/ICO/PCT/ICN", "Where is wztop?")) ; SIZE 1.174,3.375,0.500; DEFAULT 1; FONT "Times New Roman", 14;

STYLE "B"; VALID btn\_val('TOP') ; MESSAGE 'Go to first record.' @9.000,9.250 GET m.prev btn ; PICTURE " $@^*$ BHN " +;

(LOCFILE("d:\fpw26\wizards\wizbmps\wzback.bmp","BMPJICOJPCTJICN","Wher e is wzback?")) ;

SIZE 1.174,3.375,0.500; DEFAULT 1; FONT "Times New Roman", 14; STYLE "B"; VALID btn\_val('PREV'); MESSAGE 'Go to previous record.' @ 9.000,13.750 GET m.loc btn; PICTURE " $@^*$ BHN " +;

(LOCFILE(" d: \fpw26\wizards\wizbmps\wzlocate. bmp", "BMPJICOJPCTJICN","Wh ere is wzlocate?")) ; SIZE 1.174,3.375,0.500; DEFAULT 1; FONT "Times New Roman", 14; STYLE "B"; VALID btn\_val('LOCATE') ; MESSAGE 'Locate a record.' @ 9.000,18.250 GET m.next btn;

PICTURE " $@^*$ BHN " +;

(LOCFILE("d: \fpw26\wizards\wizbmps\wznext. bmp ", "BMPIICOIPCTJICN","Wher e is wznext?")); SIZE 1.174,3.375,0.500; DEFAULT 1; FONT "Times New Roman", 14; STYLE "B"; VALID btn\_val('NEXT') ; MESSAGE 'Go to next record.' \* @ 9.000,22.750 GET m.end btn: PICTURE " $@*BHN" + ;$ 

(LOCFILE("d: *\fpw26\wizards\* wizbmps\wzend bmp ", "BMP/ICO/PCT/ICN", "Where is wzend?")) ; SIZE 1.174,3.375,0.500; DEFAULT 1; FONT "Times New Roman", 14; STYLE "B"; VALID btn\_val('END') ;

 $\mathcal{L}$  9.000,45.250 GET m.can btn ; '. aiiba avaS' HOARREN  $(370 \text{ m})$  and  $(390 \text{ m})$  $2LATE<sub>n</sub>B<sub>n</sub>$ : FONT "Times New Roman", 14; DEFAULT 1; SIZE LITA, 3.375, 0.500;  $\epsilon$  is msave $\zeta_{\mu}$  ). (LOCFILE("d:\tpw26\wizards\wizbmps\wzsave.bmp","BMP|ICO|PCT|ICN","Wher

 $HCLDKF<sub>W</sub>$   $\circledcirc$   $HHH<sub>W</sub> +$  $\odot$  0.000,40.750 GET in save\_btn ; MESSAGE 'Delete current record.' VALID btu\_val('DELETE');  $2LATE<sub>n</sub>B<sub>n</sub>$ : FONT "Times New Roman", 14; DEEVOLT 1  $21500050552003$ ere is wzdelete?")); (LOCFILE("d:\fpw26\wizards\wizbmps\wzdelete.bmp",BMP|ICO|PCT|ICN","Wh

PICTURE " $\bigcirc^*BHM$ " +;  $\circ$  000,36.250 GET m.del\_btn; MESSAGE 'Edit current record.'  $VATLID$  btn\_val('EDIT); **SLAFE "B**" FONT "Times New Roman", 14; DEFAULT 1;  $2125^{\circ}$  in  $114^{\circ}$   $312^{\circ}$   $0.50$ 

e is wzedit?"));

(LOCFILE("d:\fpw26\wizards\wizbmps\wzedit.bmp","BMP|ICO|PCT|ICN","Wher

**PICTURE** " $\circledcirc$ "BHN " +:  $\mathcal{L}$  9.000,31.750 GET m.edit\_btn; "broosn wen a bbA' HOARREN  $\therefore$  ('QQA') lsv\_ntd QLJAV  $2LATE<sub>n</sub>B<sub>n</sub>$ : FONT "Times New Roman",  $14$ ; DEFAULT 1;  $21500$  $\epsilon$  is wznew $\zeta_n$ ). (LOCFILE("d.WayoNizards\wizhmps\wznew.bmp","BMP|ICO|PCT|ICN","Wher  $HCLDKE$  ,  $\circledcirc$  ,  $BHH$  ,  $+$  :

 $\therefore$  md\_bbs.m THO 022.72,000.9  $\circledR$ "broost tasl of oD' HOARREM

#### PICTURE " $@^*BHN"$  +;

(LOCFlLE(" d:\fpw26\wizards\wizbmps\wzundo .bmp'' ," BMP\lCO\PCT\lCN", "Whe re is wzundo?")) ;

SIZE 1.174,3.375,0.500; *DEFAULT 1; FONT "Times* New Roman", *14 ;*  STYLE "B"; VALID btn\_val('CANCEL'); MESSAGE *'Cancel* edits.' @ 9.000,49.750 GET m.prnt\_btn; PICTURE " $@^*BHN$ " +;

(LOCFILE(" d: \fpw26\ wizards\wizbmps\ wzprint. bmp", "BMPIICOIPCTIICN", "Wher e is wzprint?")) ;

SIZE 1.174,3.375,0.500; DEFAULT 1; FONT "Times New Roman", 14; STYLE "B"; VALID btn\_val('PRINT') ; MESSAGE 'Print report.' @ 9.000,54.250 GET m.exit\_btn; PICTURE " $@^*$ BHN " +;

(LOCFILE("d:\fpw26\wizards\wizbmps\wzclose.bmp","BMPIICOIPCTIICN'',"Whe re is wzclose?")) ;

onx Sulan Director (1713)

SIZE 1.174,3.375,0.500; DEFAULT 1; FONT "Times New Roman", 14; STYLE "B"; VALID btn\_val('EXIT') ; MESSAGE 'Close screen.' @ 0.304,19.500 SAY "ROOM FILE"; FONT "Times New Roman", 14 ; STYLE "BT"; COLOR RGB(255,255,255,,,,) "

IF NOT WVISIBLE("\_sb9ler262") ACTIVATE WINDOW sb9ler262 **ENDIF** 

\* \*\*\*\*\*\*\*\*\*\*\*\*\*\*\*\*\*\*\*\*\*\*\*\*\*\*\*\*\*\*\*\*\*\*\*\*\*\*\*\*\*\*\*\*\*\*\*\*\*\*\*\*\*\*\*\*\*

 $\ddot{\hspace{1em}}$ 

\* \*

\* \* WindowsREAD contains clauses from SCREEN s5243320

**READ CYCLE**; **ACTIVATE READACT():** DEACTIVATE READDEAC(); **NOLOCK** 

#### RELEASE WINDOW sb91er262

 $\ast$  $\ast$ **Windows Closing Databases**  $*$  $\ast$  $\ast$  $\ast$ 

IF USED("room") **SELECT** room **USE ENDIF** 

SELECT (m.currarea)

#REGION 0

**SET READBORDER &rborder** 

IF m.talkstat = " $ON$ " **SET TALK ON ENDIF** IF m.compstat = " $ON$ " **SET COMPATIBLE ON ENDIF** 

 $\ast$  $\ast$  $\ast$  $\ast$  $\ast$ ROOM/Windows Cleanup Code  $\ast$  $\ast$ 

#REGION 1 **SET DELETED &wzolddelete**  **SET FIELDS &wzfields** ON ERROR &wzolderror ON KEY LABEL ESCAPE &wzoldesc **DO CASE** CASE DOS AND SET('DISPLAY')='VGA25' @24,0 CLEAR TO 24,79 CASE DOS AND SET('DISPLAY')='VGA50' @49,0 CLEAR TO 49.79 CASE DOS @24,0 CLEAR TO 24,79 **ENDCASE** 

\*\*\*\*Procedures\*\*\*\*

 $\ast$  $\ast$  $\ast$  $\ast$ ROOM/Windows Supporting Procedures and Functions  $\ast$ 

**#REGION 1** PROCEDURE readdeac IF isediting ACTIVATE WINDOW ' sb91er262' WAIT WINDOW C\_EDITS NOWAIT **ENDIF** IF !WVISIBLE(WOUTPUT()) **CLEAR READ CLEAR READ RETURN T. Album and the contract of the contract of the contract of the contract of the contract of the contract of the contract of the contract of the contract of the contract of the contract of the contract of the contr ENDIF** RETURN F.

**PROCEDURE readact** IF lisediting SELECT (m.wzalias) SHOW GETS AND RESIDENCE IN A RESIDENCE OF A RESIDENCE OF A RESIDENCE OF A RESIDENCE OF A RESIDENCE OF A RESIDENCE OF A RESIDENCE OF A RESIDENCE OF A RESIDENCE OF A RESIDENCE OF A RESIDENCE OF A RESIDENCE OF A RESIDENCE OF **ENDIF DO REFRESH RETURN** 

**PROCEDURE** wizerrorhandler

- \* This very simple error handler is primarily intended
- \* to trap for General field OLE errors which may occur
- \* during editing from the MODIFY GENERAL window.

WAIT WINDOW message()

RETURN

PROCEDURE printrec

PRIVATE sOldError, wizfname,saverec,savearea,tmpcurs, tmpstr PRIVATE prnt\_btn,p\_recs,p\_output,pr\_out,pr\_record STORE 1 TO p\_recs,p\_output STORE 0 TO prnt\_btn STORE RECNO() TO saverec m. sOldError=ON('error') DO pdialog IF m.prnt  $btn = 2$ RETURN **ENDIF** IF !FILE(ALIAS()+'.FRX') m.wizfname=SYS(2004 )+'WlZARDS\'+'WlZARD. APP' IF !FILE(m.wizfname) ON ERROR\* m.wizfname=LOCFILE('WIZARD.APP','APP',C\_LOCWIZ) ON ERROR &sOldError IF !'WIZARD.APP'\$UPPER(m.wizfname) WAIT WINDOW C NOWIZ RETURN **ENDIF ENDIF** WAIT WINDOW C MAKEREPO NOWAIT m. savearea=SELECT() m. tmpcurs=' $'+LEFT(SYS(3), 7)$ CREATE CURSOR (m.tmpcurs) (comment m)  $m.$ tmpstr = '\* LAYOUT = COLUMNAR'+CHR(13)+CHR(10)

INSERT INTO (m.tmpcurs) VALUES(m.tmpstr)

SELECT (m.savearea)

DO (m.wizfname) WITH

",'WZ\_QREPO','NOSCRN/CREATE',ALIAS(),m.tmpcurs

USE IN (m.tmpcurs)

WAIT CLEAR

IF !FILE(ALIAS()+'.FRX') &&wizard could not create report WAIT WINDOW C NOREPO

RETURN

**ENDIF** 

ENDIF

m.pr\_out=IIF(m.p\_output=l,'TO PRINT NOCONSOLE','PREVIEW') m.pr\_record=IIF(m.p\_recs=1,'NEXT l','ALL') REPORT FORM (ALIAS()) &pr\_out &pr\_record

GO m.saverec

#### RETURN

PROCEDURE BTN VAL PARAMETER m. btnııame DO CASE CASE m. btnname='TOP' GO TOP WAIT WINDOW C\_TOPFILE NOWAIT CASE m. btnname='PREV' IF  $|BOF()$ SKIP -1 ENDIF IF BOF() WAIT WINDOW C\_TOPFILE NOWAIT GO TOP **ENDIF** CASE m.btnname='NEXT' IF !EOF() SKIP <sup>1</sup>  $ENDIF$ IF  $EOF()$ WAIT WINDOW C\_ENDFILE NOWAIT GO BOTTOM **ENDIF** CASE m.btnname='END' GO BOTTOM WAIT WINDOW C\_ENDFILE NOWAIT<br>m.btnname='LOCATE' CASE m.btnname='LOCATE' DO loc\_dlog CASE m.btnname='ADD' AND !isediting &&add record isediting=. T. isadding=.T.  $=$ edithand('ADD')  $\sim$  $curobj=1$ DO refresh SHOW GETS RETURN CASE m.btnname='EDIT' AND !isediting &&edit record IF EOF() OR BOF() WAIT WINDOW C\_ENDFILE NOWAIT RETURN **ENDIF** IF RLOCK() isediting=. T.

```
RETURN
                                             DO printree
                                       CASE m.btnname=PRINT'
                                                EIADIE
               RETURN BETTER
                                                 EF2E
                                           EINDIE
                               GO BOLLON
         WAIT WINDOW C_ENDFILE NOWAIT
                                          E EDE()EMDIE
                                     I dINS
                           IE IEOEO VIAD DETELEDO
                                         DETELE
     IF fox_alert(C_DELREC)
         EMDIE
         WAIT WINDOW C_ENDFILE NOWAIT
                                      IF EOFO OR BOFO
         CASE m.btnname='DELETE'
                                              DO refresh
              MVIL MIADOM C ECVACET MOMVIL
                                              DIFOCK
                                             \mathbf{H} = 3uippesi
                                             T=gnitibosi
                                                EVDIL
     gnibbasi HI
         CASE m.btnname='CANCEL' AND isediting &&cancel record
                                              DO refresh
                                             H = 3uippesi
                                             \overline{A} =gnitibəzi
                                              NITOCK
                                                ENDIE
                              \simGATHER MEMVAR MEMO
                                               ETZE
         WANTED AND THE COMMUNICATION CHANGE CHANGE OF A CHANGE OF A CHANGE OF A CHANGE OF A CHANGE OF A CHANGE OF A CHANGE OF A CHANGE OF A CHANGE OF A CHANGE OF A CHANGE OF A CHANGE OF A CHANGE OF A CHANGE OF A CHANGE OF A CHANGE
                                              \mathcal{S}uippesi \mathcal{H}CASE m.btnname='SAVE' AND isediting &&save record
                                                 EMDIE
                                         RETURN
MAIT WINDOW C_NOLOCK
                                                  EFZE
                                         RETURN
                                         DO refresh
                                         I = \frac{1}{2}
```
CASE m. btnname='EXIT' m.bailout=.T. &&this is needed if used with FoxApp CLEAR READ RETURN **OTHERWISE** RETURN ENDCASE SCATTER MEMVAR MEMO SHOW GETS

RETURN

PROCEDURE REFRESH

DO CASE CASE m.isreadonly AND RECCOUNT()=O SHOW GETS DISABLE SHOW GET exit btn ENABLE CASE m. isreadonly SHOW GET add btn DISABLE SHOW GET edit btn DISABLE SHOW GET del btn DISABLE SHOW GET save btn DISABLE SHOW GET can btn DISABLE CASE (RECCOUNT()=O OR EOF()) AND !m.isediting SHOW GETS DISABLE SHOW GET add btn ENABLE SHOW GET exit btn ENABLE CASE m.isediting SHOW GET find\_drop DISABLE SHOW GET top\_btn DISABLE SHOW GET prev\_btn DISABLE SHOW GET loc btn DISABLE SHOW GET next btn DISABLE SHOW GET end btn DISABLE SHOW GET add btn DISABLE SHOW GET edit\_btn, 1 DISABLE SHOW GET del btn, 1 DISABLE SHOW GET prnt\_btn DISABLE SHOW GET exit btn DISABLE SHOW GET save btn ENABLE SHOW GET can btn ENABLE ON KEY LABEL ESCAPE DO BTN VAL WITH 'CANCEL' RETURN **OTHERWISE** SHOW GET find\_drop ENABLE SHOW GET top\_btn ENABLE

SHOW GET prev btn ENABLE SHOW GET loc btn ENABLE SHOW GET next btn ENABLE SHOW GET end btn ENABLE SHOW GET add btn ENABLE SHOW GET edit\_btn,1 ENABLE SHOW GET del btn, 1 ENABLE SHOW GET prnt\_btn ENABLE SHOW GET exit btn ENABLE SHOW GET save btn DISABLE SHOW GET can btn DISABLE ENDCASE

IF m.is2table

SHOW GET add btn DISABLE ENDIF

ON KEY LABEL ESCAPE RETURN

PROCEDURE edithand PARAMETER m. paction \* procedure handles edits DO CASE CASE m.paction = 'ADD' SCATTER MEMVAR MEMO BLANK CASE m.paction ='SAVE' INSERT INTO (ALIAS()) FROM MEMVAR CASE m. paction = 'CANCEL' \* nothing here ENDCASE

RETURN

PROCEDURE fox alert

PARAMETER wzalrtmess PRIVATE alrtbtn m.alrtbtn=2 DEFINE WINDOW \_qeclij2t7 AT 0,0 SIZE 8,50; FONT "MS Sans Serif',10 STYLE 'B'; FLOAT NOCLOSE NOMINIMIZE DOUBLE TITLE WTITLE() MOVE WINDOW qec1ij2t7 CENTER ACTİVATE WINDOW \_qeclij2t7 NOSHOW  $@$  2,(50-txtwidth(wzalrtmess))/2 SAY wzalrtmess; FONT "MS Sans Serif', 10 STYLE "B"  $@6,18$  GET m.alrtbtn; PICTURE " $@*HT \< OK$ ;\?\!\<Cancel"; SIZE 1.769,8.667,1.333; FONT "MS Sans Serif', 8 STYLE "B"

ACTIVATE WINDOW \_qeclij2t7 READ CYCLE MODAL RELEASE WINDOW qec1ij2t7 RETURN m.alrtbtn=l

PROCEDURE pdialog DEFINE WINDOW qjn12zbvh; AT 0.000, 0.000; SIZE 13.231,54.800; TITLE "Microsoft FoxPro"; FONT "MS Sans Serif", 8 ; FLOAT NOCLOSE MINIMIZE SYSTEM MOVE WINDOW \_qjn12zbvh CENTER ACTIVATE WINDOW \_qjn12zbvh NOSHOW @ 2.846,33.600 SAY "Output:"; FONT "MS Sans Serif", 8 ; STYLE "BT" @ 2.846,4.800 SAY "Print:"; FONT "MS Sans Serif", 8 ; STYLE "BT" @ 4.692,7.200 GET m.p\_recs; PICTURE "@\*RVN \<Current Record;\<All Records"; SIZE 1.308,18.500,0.308; DEFAULT 1; FONT "MS Sans Serif'', 8 ; STYLE "BT" @ 4.692,36.000 GET m.p\_output; PICTURE " $@^*RVN \ \$ Printer;Pre $\lt$ view"; SIZE 1.308,12.000,0.308; DEFAULT 1; FONT "MS Sans Serif'', 8 ; STYLE "BT"  $@10.154,16.600$  GET m.prnt\_btn; PICTURE "@\*HT P\<rint;Ca\<ncel"; SIZE 1.769,8.667,0.667; DEFAULT 1; FONT "MS Sans Serif", 8 ; STYLE "B" ACTIVATE WINDOW \_qjnl2zbvh READ CYCLE MODAL RELEASE WINDOW \_qjnl2zbvh

RETURN

PROCEDURE loc\_dlog

#### **RETURN**

RELEASE WINDOW wzlocate **SEL EIETD2 OFF** SEL FIELDS &gfields

NOMENU TITLE C\_BRTITLE BROWSE WINDOW wzlocate NOEDIT NODELETE ; **ENDIE** natoma<br>Geografia

**ENDIE** 

**EZDDO** 

 $I + I'U = I'U'$ **EVDIE** 

SEL EIETD2 LO  $(OB1\Lambda VK(W))$  $D = ((i.m)ANV(BD)NAC(i.m))$ DO WHILE IEMPTY(OBJVAR(m.i))

```
I = I' U'
```
IF EMPTY(FLDLIST() EMDIE

**SEL LIEFD2 CFOBVT** TVHOTO, # spjays w H **SEL HETD2 ON** IF IEMPTY(RELATION(1)) (Z'SCITHL)LHS=spleus'n MOVE WINDOW wzłocate CENTER S, Trieß and CLOSE ZOOM FLOAT FONT "MS Sans Serif", 8 DEFINE WINDOW wzlocate FROM 1,1 TO 20,40;

PRIVATE gfields,i

# \*\*\*\*\* SEVILAY HOTEL\*\*\*\*\*

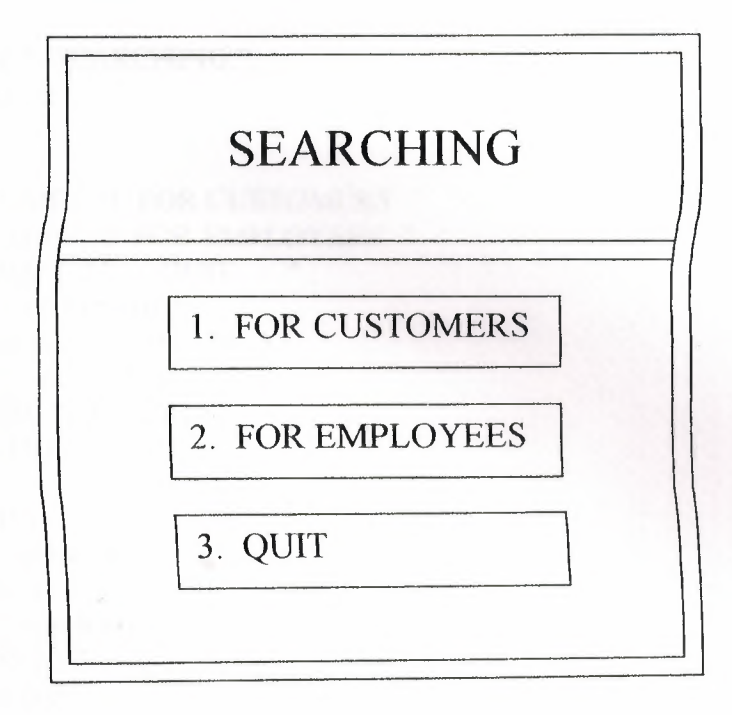

\*\*\*\*\*\*\*\*\*\*\*\*\*\*\*\*\*\*\*\*\*\*\*\*\*\*\*\*\*\*\*\*\*\*\*\*\*\* \* \* \* \* SEARCHING MAIN MENU PROGRAM \* \*\*\*\*\*\*\*\*\*\*\*\*\*\*\*\*\*\*\*\*\*\*\*\*\*\*\*\*\*\*\*\*\*\*\*\*\*\*\*\*\*\*\*\*\*\*\*\*\*\*\*\*\*\*\*\*\*\*\*\*\*

CLEAR STORE <sup>O</sup> TO CHOICE DO WHILE CHOICE < <sup>3</sup>

@4,21 SAY " \*\*\*\*\* Sevilay Hotel \*\*\*\*\*"; FONT "jokar", 24 ; STYLE "W";

@10,33 SAY" SEARCHING"; FONT "jokar", 20 ; STYLE "W";

@16, 33 PROMPT "l. FOR CUSTOMERS " @19, 33 PROMPT "2. FOR EMPLOYEES " @22,33 PROMPT "3. QUIT @8,25 TO 32, 60 DOUBLE; COLOR RGB(192,220,192,128,,,) @13,25 TO 32, 60 DOUBLE; COLOR RGB(0,220,0, 128,,,) MENU TO CHOICE DO CASE CASE CHOICE=l DO C:\400\custsch.prg CASE CHOICE=2 DO C:\400\empsch.prg CASE CHOICE=3 DO C:\400\a.prg **ENDCASE** CLEAR ENDDO

# \*\*\*\*\* SEVILAY HOTEL\*\*\*\*\*

ă

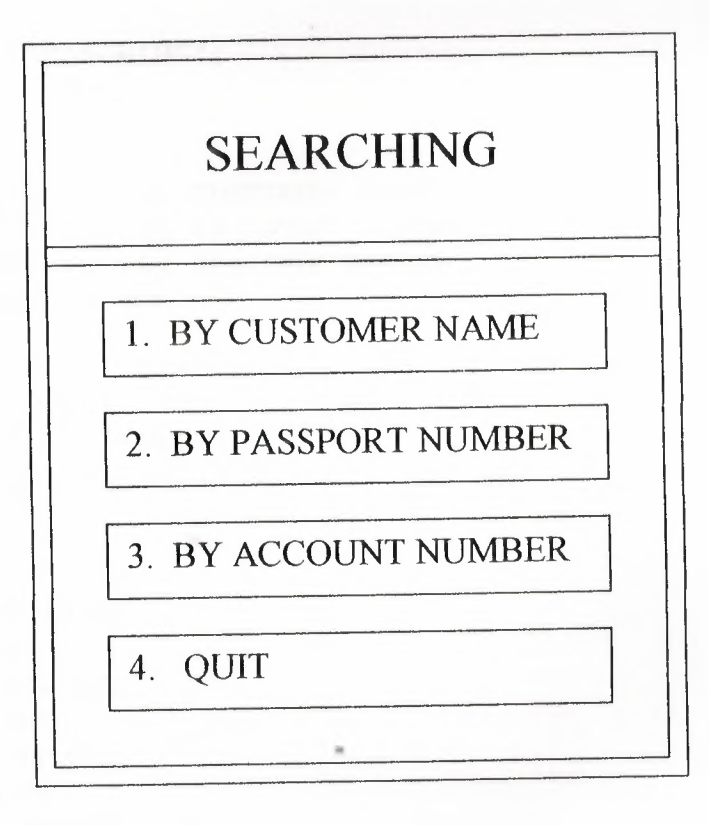

88

\*\*\*\*\*\*\*\*\*\*\*\*\*\*\*\*\*\*\*\*\*\*\*\*\*\*\*\*\*\*\*\*\*\*\*\*\*\*\*\*\*\*\*\*\*\*\*\*\*\*\*\*\*\*\*\*\*\*\*\*\*\*\*\*\* THE SERCHING PROGRAM FOR CUSTOMER \*\*\*\*\*\*\*\*\*\*\*\*\*\*\*\*\*\*\*\*\*\*\*\*\*\*\*\*\*\*\*\*\*\*\*\*\*\*\*\*\*\*\*\*\*\*\*\*\*\*\*\*\*\*\*\*\*\*\*\*\*\*\*\*\*\* \*\*\*\*\*\*\*\*\*\*\*\*\*\*\*\*\*\*\*\*\*\*\*\*\*\*\*\*\*\*\*\*\*\*\*\*\*\*\*\*\*\*\*\*\*\*\*\*\*\*\*\*\*\*\*\*\*\*\*\*\*\*\*\*\*  $CLEAR$ STORE O TO CHOICE DO WHILE CHOICE < 4 @4,20 SAY"\*\*\*\*\* SEVILAY HOTEL\*\*\*\*\*"; FONT "jokar", 24 ; STYLE "W" ; @10,34 SAY "SEARCHING"; FONT "jokar", 20 ; STYLE "W" ; @15,33 PROMPT "1. BY CUSTOMER NAME " @18,33 PROMPT "2. BY PASSPORT NUMBER" @21,33 PROMPT "3. BY ACCOUNT NUMBER " @24,33 PROMPT "4. QUIT @8,24 TO 32,63 DOUBLE; COLOR RGB(0,220,0,128,,,) @13,24 TO 32,63 DOUBLE; COLOR RGB(192,220,128,128,,,) MENU TO CHOICE DO CASE CASE CHOICE=l DO C:\400\SEARCHl CASE CHOICE=2 DO C:\400\SEARCH2 CASE CHOICE=3 DO C:\400\search3 CASE CHOICE=4 DO C:\400\searchO.prg ENDCASE .. CLEAR ENDDO

### SEVILAY HOTEL

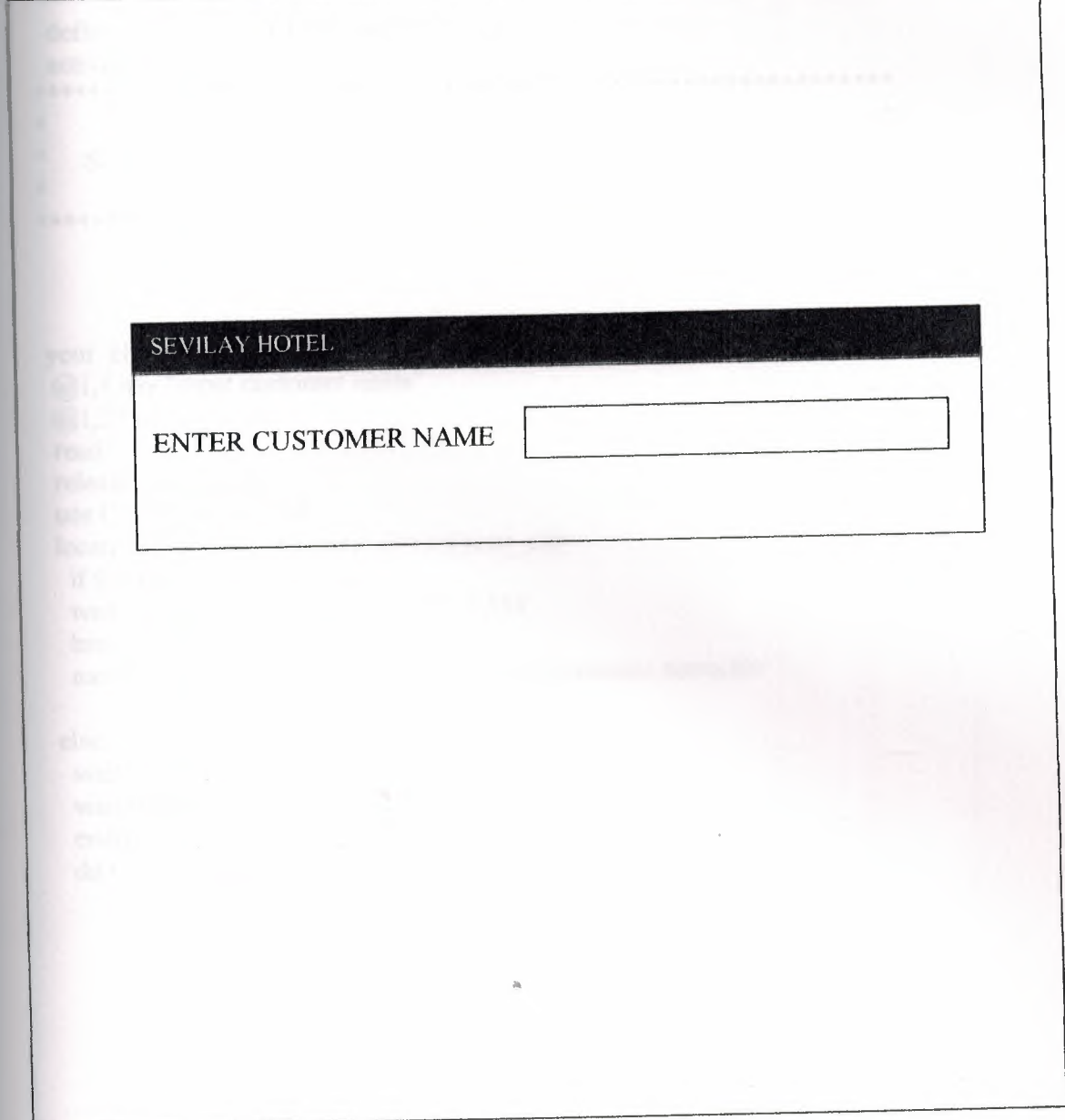

clear do find procedure find

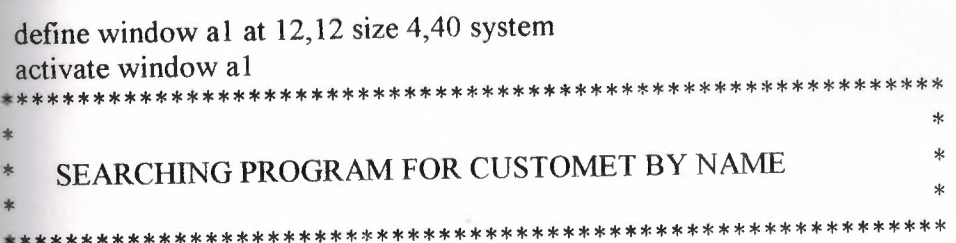

your\_ch=space(12) @1,1 say "input customer name" @1,21 get your\_ch read release window al use C:\400\custom.dbf locate all for alltrim(name)=alltrim(your\_ch) if found() then wait window "searchig is OK"NOWAIT browse fields; name,surname,passportnu,roomnumber,accounnum,notes:H=' ';

#### else

wait window "it's not found!" wait window "to exit press enter" endif do C:\400\search0.prg

SEVILAY HOTEL

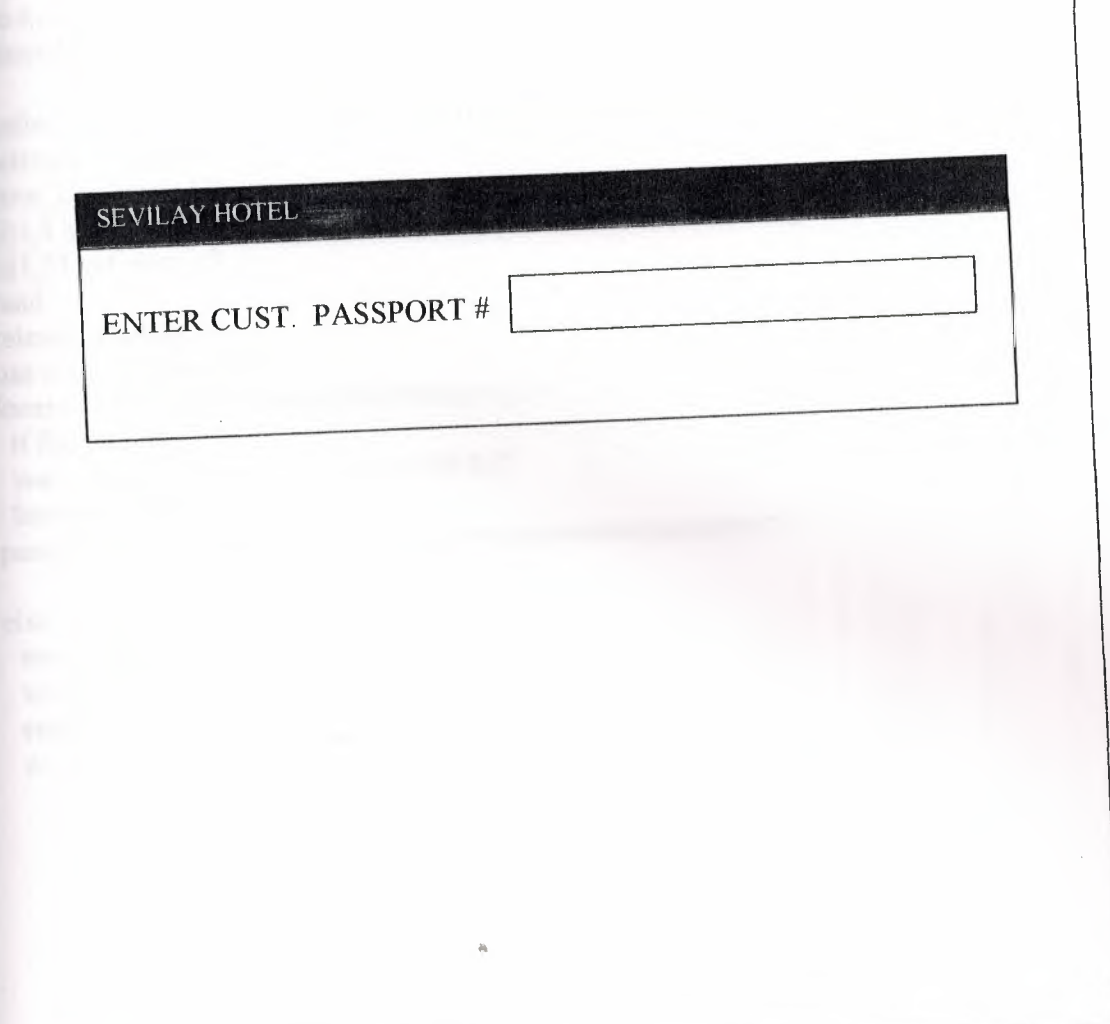

 $\cdot$ 

SEARCHING PROGRAM FOR CUSTOMER BY PASSPORT # 

clear do find procedure find

> define window a1 at 12,12 size 4,40 system activate window a1 your\_ch=space(12) @1,1 say "input passport  $#$ " @1,21 get your\_ch read release window al use c:\400\custom.dbf locate all for alltrim(passportnu)=alltrim(your\_ch) if found() then wait window "searchig is OK"NOWAIT browse fields; passportnu, name, surname, roomnumber, accounnum, notes: H=' ';

else

wait window "it's not found!" wait window "to exit press enter" endif do C:\400\search0.prg

SEVILAY HOTEL

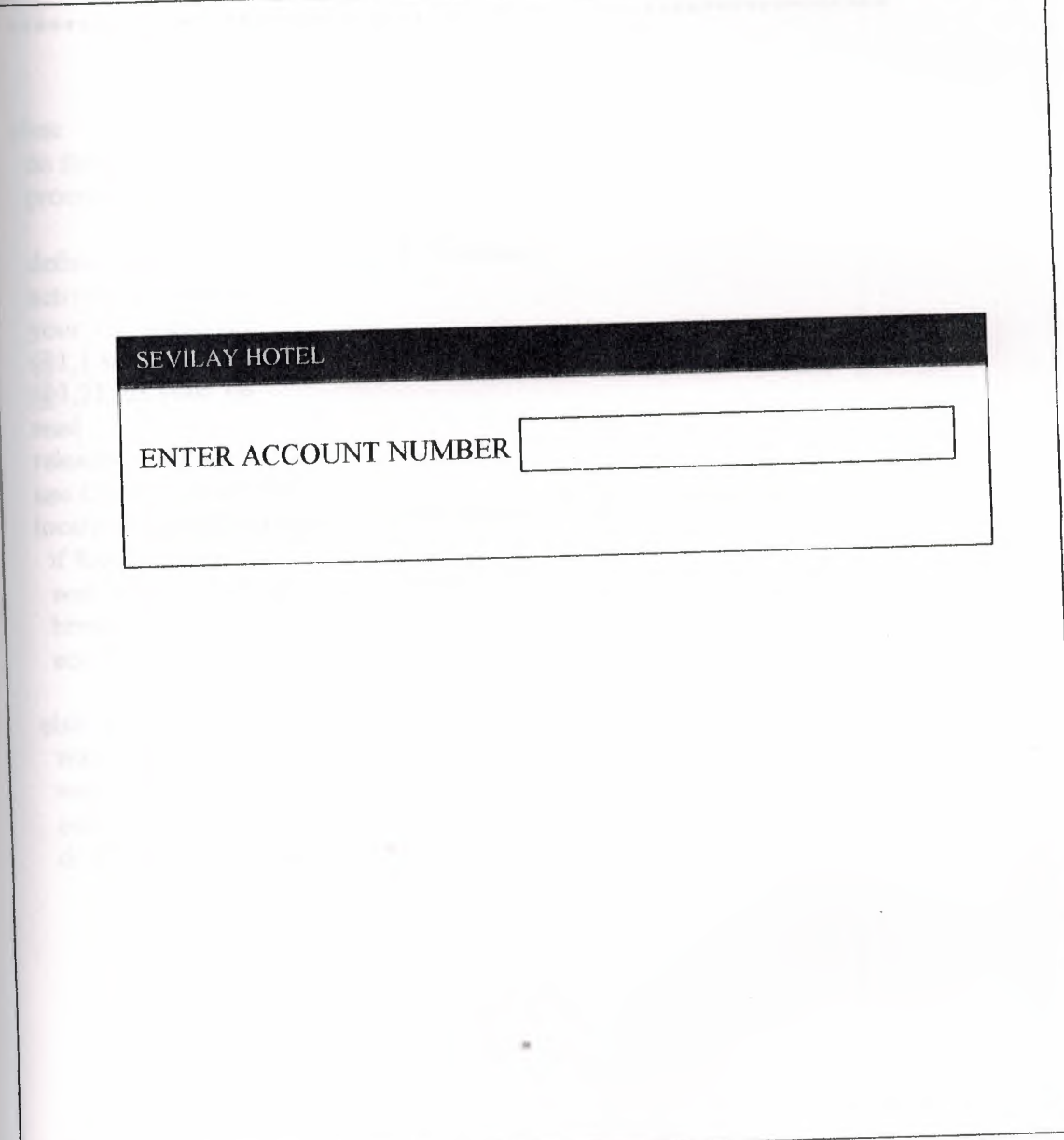

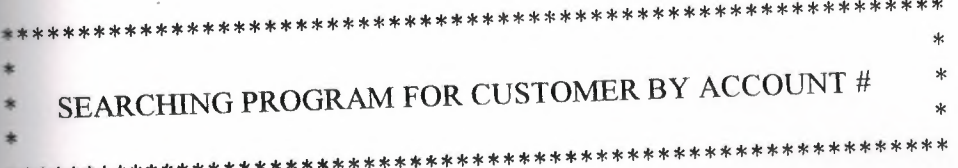

clear do find procedure find

define window a1 at 12,12 size 4,40 system activate window al your\_ch=space(12) @1,1 say "input ACCOUNT NUMBER" @1,21 get your\_ch read release window al use C:\400\custom.dbf locate all for alltrim(accounnum)=alltrim(your\_ch) if found() then wait window "searchig is OK"NOWAIT browse fields, accounnum, roomnumber, name, surname, passportnu, notes: H=' ';

else

wait window "it's not found!" wait window "to exit press enter" endif do C:\400\search0.prg
# \*\*\*\*\* SEVILAY HOTEL\*\*\*\*\*

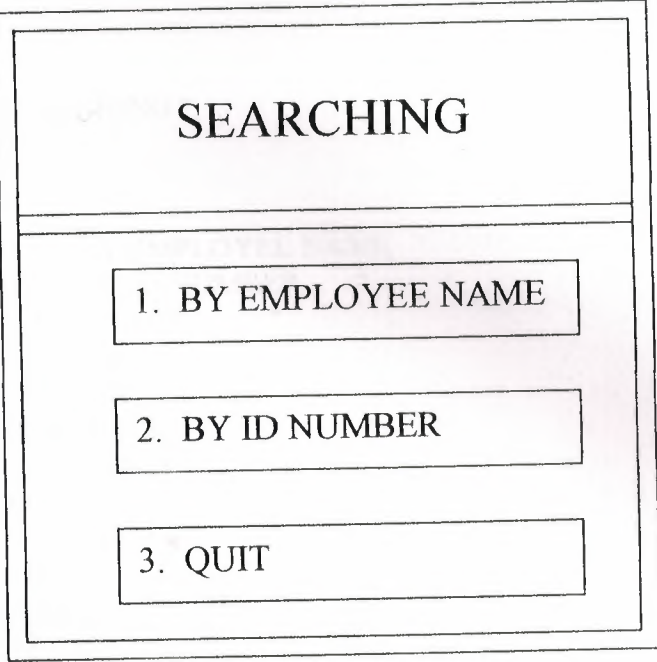

 $\bar{n}$ 

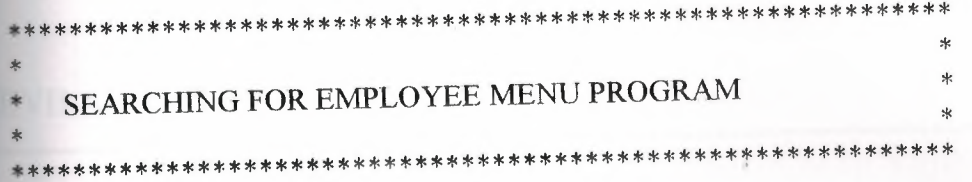

CLEAR STORE <sup>O</sup> TO CHOICE DO WHILE CHOICE < 3

@4,21 SAY " \*\*\*\*\* Sevilay Hotel \*\*\*\*\*"; FONT "jokar", 24 ; STYLE "W

 $@10,33$  SAY " SEARCHING "; FONT "jokar", 20 ; STYLE "W";

 $@16,33$  PROMPT "1. BY EMPLOYEE NAME "  $@19,33$  PROMPT "2. BY ID NUMBER @22,33 PROMPT "3. QUIT 11 @8,28 TO 32, 60 DOUBLE; COLOR RGB(0,220,0, 128,,,) @13,28 TO 32, 60 DOUBLE; COLOR RGB(0,220,0,128,,,) MENU TO CHOICE DO CASE CASE CHOICE=l DO C:\400\emp1.prg CASE CHOICE=2 DO C:\400\emp2.prg CASE CHOICE=3 DO C:\400\search0.prg ENDCASE •• \*READ CLEAR **ENDDO** 

# **SEVILAY HOTEL**

SEVILAY HOTEL

ENTER EMPLOYEE ID. #

 $\frac{1}{\sqrt{2}}$ 

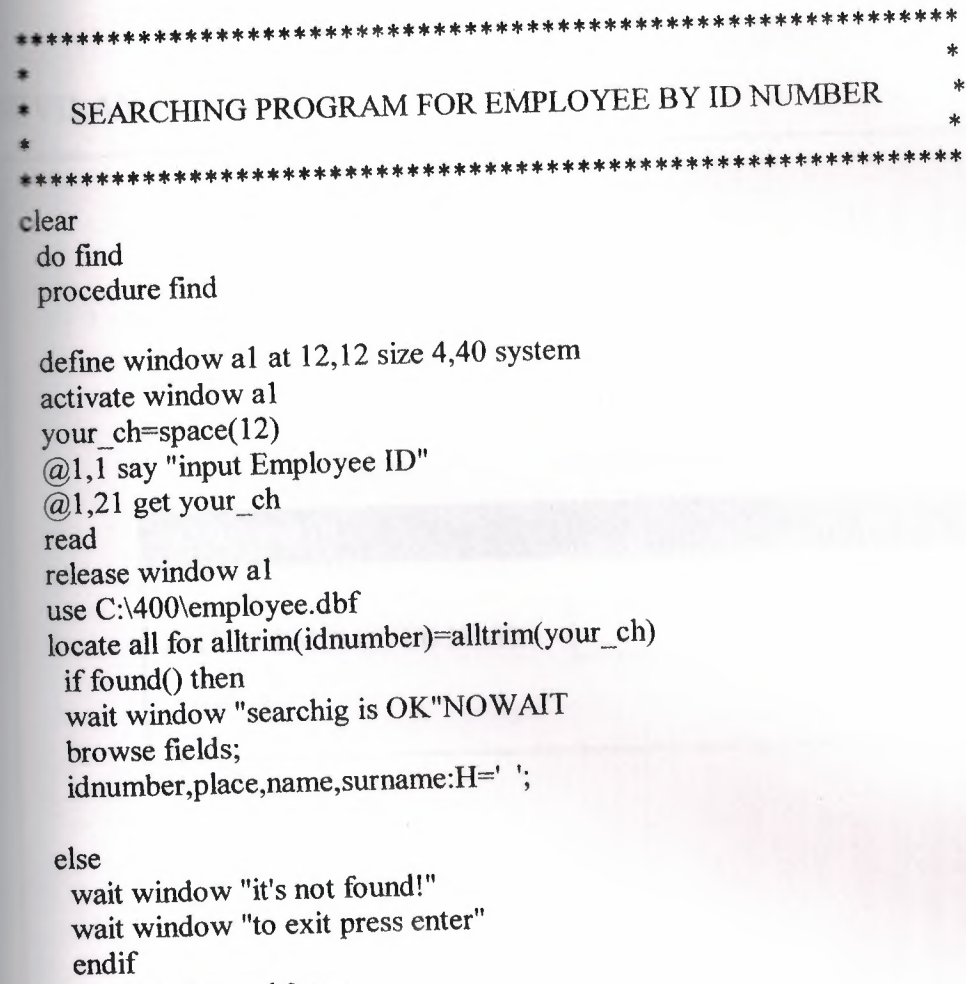

do C:\400\search0.prg

 $\bar{\gamma}$ 

# **SEVILAY HOTEL**

**CONTRACTOR** CONTRACTOR **COLUMN PRODUCT** SEVILAY HOTEL ENTER EMPLOYEE NAME **THE REAL PROPERTY** 

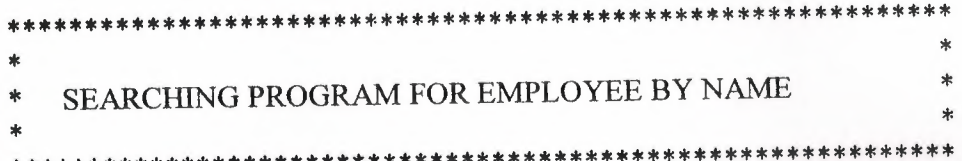

clear do find procedure find

define window a1 at 12,12 size 4,40 system activate window al your\_ch=space(12)  $@1,1$  say "input Employee name"  $(21,21)$  get your ch read release window al use C:\400\employee.dbf locate all for alltrim(name)=alltrim(your\_ch) if found() then wait window "searchig is OK"NOWAIT browse fields; name,surname,idnumber,place:H=' ';

#### else

wait window "it's not found!" wait window "to exit press enter" endif do C:\400\search0.prg

# \*\*\*\*\* SEVILAY HOTEL\*\*\*\*\*

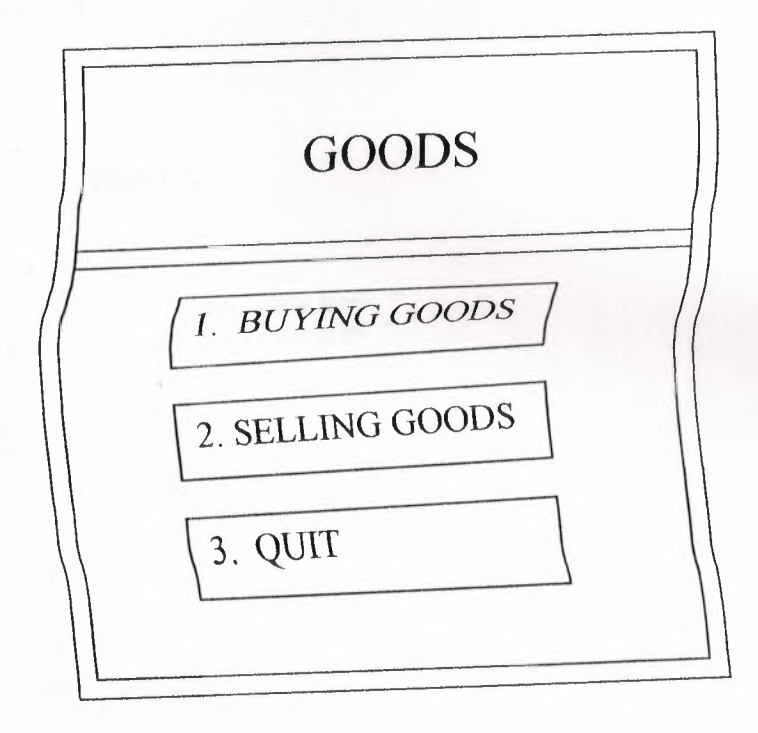

Ą

#### GOODS PROGRAM

\*

\*

\*

\* \*\*\*\*\*\*\*\*\*\*\*\*\*\*\*\*\*\*\*\*\*\*\*\*\*\*\*\*\*\*\*\*\*\*\*\*\*\*\*\*\*\*\*\*\*\*\*\*\*\*\*\*\*\*\*\*\*\*\*\*\*

\*\*\*\*\*\*\*\*\*\*\*\*\*\*\*\*\*\*\*\*\*\*\*\*\*\*\*\*\*\*\*\*\*\*\*\*\*\*\*\*\*\*\*\*\*\*\*\*\*\*\*\*\*\*\*\*\*\*\*\*\*

CLEAR STORE <sup>O</sup> TO CHOICE DO WHILE CHOICE < <sup>3</sup>

@4,21 SAY " \*\*\*\*\* Sevilay Hotel \*\*\*\*\*"; FONT "jokar", 24 ; STYLE "W";

@10,33 SAY " GOODS "; FONT "jokar", 20 ; STYLE "W";

@16,33 PROMPT "l. BUYING GOODS "  $\overline{Q}$ 19,33 PROMPT "2. SELLING GOODS " @22,33 PROMPT "3. QUIT @8,28 TO 32, 60 DOUBLE; COLOR RGB(0,220,0, 128,,,) @13,28 TO 32, 60 DOUBLE; COLOR RGB(0,220,0, 128,,,) MENU TO CHOICE DO CASE CASE CHOICE=l DO C:\400\pgoods.prg CASE CHOICE=2 DO C:\400\sgoods.prg CASE CHOICE=3 DO C:\400\a.prg ENDCASE \*READ CLEAR ENDDO

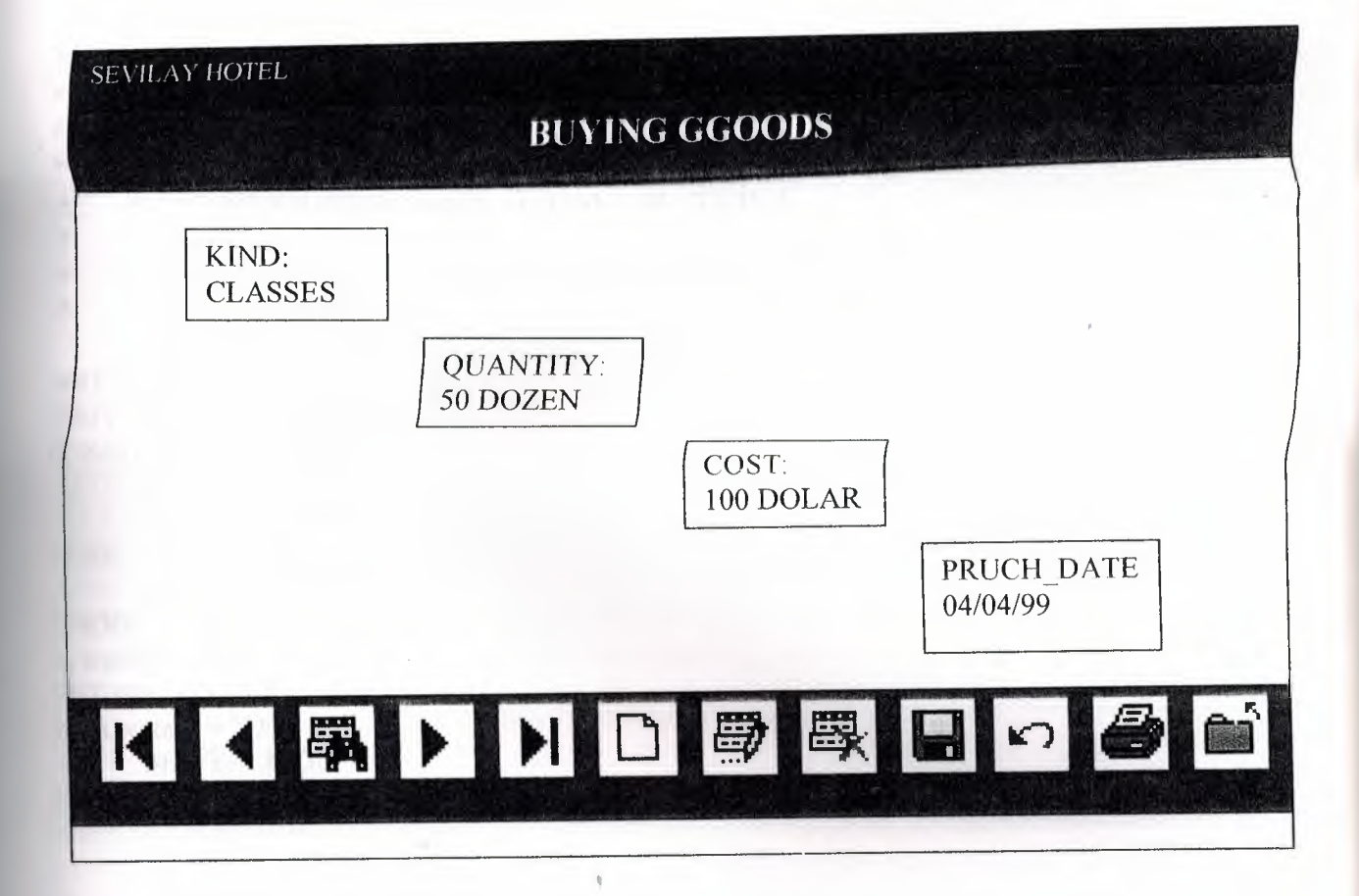

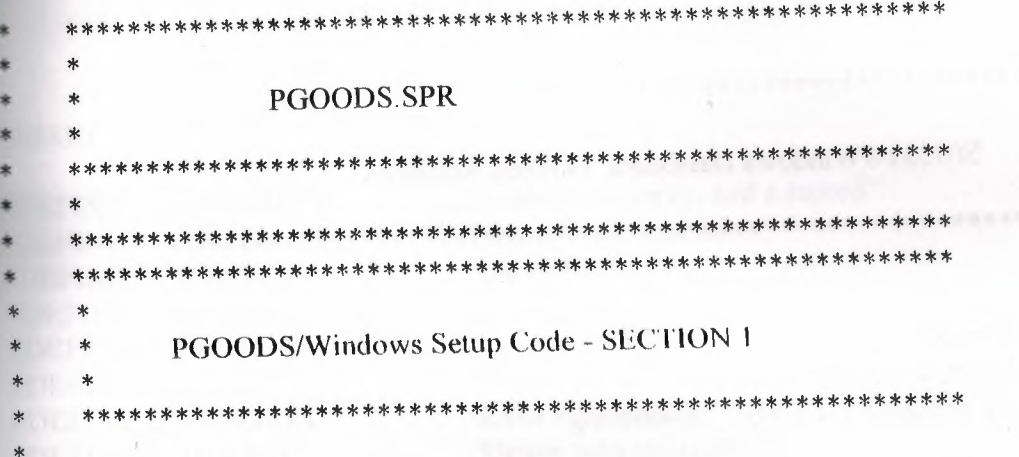

#REGION 1 **PRIVATE** wzfields, wztalk IF  $SET("TALK") = "ON"$ SET TALK OFF  $m.wztalk = "ON"$ **ELSE**  $m.wztalk = "OFF"$ **ENDIF** m.wzfields=SET('FIELDS') **SET FIELDS OFF** IF  $m.wztalk = "ON"$ SET TALK ON

ENDIF

#REGION 0 REGIONAL m.currarea, m.talkstat, m.compstat

IF  $SET("TALK") = "ON"$ **SET TALK OFF**  $m$ .talkstat = "ON"

**ELSE** 

 $m$ .talkstat = "OFF"

**ENDIF** 

 $m$ .compstat = SET("COMPATIBLE") SET COMPATIBLE FOXPLUS

 $m.rborder = SET("READBORDER")$ SET READBORDER ON

 $m$ . currarea = SELECT()

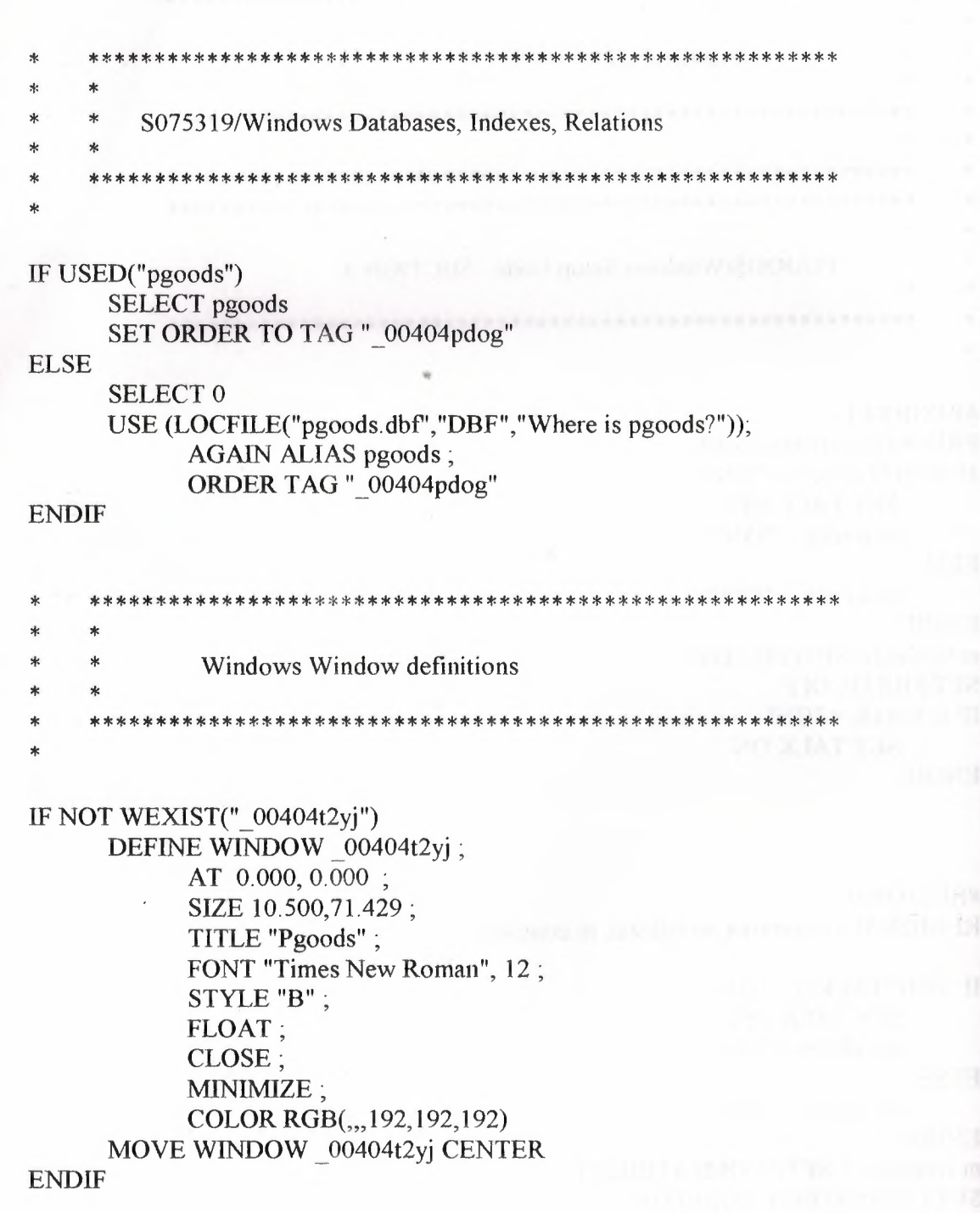

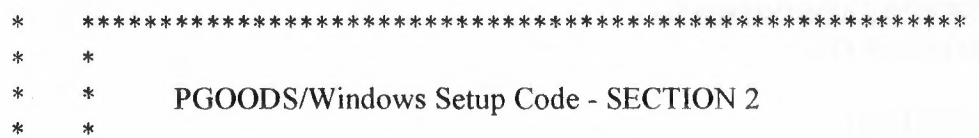

## #REGION 1

Database is empty, add a record?' #DEFINE C DBFEMPTY 'Please finish your edits.' #DEFINE C\_EDITS 'Top of file.' #DEFINE C TOPFILE 'End of file.' #DEFINE C\_ENDFILE 'Locate Record' #DEFINE C BRTITLE 'Sorry, could not lock record -- try again later.' #DEFINE C NOLOCK 'Edits Canceled.' #DEFINE C ECANCEL 'Delete selected record?' #DEFINE C DELREC 'Feature not available yet.' #DEFINE C NOFEAT 'Wizard application is not available.' #DEFINE C NOWIZ 'Creating report with Report Wizard.' #DEFINE C MAKEREPO 'Could not create report.' #DEFINE C NOREPO 'Deleting records...' #DEFINE C DELNOTE 'Table is read-only. No editing allowed.' #DEFINE C READONLY 'No table selected. Open table or run query.' #DEFINE C NOTABLE 'Invalid expression.' #DEFINE C BADEXPR 'Locate WIZARD.APP.' #DEFINE C LOCWIZ #DEFINE C\_MULTITABLE'You have multiple related tables. Adding records in not allowed.'

MOVE WINDOW '\_00404t2yj' CENTER PRIVATE isediting, isadding, wztblarr PRIVATE wzolddelete, wzolderror, wzoldesc PRIVATE wzalias, tempcurs, wzlastrec PRIVATE isreadonly, find drop, is 2table

IF EMPTY(ALIAS()) WAIT WINDOW C NOTABLE **RETURN** 

## **ENDIF**

m.wztblarr=" m.wzalias=SELECT() m.isediting=.F. m.isadding=.F.  $m.is2table = .F.$ m.wzolddelete=SET('DELETE') **SET DELETED ON** m.tempcurs=SYS(2015) &&used if General field  $m.wz$  lastrec = 1 m.wzolderror=ON('error')

ON ERROR DO wizerrorhandler wzoldesc=ON('KEY','ESCAPE') ON KEY LABEL ESCAPE m.find  $drop = IIF( DOS, 0, 2)$ 

m.isreadonly=IIF(ISREAD(), T., F.) IF m.isreadonly WAIT WINDOW C READONLY TIMEOUT 1 **ENDIF** 

#### SET READBORDER OFF

IF RECCOUNT()=0 AND !m.isreadonly AND fox alert(C DBFEMPTY) **APPEND BLANK ENDIF** 

Detroiting gallery P

**GOTO TOP SCATTER MEMVAR MEMO** 

 $\ast$ \* PGOODS/Windows Screen Layout  $\ast$ 

#REGION 1 IF WVISIBLE("  $00404t2yj$ ") **ACTIVATE WINDOW 00404t2yj SAME ELSE ACTIVATE WINDOW 00404t2yj NOSHOW ENDIF** @ 0.000,0.143 TO 1.850,71.429; PATTERN 1; PEN 1, 8; COLOR RGB(0,0,128,128,0,0) @ 2.400,3.429 TO 3.850,19.000; PATTERN 1; PEN 1.8: COLOR RGB(0,0,0,255,255,255)  $@3.150,3.714$  GET m.kind; SIZE 1.000, 17.333; DEFAULT ""; FONT "MS Sans Serif", 8; STYLE "B";

PICTURE "@K XXXXXXXXXXXXX" ; WHEN isediting ; COLOR ,RGB(0,0,0,255,255,255) @ 2.450,3.714 SAY "Kind:"; SIZE 1.000,11.600; FONT "MS Sans Serif', 8 ; STYLE "T"; COLOR RGB(0,0,255,255,255,255) @ 4.100,20.571 TO 5.550,37.285; PATTERN 1; PEN 1, 8; COLOR RGB(0,0,0,255,255,255) @4.850,20.857 GET m.quantity ; SIZE 1.000,18.667; DEFAULT ""; FONT "MS Sans Serif', 8 ; STYLE "B"; PICTURE "@K XXXXXXXXXXXXXX"; WHEN isediting ; COLOR ,RGB(0,0,0,255,255,255) @4.150,20.857 SAY "Quantity:"; SIZE 1.000, 11.600; SIZE 1.000,11.000,<br>FONT "MS Sans Serif", 8;<br>STYLE "T" : STYLE "T"; COLOR RGB(0,0,255,255,255,255) @ 5.400,39.429 TO 6.850,47.143 ; PATTERN 1; PEN 1, 8; COLOR RGB(0,0,0,255,255,255) @ 6.150,39.714 GET m.cost; SIZE 1.000,8.167; DEFAULT ""; FONT "MS Sans Serif', 8 ; STYLE "B"; PICTURE "@K 999,999" ; WHEN isediting; COLOR ,RGB(0,0,0,255,255,255 @ 5.450,39.714 SAY "Cost:"; SIZE 1.000,11.600; FONT "MS Sans Serif', 8 ; STYLE "T"; COLOR RGB(0,0,255,255,255,255) @6.600,53.143 TO 8.050,62. 143 ; PATTERN 1; PEN 1, 8; COLOR RGB(0,0,0,255,255,255)

**Imprementation of ACR's Syneric** 

@ 7.350,53.429 GET m.purch\_date; SIZE 1.000,9.000; DEFAULT ""; FONT "MS Sans Serif', 8 ; STYLE "B"; PICTURE "@K"; WHEN isediting ; COLOR ,RGB(0,0,0,255,255,255) @ 6.650,53.429 SAY "Purch\_date:"; SIZE 1.000, 11.600; FONT "MS Sans Serif', 8 ; STYLE "T"; COLOR RGB(0,0,255,255,255,255)  $@ 8.050, 0.000 \text{ TO } 8.700, 1.429;$ PEN 1, 8; STYLE "T"; COLOR RGB $(192, 192, 192, ...)$ @ 8.650,0.143 TO 10.500,71.429; PATTERN 1; PEN 1, 8; COLOR RGB(0,0,128, 128,0,0) @ 8.950,5.429 GET m.top\_btn; PICTURE " $@^*$ BHN " +;

(LOCFILE("d: \fpw26\wizards\wizbmps\wztop. bmp", "BMPIICOIPCTIICN", "Where is wztop?")) ;

SIZE 1.350,3.857,0.571 ; DEFAULT 1; FONT "Times New Roman", 12; STYLE "B"; VALID btn\_val('TOP') ; MESSAGE 'Go to first record.' @ 8.950,10.571 GET m.prev btn; PICTURE " $@^*$ BHN " +;

(LOCFILE("d:\fpw26\wizards\wizbmps\wzback.bmp","BMPIICOIPCTIICN","Wher e is wzback?"));

SIZE 1.350,3.857,0.571 ; DEFAULT 1; FONT "Times New Roman", 12; STYLE "B"; VALID btn\_val('PREV'); MESSAGE 'Go to previous record.' @ 8.950,15.714 GET m.loc btn ; PICTURE " $@^*$ BHN " +;

(LOCFILE("d:\fpw26\wizards\wizbmps\wzlocate.bmp","BMP|ICO|PCT|ICN","Wh

ere is wzlocate?")) ;

SIZE 1.350, 3.857, 0.571, DEFAULT 1; FONT "Times New Roman", 12 ; STYLE "B"; VALID btn\_val('LOCATE') ; MESSAGE 'Locate a record.'  $@ 8.950, 20.857 \text{ GET m.next\_btn};$ PICTURE " $@^*$ BHN " +;

(LOCFILE(" d: \fpw26\wizards\wizbmps\wznext. bmp", "BMPIICOIPCTIICN", "Wher  $e$  is wznext?")); SIZE 1.350,3.857,0.571 ;

DEFAULT 1; FONT "Times New Roman", 12; STYLE "B"; VALID btn\_val('NEXT') ; MESSAGE 'Go to next record.'  $@ 8.950,26.000 \text{ GET m.end\_btn}$ PICTURE " $@^*{\rm BHN}$  " + ;

(LOCFILE("d:\fpw26\wizards\wizbmps\wzend.bmp","BMP|ICO|PCT|ICN","Where is wzend?" $))$ ;

SIZE 1.350,3.857,0.571 ; DEFAULT 1; FONT "Times New Roman", 12; STYLE "B"; VALID btn\_val('END') ; MESSAGE 'Go to last record.' @ 8.950,31.143 GET m.add\_btn; PICTURE " $@^*$ BHN " +;

(LOCFILE("d:\fpw26\wizards\wizbmps\wznew.bmp","BMP|ICO|PCT|ICN","Wher e is wznew?")); SIZE 1.350,3.857,0.571 ; DEFAULT 1; FONT "Times New Roman", 12; STYLE "B"; VALID btn\_val('ADD') ; MESSAGE 'Add a new record.' @ 8.950,36.286 GET m.edit\_btn; PICTURE " $@^*$ BHN " +;

(LOCFILE("d:\fpw26\wizards\wizbmps\wzedit.bmp","B.MPIICOIPCTIICN","Wher e is wzedit?")) ;

SIZE 1.350, 3.857, 0.571; DEFAULT 1; FONT "Times New Roman", 12; STYLE "B"; VALID btn val('EDIT') ; MESSAGE 'Edit current record.' @ 8.950,41.429 GET m.del btn; PICTURE " $@^*$ BHN " +;

(LOCFILE("d:\fpw26\wizards\wizbmps\wzdelete.bmp","BMP|ICO|PCT|ICN","Wh ere is wzdelete?")) ;

SIZE 1.350,3.857,0.571 ; DEFAULT 1; FONT "Times New Roman", 12; STYLE "B"; VAUD btn\_val('DELETE') ; MESSAGE 'Delete current record.' @ 8.950,46.571 GET m.save btn;

PICTURE " $@^*$ BHN " +;

(LOCFILE("d:\fpw26\wizards\wizbınps\wzsave.bmp","B.MPIICOIPCTIICN","Wher e is wzsave?")) ;

SIZE 1.350,3.857,0.571 ; DEFAULT 1; FONT "Times New Roman", 12; STYLE "B"; VALID btn\_val('SAVE') ; MESSAGE 'Save edits.' @ 8.950,51.714 GET m.can btn ; PICTURE " $@^*BHN" +$ ;

(LOCFILE(" d: \fpw26\wizards\wizbmps\wzundo. bınp", "B.MPIICOIPCTIICN","Whe re is wzundo?")) ;

SIZE 1.350,3.857,0.571 ; DEFAULT 1; FONT "Times New Roman", 12; STYLE "B"; VALID btn\_val('CANCEL') ; MESSAGE 'Cancel edits.' @ 8.950,56.857 GET m.prnt\_btn; PICTURE " $@^*$ BHN " + ;

(LOCFILE("d:\fpw26\wizards\wizbmps\wzprint.bmp","BMP|ICO|PCT|ICN","Wher e is wzprint?"));

SIZE 1.350,3.857,0.571; DEFAULT 1; FONT "Times New Roman", 12; STYLE "B";<br>VALID btn\_val('PRINT'); MESSAGE 'Print report.' @ 8.950,62.000 GET m.exit btn; PICTURE " $@^*BHN$  " + :

(LOCFILE("d:\fpw26\wizards\wizbmps\wzclose.bmp","BMP|ICO|PCT|ICN","Whe re is wzclose?")); SIZE 1.350, 3.857, 0.571; DEFAULT 1; FONT "Times New Roman", 12; STYLE "B";

VALID btn val('EXIT'); MESSAGE 'Close screen.' @ 0.450,25.714 SAY "BUYING GOODS": FONT "Times New Roman", 12; STYLE "BT": COLOR RGB $(255, 255, 255, ...)$ 

IF NOT WVISIBLE("\_00404t2yj") ACTIVATE WINDOW  $\frac{1}{200404t}$ **ENDIF** 

 $\ast$ WindowsREAD contains clauses from SCREEN s075319 

**READ CYCLE**;

**ACTIVATE READACT();** DEACTIVATE READDEAC(); NOLOCK WELL AND THE RESIDENCE OF A RESIDENCE OF A RESIDENCE OF A RESIDENCE OF A RESIDENCE OF A RESIDENCE OF A

RELEASE WINDOW 00404t2yj

The Country of the China Party

**Windows Closing Databases** 

IF USED("pgoods") **SELECT** pgoods **USE ENDIF** 

SELECT (m. currarea)

#### #REGION 0

 $\ast$ 

#### SET READBORDER &rborder

IF m.talkstat = " $ON$ " **SET TALK ON ENDIF** IF m.compstat  $=$  "ON" **SET COMPATIBLE ON ENDIF** 

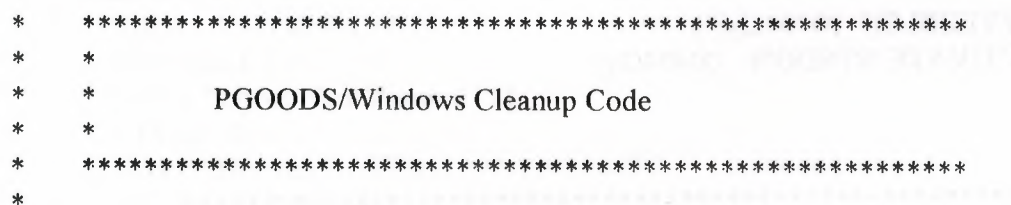

### #REGION 1

**SET DELETED &wzolddelete SET FIELDS &wzfields** ON ERROR &wzolderror ON KEY LABEL ESCAPE &wzoldesc **DO CASE** CASE DOS AND SET('DISPLAY')='VGA25' @24,0 CLEAR TO 24,79 CASE DOS AND SET('DISPLAY')='VGA50' @49,0 CLEAR TO 49,79 CASE DOS @24,0 CLEAR TO 24,79 **ENDCASE** 

#### \*\*\*\*Procedures\*\*\*\*

\* PGOODS/Windows Supporting Procedures and Functions 

#REGION 1 PROCEDURE readdeac IF isediting **ACTIVATE WINDOW** ' 00404t2vi' WAIT WINDOW C EDITS NOWAIT **ENDIF** IF !WVISIBLE(WOUTPUT()) **CLEAR READ CLEAR READ RETURN .T. We are all that the contract of the contract of the contract of the contract of the contract of the contract of the contract of the contract of the contract of the contract of the contract of the contract of th** ENDIF RETURN F.

PROCEDURE readact and the contract of the contract of the contract of the contract of the contract of the contract of the contract of the contract of the contract of the contract of the contract of the contract of the cont IF lisediting SELECT (m.wzalias) SHOW GETS SHOW CONTROL SERVICES AND RESIDENCE AND RESIDENCE AND RESIDENCE AND RESIDENCE AND RESIDENCE AND RESIDENCE AND RESIDENCE AND RESIDENCE AND RESIDENCE AND RESIDENCE AND RESIDENCE AND RESIDENCE AND RESIDENCE AND RESI ENDIF<br>DO REFRESH<br>NETUDI **RETURN** 

PROCEDURE wizerrorhandler

\* This very simple error handler is primarily intended

\* to trap for General field OLE errors which may occur<br>\* during editing from the MODIFY GENERAL window.

WAIT WINDOW message()

## **RETURN**

#### PROCEDURE printrec

PRIVATE sOldError, wizfname, saverec, savearea, tmpcurs, tmpstr PRIVATE prnt btn,p recs,p output,pr out,pr record STORE 1 TO p recs, p output STORE 0 TO prnt btn STORE RECNO() TO savered m.sOldError=ON('error') DO pdialog and the state of the state of the state of the state of the state of the state of the state of the state of the state of the state of the state of the state of the state of the state of the state of the state of

IF m.prnt  $btn = 2$ RETURN ENDIF IF  $|FILE(ALLAS() + ' FRX')|$ m.wizfname=SYS(2004)+'WIZARDS\'+'WIZARD.APP' IF !FILE(m.wizfname) ON ERROR\* m.wizfname=LOCFILE('WIZARD.APP','APP',C \_LOCWIZ) ON ERROR &sOldError IF !'WIZARD.APP'\$UPPER(m.wizfname) WAiT WINDOW C NOWIZ RETURN **ENDIF** ••

**ENDIF** 

WAIT WINDOW C MAKEREPO NOWAIT m. savearea=SELECT() m.tmpcurs='\_'+LEFT(SYS(3),7) CREATE CURSOR (m.tmpcurs) (comment m)  $m.tmpstr = '* LAYOUT = COLUMNAR'+CHR(13)+CHR(10)$ INSERT INTO (m.tmpcurs) VALUES(m.tmpstr) SELECT (m.savearea) DO (m.wizfname) WITH ",'WZ\_QREPO', 'NOSCRN/CREATE',ALIAS(),m. tmpcurs USE IN (m.tmpcurs) WAIT CLEAR

IF !FILE(ALIAS()+'.FRX') &&wizard could not create report WAiT WINDOW C NOREPO RETURN **ENDIF** 

#### ENDIF

m.pr\_out=IIF(m.p\_output=1,'TO PRINT NOCONSOLE','PREVIEW')  $m.pr$  record=IIF( $m.p$  recs=1,'NEXT  $1'$ ,'ALL') REPORT FORM (ALIAS()) &pr\_out &pr\_record GO m.saverec

RETURN

PROCEDURE BTN VAL PARAMETER m. btnname DO CASE CASE m.btnname='TOP' GO TOP WAIT WINDOW C TOPFILE NOWAIT CASE m.btnname='PREV' IF !BOF()

IF m.prnt  $btn = 2$ RETURN

ENDIF

IF !FILE(ALIAS()+'.FRX')

m.wizfname=SYS(2004)+'WIZARDS\'+'WIZARD.APP'

IF !FILE(m.wizfname)

ON ERROR\*

m.wizfname=LOCFILE('WIZARD.APP','APP',C LOCWIZ) ON ERROR &sOldError IF !'WIZARD.APP'\$UPPER(m.wizfname) WAIT WINDOW C NOWIZ

RETURN

**ENDIF** 

**ENDIF** 

WAIT WINDOW C MAKEREPO NOWAIT

m. savearea=SELECT()

m.tmpcurs=' '+LEFT(SYS(3),7)

CREATE CURSOR (m. tmpcurs) (comment m)

 $m.$ tmpstr = '\* LAYOUT = COLUMNAR'+CHR(13)+CHR(10)

INSERT INTO (m.tmpcurs) VALUES(m.tmpstr)

SELECT (m.savearea)

DO (m.wizfname) WITH

", 'WZ\_QREPO', 'NOSCRN/CREATE',ALIAS(),m. tmpcurs

USE IN (m.tmpcurs)

WAIT CLEAR

IF !FILE(ALIAS()+'.FRX') &&wizard could not create report WAIT WINDOW C NOREPO RETURN **ENDIF** 

ENDIF

m.pr\_out=IIF(m.p\_output=l,'TO PRINT NOCONSOLE','PREVIEW') m.pr\_record=IIF(m.p\_recs=1,'NEXT l','ALL') REPORT FORM (ALIAS()) &pr\_out &pr\_record GO m.saverec

RETURN

PROCEDURE BIN VAL

PARAMETER m.btnname DO CASE CASE m.btnname='TOP' GO TOP WAIT WINDOW C TOPFILE NOWAIT CASE m.btnname='PREV' IF !BOF()

```
SKIP -1
    ENDIF
    IF BOF()
         WAIT WINDOW C_TOPFILE NOWAIT
   GO TOP
    ENDIF
CASE m.btnname='NEXT'
     IF !EOF()
          SKIP 1
     ENDIF
     IF EOF()
          WAIT WINDOW C ENDFILE NOWAIT
          GO BOTTOM
     ENDIF
CASE m.btnname='END'
     GO BOTTOM
     WAIT WINDOW C_ENDFILE NOWAIT
CASE m.btnname='LOCATE'
     DO loc_dlog
CASE m.btnname='ADD' AND !isediting &&add record
     isediting=.T.
     isadding=.T.
     =edithand(' ADD')
      curobj=1DO refresh
     SHOW GETS SHOW GETS
     RETURN
CASE m.btnname='EDIT' AND !isediting &&edit record
      IF EOF() OR BOF()
           WAIT WINDOW C_ENDFILE NOWAIT
           RETURN
      ENDIF
      IFRLOCK()
           isediting=.T.
            curobj=1DO refresh
           RETURN
      ELSE
                           ••
           WAlT WINDOW C NOLOCK
           RETURN
      ENDIF
 CASE m.btnname='SAVE' AND isediting &&save record
      IF isadding
            =edithand('SAVE')
      ELSE
            GATHER MEMV AR MEMO
```
**ENDIF** UNLOCK isediting=.F. isadding=.F. DO refresh CASE m.btnname='CANCEL' AND isediting &&cancel record IF isadding =edithand('CANCEL') ENDIF isediting=. F. isadding=.F. UNLOCK WAIT WINDOW C\_ECANCEL NOWAIT DO refresh CASE m. btnname='DELETE' IF EOF() OR BOF() WAIT WINDOW C\_ENDFILE NOWAIT<br>RETURN RETURN **ENDIF** IF fox\_alert(C\_DELREC) DELETE [F !EOF() AND DELETED() SKIP <sup>1</sup> **ENDIF** IF EOF() WAIT WINDOW C ENDFILE NOWAIT GO BOTTOM ENDIF ELSE RETURN **RETURN ENDIF** CASE m. btnname='PRINT' DO printrec RETURN CASE m. btnname='EXIT' m.bailout=.T. &&this is needed if used with FoxApp CLEAR READ RETURN **OTHERWISE** RETURN **ENDCASE** SCATTER MEMVAR MEMO SHOW GETS RETURN

PROCEDURE REFRESH DO CASE CASE m.isreadonly AND RECCOUNT()=O SHOW GETS DISABLE SHOW GET exit btn ENABLE CASE m.isreadonly SHOW GET add btn DISABLE SHOW GET edit btn DISABLE SHOW GET del btn DISABLE SHOW GET save btn DISABLE SHOW GET can btn DISABLE CASE (RECCOUNT()= $0$  OR EOF()) AND lm.isediting<br>SUOW GETS DISARLE SHOW GETS DISABLE SHOW GET add\_btn ENABLE SHOW GET exit btn ENABLE CASE m.isediting SHOW GET find drop DISABLE SHOW GET top\_btn DISABLE SHOW GET prev\_btn DISABLE SHOW GET loc btn DISABLE SHOW GET next btn DISABLE SHOW GET end btn DISABLE SHOW GET add btn DISABLE SHOW GET edit\_btn, 1 DISABLE SHOW GET del\_btn, 1 DISABLE SHOW GET prnt\_btn DISABLE SHOW GET exit\_btn DISABLE SHOW GET save btn ENABLE SHOW GET can btn ENABLE ON KEY LABEL ESCAPE DO BTN VAL WITH 'CANCEL' RETURN **OTHERWISE** SHOW GET fınd\_drop ENABLE SHOW GET top\_ btn ENABLE SHOW GET prev\_btn ENABLE SHOW GET loc btn ENABLE SHOW GET next btn ENABLE SHOW GET end btn ENABLE SHOW GET add btn ENABLE SHOW GET edit\_btn,1 ENABLE SHOW GET del btn,1 ENABLE SHOW GET prnt\_btn ENABLE SHOW GET exit btn ENABLE SHOW GET save btn DISABLE SHOW GET can btn DISABLE **ENDCASE** 

IF m.is2table SHOW GET add btn DISABLE ENDIF ON KEY LABEL ESCAPE RETURN

PROCEDURE edithand PARAMETER m. paction \* procedure handles edits DO CASE CASE m.paction = 'ADD' SCATTER MEMVAR MEMO BLANK  $CASE m.paction = 'SAVE'$ INSERT INTO (ALIAS()) FROM MEMVAR CASE m. paction = 'CANCEL' \* nothing here **ENDCASE** RETURN

PROCEDURE fox alert PARAMETER wzalrtmess PRIVATE alrtbtn m. alrtbtn=2 DEFINE WINDOW \_qeclij2t7 AT 0,0 SIZE 8,50; FONT "MS Sans Serif',10 STYLE 'B'; FLOAT NOCLOSE NOMINIMIZE DOUBLE TITLE WTITLE() MOVE WINDOW \_qeclij2t7 CENTER ACTIVATE WINDOW \_qeclij2t7 NOSHOW @ 2,(50-txtwidth(wzalrtmess))/2 SAY wzalrtmess; FONT "MS Sans Serif", 10 STYLE "B"  $@6,18$  GET m.alrtbtn; PICTURE " $@*HT \< OK$ ;\?\!\<Cancel"; SIZE 1.769,8.667,1.333; FONT "MS Sans Serif', 8 STYLE "B" ACTIVATE WINDOW \_qeclij2t7 READ CYCLE MODAL RELEASE WINDOW qeclij2t7 RETURN m.alrtbtn=l

PROCEDURE pdialog DEFINE WINDOW qjnl2zbvh; AT 0.000, 0.000 ; SIZE 13.231,54.800; TITLE "Microsoft FoxPro"; FONT "MS Sans Serif', 8 ;

FLOAT NOCLOSE MINIMIZE SYSTEM MOVE WINDOW \_qjnl2zbvh CENTER ACTIVATE WINDOW \_qjnl2zbvh NOSHOW @ 2.846,33.600 SAY "Output:"; FONT "MS Sans Serif', 8 ; STYLE "BT" @ 2.846,4.800 SAY "Print:"; FONT "MS Sans Serif', 8 ; STYLE "BT" @ 4.692,7.200 GET m.p\_recs; PICTURE "@\*RVN \<Current Record;\<All Records"; SIZE 1.308, 18.500,0.308 ; DEFAULT 1; FONT "MS Sans Serif', 8; STYLE "BT" @ 4.692,36.000 GET m.p\_output; PICTURE " $@^*RVN \leq \text{Printer}, \text{Pre} \leq \text{view}$ "; SIZE 1.308,12.000,0.308; DEFAULT 1; FONT "MS Sans Serif', 8; STYLE "BT" @ 10.154,16.600 GET m.prnt\_btn; PICTURE " $@^*H$ T P\<rint;Ca\<ncel" ; SIZE 1.769,8.667,0.667; DEFAULT 1; FONT "MS Sans Serif', 8 ; STYLE "B" ACTIVATE WINDOW \_qjn12zbvh READ CYCLE MODAL RELEASE WINDOW \_qjn12zbvh **RETURN** PROCEDURE loc\_dlog PRIVATE gfıelds,i DEFINE WINDOW wzlocate FROM 1,1 TO 20,40; SYSTEM GROW CLOSE ZOOM FLOAT FONT "MS Sans Serif',8 MOVE WINDOW wzlocate CENTER m.gfıelds=SET('FIELDS',2) IF !EMPTY(RELATION(l)) SET FIELDS ON IF m.gfıelds # 'GLOBAL'

> SET FIELDS GLOBAL **ENDIF**

IF EMPTY(FLDLIST())

 $m.i=1$ 

# DO WHILE !EMPTY(OBJVAR(m.i)) IF ATC('M.',OBJV AR(m.i))=O SET FIELDS TO (OBJVAR(m.i))

**ENDIF** 

 $m.i = m.i + 1$ 

## ENDDO

**ENDIF** 

**ENDIF** 

 $\sim$   $\mu$ 

BROWSE WINDOW wzlocate NOEDIT NODELETE ; NOMENU TITLE C BRTITLE SET FIELDS &gfields SET FIELDS OFF WELL ASSESSED AND THE USE OF THE USE OF THE USE OF THE USE OF THE USE OF THE USE OF THE USE OF THE USE OF THE USE OF THE USE OF THE USE OF THE USE OF THE USE OF THE USE OF THE USE OF THE USE OF THE USE OF TH RELEASE WINDOW wzlocate<br>RN

RETURN

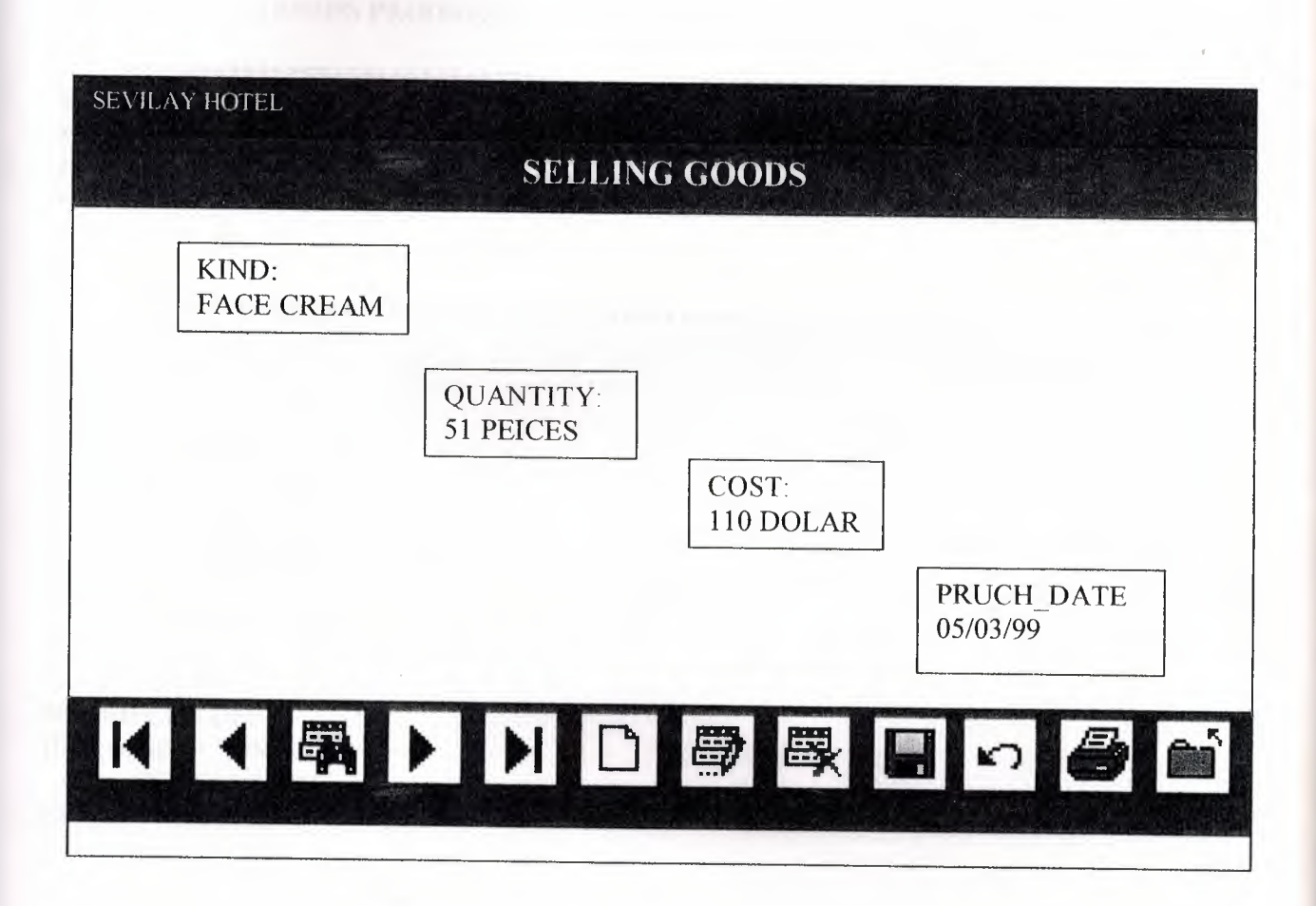

••

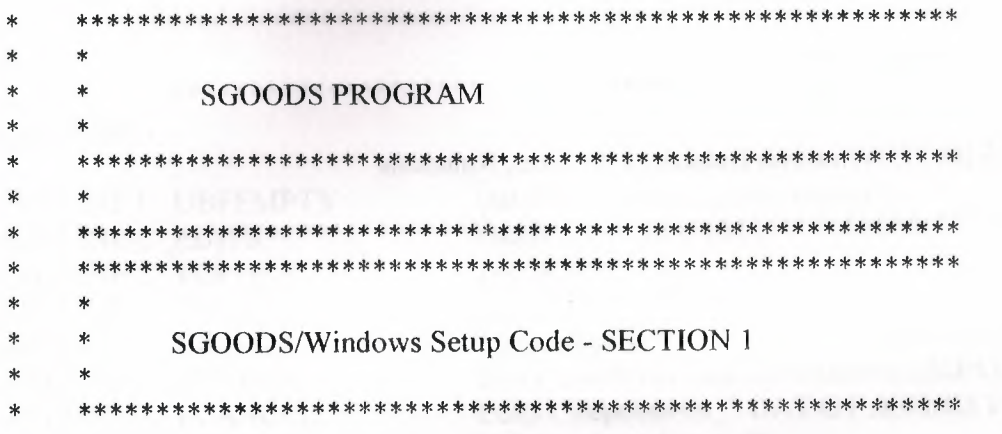

#REGION 1 PRIVATE wzfields, wztalk IF  $SET("TALK") = "ON"$ **SET TALK OFF**  $m.wztalk = "ON"$ **ELSE**  $m.wztalk = "OFF"$ **ENDIF** m.wzfields=SET('FIELDS') **SET FIELDS OFF** IF m.wztalk = " $ON$ " SET TALK ON **ENDIF** 

#REGION 0 REGIONAL m.currarea, m.talkstat, m.compstat

IF  $SET("TALK") = "ON"$ **SET TALK OFF**  $m$ .talkstat = "ON"

**ELSE** 

```
m.talkstat = "OFF"
```
**ENDIF** 

 $m$ .compstat = SET("COMPATIBLE") SET COMPATIBLE FOXPLUS

 $m.rborder = SET("READBORDER")$ SET READBORDER ON

 $m$ . currarea = SELECT()

\*\*\*\*\*\*\*\*\*\*\*\*\*\*\*\*\*\*\*\*\*\*\*\*\*\*\*\*\*\* S286773/Windows Databases, Indexes, Relations IF USED("sgoods") **SELECT** sgoods SET ORDER TO TAG " 00404uqti" **ELSE SELECT 0** USE (LOCFILE("sgoods.dbf","DBF","Where is sgoods?")); **AGAIN ALIAS sgoods;** ORDER TAG " 00404uqti" **ENDIF** × Windows Window definitions ý. \*  $\ast$ IF NOT WEXIST(" 00404xm47") DEFINE WINDOW 00404xm47; AT 0.000, 0.000; SIZE 10.500,71.429; TITLE "Sgoods"; FONT "Times New Roman", 12; STYLE "B"; FLOAT; CLOSE: MINIMIZE; COLOR RGB(,,,255,255,255) MOVE WINDOW 00404xm47 CENTER **ENDIF** \*\*\*\*\*\*\*\*\*\*\*\*\*\*\*\*\*\*\*\*\*\*\*\*\*\*\*\*\*\*\*\*\*\*\*\*\* SGOODS/Windows Setup Code - SECTION 2  $\ast$  $\ast$ 

#### #REGION 1

#DEFINE C DBFEMPTY 'Database is empty, add a record?' #DEFINE C EDITS 'Please finish your edits.' #DEFINE C TOPFILE 'Top of file.' #DEFINE C ENDFILE 'End of file.' #DEFINE C BRTITLE 'Locate Record' #DEFINE C NOLOCK 'Sorry, could not lock record -- try again later.' #DEFINE C ECANCEL 'Edits Canceled.' #DEFINE C DELREC 'Delete selected record?' #DEFINE C NOFEAT 'Feature not available yet.' #DEFINE C NOWIZ 'Wizard application is not available.' #DEFINE C MAKEREPO 'Creating report with Report Wizard.' #DEFINE C NOREPO 'Could not create report.' #DEFINE C\_DELNOTE 'Deleting records...' #DEFINE C READONLY 'Table is read-only. No editing allowed.' #DEFINE C NOTABLE 'No table selected. Open table or run query.' 'Invalid expression.' #DEFINE C BADEXPR #DEFINE C LOCWIZ 'Locate WIZARD.APP:' #DEFINE C MULTITABLE'You have multiple related tables. Adding records in not allowed.'

MOVE WINDOW ' 00404xm47' CENTER PRIVATE isediting, isadding, wztblarr PRIVATE wzolddelete, wzolderror, wzoldesc PRIVATE wzalias, tempcurs, wzlastrec PRIVATE isreadonly, find drop, is 2table

```
IF EMPTY(ALIAS())
     WAIT WINDOW C NOTABLE
     RETURN
```
**ENDIF** 

m.wztblarr=" m.wzalias=SELECT()  $m$  is editing= $F$ . m.isadding=.F.  $m.is2table = F.$ m.wzolddelete=SET('DELETE') **SET DELETED ON** m.tempcurs=SYS(2015) &&used if General field  $m.wzlastrec = 1$ m.wzolderror=ON('error')

 $2LATE<sub>n</sub>B<sub>n</sub>$ : 5 8 June Suns Serif's DEEVOLL and L99'81'000'I SZIS : pury tu LHO 000  $\zeta$  050  $\theta$ COFOK KGB(0'0'0'52'522'522)  $BENI'S$ PATTERN 1:  $923001111111$ COFOK KGB(0'0'158'158'0'0)  $BEA$   $I' 8$ PATTERN 1:  $567/120581$  OL  $EVI000000$ **EMDIE** MOHSON Ltwxt0t00 MOONIM 3LVAILOV **ET2E**  $\label{eq:2.1} {\rm HWS~L^{pux}b0b00}^{\top}$  MOONIM  ${\rm HVALO}$ IE MAIZIBITE(" $\sim 00404$ xwy $\Lambda_{\mu}$ ) **#KEGION I** 

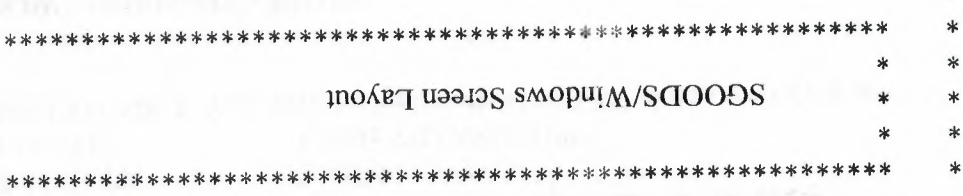

SCATTER MEMVAR MEMO **GOTOTOP** 

**EIODIE** 

**TABETO BLANK** IF RECCOUNT()=0 AND !m.isreadonly AND fox\_alert(C\_DBFEMPTY)

Y AVON SUBDISTION

SEL KEVDBOKDEK OLL

**EVIDIE** 

WAIT WINDOW C\_READONLY TIMEOUT 1 T m.isreadonly  $(T, T, C)$ COA ERRI FITE (ISREADC), T.

> $(z'0'SOO')$ HII = do.p puy w **ON KEA TVBET E2CVLE** WZOldesc=ON('KEY','ESCAPE') ON ERROR DO wizerrorhandler

PICTURE "@K XXXXXXXXXXXXXX"; WHEN isediting; COLOR ,RGB(0,0,0,255,255,255) @ 2.350,2.000 SAY "Kind:"; SIZE 1.000, 11.600; FONT "MS Sans Serif', 8; STYLE "T"; COLOR RGB(0,0,255,255,255,255) @ 4.100,20.571 TO 5.550,36.714; PATTERN 1; PEN 1, 8; COLOR RGB(0,0,0,255,255,255) @4.850,20.857 GET m.quantity ; SIZE 1.000, 18.000; DEFAULT""; FONT "MS Sans Serif', 8 ; STYLE "B"; PICTURE "@K XXXXXXXXXXXXX" ; WHEN isediting ; COLOR ,RGB(0,0,0,255,255,255) @ 4.150,20.857 SAY "Quantity:"; SIZE 1.000, 11.600; FONT "MS Sans Serif', 8 ; STYLE "T"; COLOR RGB(0,0,255,255,255,255) @ 5.400,41.143 TO 6.850,46.857; PATTERN 1; PEN 1, 8; COLOR RGB(0,0,0,255,255,255) @ 6.150,41.429 GET m.cost; SIZE 1.000,5.833 ; DEFAULT " "; FONT "MS Sans Serif", 8; STYLE "B"; PICTURE "@K 9,999" ; WHEN isediting; COLOR ,RGB(0,0,0,255,255,255) @ 5.450,41.429 SAY "Cost:"; SIZE 1.000,11.600; FONT "MS Sans Serif', 8 ; STYLE "T"; COLOR RGB(0,0,255,255,255,255) @ 6.600,51.429 TO 8.050,65.000; PATTERN 1; PEN I, 8; COLOR RGB(0,0,0,255,255,255)

@ 7.350,51.714 GET m.purch\_date; SIZE 1.000,15.000; DEFAULT""; FONT "MS Sans Serif', 8 ; STYLE "B"; PICTURE "@K XXXXXXXXXX" ; WHEN isediting; COLOR ,RGB(0,0,0,255,255,255) @ 6.650,51.714 SAY "Purch\_date:"; SIZE 1.000,11.600; FONT "MS Sans Serif', 8 ; STYLE "T"; COLOR RGB(0,0,255,255,255,255) @ 8.050,0.000 TO 8.700,1.429; PEN 1, 8; STYLE "T"; COLOR RGB(192, 192, 192, ...) @ 8.650,0.143 TO 10.500,71.429; PATTERN 1; PEN 1, 8; COLOR RGB(O,O,128,128,0,0) @ 8.950,5.429 GET m.top\_btn;

PICTURE " $@^*BHN"$  +;

(LOCFILE("d:\fpw26\wizards\wizbmps\wztop.bmp","BMPIICOIPCTIICN",''Where is wztop?")) ; SIZE 1.350,3.857,0.571 ; DEFAULT 1; FONT "Times New Roman", 12; STYLE "B"; VALID btn val('TOP') ;

MESSAGE 'Go to first record.' @ 8.950,10.571 GET m.prev btn ;

PICTURE "@\*BHN " +;

(LOCFILE(" d: \fpw26\wizards\wizbmps\wzback. bmp", "BMPIICOIPCTIICN", "Wher e is wzback?")); SIZE 1.350,3.857,0.571 ; DEFAULT 1; FONT "Times New Roman", 12; STYLE "B"; VALID btn\_val('PREV') ; MESSAGE 'Go to previous record.' @ 8.950,15.714 GET m.loc\_btn; PICTURE " $@^*$ BHN " +;

(LOCFILE(" d: \fpw26\ wizards\wizbmps\wzlocate. bmp", "BMPIICOIPCTIICN", "Wh ere is wzlocate?")) ;

SIZE 1.350,3.857,0.571 ; DEFAULT 1; FONT "Times New Roman", 12; STYLE "B"; VALID btn\_val('LOCATE'); MESSAGE 'Locate a record.'  $@8.950,20.857$  GET m.next btn; PICTURE " $@^*$ BHN" +;

(LOCFILE(" d:\fpw26\wizards\wizbmps\wznext bmp", "BMPIICOIPCTIICN", "Wher e is wznext?")) ; SIZE 1.350, 3.857, 0.571; DEFAULT 1; FONT "Times New Roman", 12;

STYLE "B"; VALID btn\_val('NEXT') ; MESSAGE 'Go to next record.' @ 8.950,26.000 GET m.end\_btn; PICTURE " $@^*$ BHN " +;

(LOCFILE("d: \fpw26\wizards\wizbmps\wzend. bmp ", "BMPIICOIPCTIICN","Where is wzend?")) ;

SIZE 1.350,3.857,0.571 ; DEFAULT 1; FONT "Times New Roman", 12; STYLE "B"; VALID btn\_val('END') ; MESSAGE 'Go to last record.'  $@8.950,31.143$  GET m.add btn; PICTURE " $@^*$ BHN " +;

(LOCFILE("d:\fpw26\wizards\wizbmps\wznew.bmp","BMPIICOIPCTl1CN","Wher  $e$  is wznew?"));

SIZE 1.350,3.857,0.571 ; DEFAULT 1; FONT "Times New Roman", 12; STYLE "B"; VALID btn\_val('ADD'); MESSAGE 'Add a new record.' @ 8.950,36.286 GET m.edit btn; PICTURE " $@^*$ BHN " +;
$HCL$  NHE  $\mathcal{W}$   $\oplus$   $H$ (and m THO 788.82, 027 mpm) MESSAGE 'Cancel edits.' VALID btn\_val('CANCEL');  $21ATE<sub>th</sub>$ FONT "Times New Roman", 12; DEEVOLT !  $21250^{\circ}$   $2820^{\circ}$  $\cdot$  (( $\cdot$  ( $\circ$ орипzм si эт

(LOCFILE("d.wavidshwz6\wizards\widshmzw/warndo.bmp",BMP|ICO|PCT|ICN","Whe

 $HCLDKE$ <sub>w</sub> $\mathfrak{D}_{*}BHH$ <sub>u</sub> +:  $\mathcal{O}$  8.950,51.714 GET m.can\_btn; 'stibe evaS' HOARREN ; ('HVAR') lav\_md CLLAY  $2LATE<sub>n</sub>B<sub>n</sub>$ : FONT "Times New Roman", 12; DEFAULT 1;  $21320^{\circ}$   $563^{\circ}$  $\epsilon$  is measue<sub>3</sub><sup>m</sup>)?

(LOCFILE("d:\fpw26\wizards\wizbmps\wzsave.bmp","BMP|ICO|PCT|ICN","Wher

 $HCLOKF$   $\mathcal{D}_*BHH$  +: @ 8.990,46.571 GET m.save\_btn; MESSAGE 'Delete current record.' VALID btn\_val('DELETE');  $2LATE<sub>n</sub>B<sub>n</sub>$ : FONT "Times New Roman", 12; DEEVULT 1 **ILE I 350,3.857,0.571;** ere is wzdelete?"));

(LOCFILE("d.Wayolwizards\wizbmps\wzdelet.bmp","BMP|ICO|PCT|ICN","Wh

 $HCLO1F \oplus W +$  $\mathcal{L}$  8.950,41.429 GET m. Jahren jahr ; MESSAGE 'Edit current record.' VALID btn\_val('EDIT');  $2LATE<sub>0</sub>B<sub>0</sub>$ : FONT "Times New Roman", 12; DEEVULT 1  $21320^{\circ}$ 

e is wzedit?");

(LOCFILE("d.\fpw26\wizards\wizbmps\wzedit.bmp","BMP|ICO|PCT|ICN","Wher

(LOCFILE("d: \fpw26\wizards\wizbmps\wzprint. bmp", "BMPIICOIPCTIICN", "Wher e is wzprint?")) ; SIZE 1.350,3.857,0.571 ; DEFAULT 1; FONT "Times New Roman", 12; STYLE "B"; VALID btn\_val('PRINT') ; MESSAGE 'Print report.' @ 8.950,62.000 GET m.exit\_btn; PICTURE  $\mathcal{O}^*$ BHN  $\mathcal{O}^*$  ;

(LOCFILE("d:\fpw26\wizards\wizbmps\wzclose.bmp","BMPIICOIPCTIICN","Whe re is wzclose?")) ; SIZE 1.350,3.857,0.571; DEFAULT 1; FONT "Times New Roman", 12; STYLE "B"; VALID btn\_val('EXIT') ; MESSAGE 'Close screen.'

@ 0.450,24.000 SAY "SELLING GOODS"; FONT "Times New Roman", 12; STYLE "BT"; COLOR RGB(255,255,255,,,,)

IF NOT WVISIBLE("\_00404xm47") ACTIVATE WINDOW 00404xm47 **ENDIF** 

\* \*\*\*\*\*\*\*\*\*\*\*\*\*\*\*\*\*\*\*\*\*\*\*\*\*\*\*\*\*\*\*\*\*\*\*\*\*\*\*\*\*\*\*\*\*\*\*\*\*\*\*\*\*\*\*\*\*  $\mathbf{r} = \mathbf{r}$ \* \* WindowsREAD contains clauses from SCREEN s286773  $\mathbf{r}$  as \* \*\*\*\*\*\*\*\*\*\*\*\*\*\*\*\*\*\*\*\*\*\*\*\*\*\*\*\*\*\*\*\*\*\*\*\*\*\*\*\*\*\*\*\*\*\*\*\*\*\*\*\*\*\*\*\*\* \* ••

READ CYCLE; ACTIVATE READACT(); DEACTIVATE READDEAC() ; NOLOCK **NO** 

RELEASE WINDOW 00404xm47

\*\*\*\*\*\*\*\*\*\*\*\*\*\*\*\*\*\*\*\*\*\*\*\*\*\*\*\*\*\*\*\* \* \*

**Windows Closing Databases** 

IF USED("sgoods") **SELECT** sgoods **USE ENDIF** 

SELECT (m.currarea)

#REGION 0

SET READBORDER &rborder

IF m.talkstat = " $ON$ " **SET TALK ON ENDIF** IF m.compstat = " $ON"$ **SET COMPATIBLE ON ENDIF** 

×  $\ast$  $\ast$ SGOODS/Windows Cleanup Code  $\ast$  $\ast$  $\ast$ 

#REGION 1 **SET DELETED &wzolddelete SET FIELDS &wzfields** ON ERROR &wzolderror ON KEY LABEL ESCAPE &wzoldesc **DO CASE** CASE\_DOS AND SET('DISPLAY')='VGA25' @24,0 CLEAR TO 24,79 CASE DOS AND SET('DISPLAY')='VGA50' @49,0 CLEAR TO 49,79 CASE DOS @24,0 CLEAR TO 24,79

**ENDCASE** 

```
IF m. prnt btn = 2
```
RETURN

**ENDIF** 

IF !FILE(ALIAS()+'.FRX')

m. wizfname=S YS(2004)+'WIZARDS\'+'WIZARD. APP'  $IF$   $!FILE(m.wizframe)$ 

ON ERROR<sup>\*</sup>

rn.wizfname=LOCFILE('WIZARD. APP','APP',C LOCWIZ)

ON ERROR &sOldError

IF !'WIZARD.APP'\$UPPER(m.wizfname)

WAiT WINDOW C NOWIZ

RETURN

**ENDIF** 

**ENDIF** 

WAIT WINDOW C MAKEREPO NOWAIT

m. savearea=SELECT()

 $m.$ tmpcurs=' '+LEFT(SYS(3), 7)

CREATE CURSOR (m.tmpcurs) (comment m)

 $m.tmpstr = '* LAYOUT = COLUMNAR'+CHR(13)+CHR(10)$ 

INSERT INTO (m.tmpcurs) VALUES(m.tmpstr)

- SELECT (m.savearea)
- DO (m.wizfname) WITH

", 'WZ\_QREPO', 'NOSCRN/CREATE', ALIAS(), m.tmpcurs

USE IN (m.tmpcurs)

WAIT CLEAR

IF !FILE(ALIAS()+'.FRX') &&wizard could not create report WAiT WINDOW C NOREPO RETURN **ENDIF** 

**ENDIF** 

```
m.pr_out=IIF(m.p_output=1,'TO PRINT NOCONSOLE','PREVIEW')
m.pr_record=IIF(m.p_recs=1,'NEXT 1','ALL')
REPORT FORM (ALIAS()) &pr_out &pr_record
GO m. saverec
```
RETURN

PROCEDURE BTN VAL PARAMETER m. btnname DO CASE CASE m.btnname='TOP' GO TOP WAiT WINDOW C TOPFILE NOW AIT CASE m.btnname='PREV' IF !BOF()

**SKIP -1 ENDIF** IF  $BOF()$ WAIT WINDOW C\_TOPFILE NOWAIT GO TOP ENDIF CASE m.btnname='NEXT' IF !EOF() SKIP <sup>I</sup> **ENDIF** IF  $EOF()$ WAIT WINDOW C\_ENDFILE NOWAIT GO BOTTOM **ENDIF** CASE m.btnname='END' GO BOTTOM WAIT WINDOW C ENDFILE NOWAIT CASE m.btnname='LOCATE' DO loc\_dlog CASE m.btnname='ADD' AND !isediting &&add record isediting=. T. isadding=. T. =edithand(' ADD')  $curobj=$ DO refresh SHOW GETS **SHOW GETS** RETURN CASE m.btnname='EDIT' AND !isediting &&edit record IF EOF() OR BOF() WAIT WINDOW C ENDFILE NOWAIT RETURN **ENDIF** IFRLOCK() isediting=. T.  $curobi=1$ DO refresh • **RETURN** ELSE WAiT WINDOW C NOLOCK RETURN **ENDIF** CASE m.btnname='SA VE' AND isediting &&save record IF isadding =edithand('SAVE') ELSE GATHER MEMV AR MEMO

**ENDIF** UNLOCK isediting= .F. isadding=.F. DO refresh CASE m.btnname='CANCEL' AND isediting &&cancel record IF isadding =edithand('CANCEL') ENDIF isediting=. isadding= .F. UNLOC! WAIT WINDOW C ECANCEL NOWAIT DO refresh CASE m.btnname='DELETE' IF EOF() OR BOF() WAIT WINDOW C\_ENDFILE NOWAIT RETURN **ENDIF** . IF fox\_alert(C\_DELREC) DELETE IF !EOF() AND DELETED() SKIP <sup>1</sup> **ENDIF** IF EOF() WAIT WINDOW C ENDFILE NOWAIT GO BOTTOM ENDIF ELSE RETURN **MERIDIAN STRAIGHT ENDIF** CASE m. btnname='PRINT' DO printrec RETURN CASE m.btnname='EXIT' m.bailout=.T. &&this is needed if used with FoxApp CLEAR READ RETURN OTHERWISE RETURN ENDCASE SCATTER MEMVAR MEMO SHOW GETS

RETURN

PROCEDURE REFRESH DO CASE CASE m.isreadonly AND RECCOUNT()=O SHOW GETS DISABLE SHOW GET exit btn ENABLE CASE m. isreadonly . SHOW GET add btn DISABLE SHOW GET edit btn DISABLE SHOW GET del btn DISABLE SHOW GET save btn DISABLE SHOW GET can btn DISABLE CASE (RECCOUNT()=O OR EOF()) AND Im isediıing SHOW GETS DISABLE SHOW GET add btn ENABLE SHOW GET exit btn ENABLE CASE m.isediting SHOW GET find\_drop DISABLE SHOW GET top\_btn DISABLE SHOW GET prev\_btn DISABLE SHOW GET loc btn DISABLE SHOW GET next btn DISABLE SHOW GET end btn DISABLE SHOW GET add btn DISABLE SHOW GET edit\_btn,1 DISABLE SHOW GET del btn, 1 DISABLE SHOW GET prnt\_btn DISABLE SHOW GET exit\_btn DISABLE SHOW GET save btn ENABLE SHOW GET can btn ENABLE ON KEY LABEL ESCAPE DO BTN VAL WITH 'CANCEL' RETURN **OTHERWISE** SHOW GET find\_drop ENABLE SHOW GET top\_ btn ENABLE SHOW GET prev\_btn ENABLE SHOW GET loc btn ENABLE SHOW GET next btn ENABLE SHOW GET end btn ENABLE SHOW GET add btn ENABLE SHOW GET edit\_btn,1 ENABLE SHOW GET del btn, 1 ENABLE SHOW GET prnt\_btn ENABLE SHOW GET exit btn ENABLE SHOW GET save btn DISABLE SHOW GET can btn DISABLE ENDCASE

IF m.is2table SHOW GET add btn DISABLE ENDIF ON KEY LABEL ESCAPE RETURN

PROCEDURE edithand PARAMETER m. paction \* procedure handles edits DO CASE CASE m.paction = 'ADD' SCATTER MEMVAR MEMO BLANK CASE m.paction = 'SAVE' INSERT INTO (ALIAS()) FROM MEMVAR CASE m.paction = 'CANCEL' \* nothing here ENDCASE RETURN

PROCEDURE fox alert PARAMETER wzalrtmess PRIVATE alrtbtn m. alrtbtn=2 DEFINE WINDOW \_qeclij2t7 AT 0,0 SIZE 8,50; FONT "MS Sans Serif',10 STYLE 'B'; FLOAT NOCLOSE NOMINIMIZE DOUBLE TITLE WTITLE() MOVE WINDOW \_qeclij2t7 CENTER ACTIVATE WINDOW \_qeclij2t7 NOSHOW @ 2,(50-txtwidth(wzalrtmess))/2 SAY wzalrtmess; FONT "MS Sans Serif', 10 STYLE "B"  $@6,18$  GET m.alrtbtn; PICTURE " $@^*HT \< OK$ ;\?\!\<Cancel"; SIZE 1.769,8.667,1.333; FONT "MS Sans Serif', 8 STYLE "B" ACTIVATE WINDOW \_qeclij2t7 READ CYCLE MODAL RELEASE WINDOW \_qeclij2t7 RETURN m.alrtbtn=l

PROCEDURE pdialog DEFINE WINDOW qjn12zbvh; AT 0.000, 0.000 ; SIZE 13.231,54.800; TITLE "Microsoft FoxPro" ; FONT "MS Sans Serif", 8;

FLOAT NOCLOSE MINIMIZE SYSTEM MOVE WINDOW \_qjnl2zbvh CENTER ACTIVATE WINDOW \_qjnl2zbvh NOSHOW @ 2.846,33.600 SAY "Output:"; FONT "MS Sans Serif', 8 ; STYLE "BT" @ 2.846,4.800 SAY "Print:"; FONT "MS Sans Serif', 8 ; STYLE "BT" @ 4.692,7.200 GET m.p\_recs; PICTURE "@\*RVN \<Current Record;\<All Records"; SIZE 1.308, 18.500, 0.308; DEFAULT 1; FONT "MS Sans Serif', 8 ; STYLE "BT" @ 4.692,36.000 GET m.p\_output; PICTURE " $@^*RVN \ \S$ Printer;Pre $\S$ view" ; SIZE 1.308,12.000,0.308; DEFAULT 1; FONT "MS Sans Serif', 8; STYLE "BT" @ 10.154,16.600 GET m.prnt\_btn; PICTURE " $@^*$ HT P\<rint;Ca\<ncel" ; SIZE 1.769,8.667,0.667; DEFAULT 1; FONT "MS Sans Serif', 8 ; STYLE "B" ACTIVATE WINDOW \_qjnl2zbvh READ CYCLE MODAL RELEASE WINDOW \_qjnl2zbvh RETURN

PROCEDURE loc\_dlog PRIVATE gfıelds,i DEFINE WINDOW wzlocate FROM 1,1 TO 20,40; SYSTEM GROW CLOSE ZOOM FLOAT FONT "MS Sans Serif",8 MOVE WINDOW wzlocate CENTER m.gfıelds=SET('FIELDS',2) IF !EMPTY(RELATION(l)) SET FIELDS ON IF m.gfıelds # 'GLOBAL' SET FIELDS GLOBAL **ENDIF** IF EMPTY(FLDLIST())  $m$ . $i=1$ 

136

#### DO WHILE !EMPTY(OBJVAR(m.i)) IF ATC('M.',OBJVAR(m.i))=0 SET FIELDS TO (OBJVAR(m.i))

# **ENDIF**

 $m.i = m.i + 1$ 

#### **ENDDO**

**ENDIF ENDIF** BROWSE WINDOW wzlocate NOEDIT NODELETE; NOMENU TITLE C\_BRTITLE SET FIELDS &gfields<br>SET FIELDS OFF RELEASE WINDOW wzlocate \*

**RETURN** 

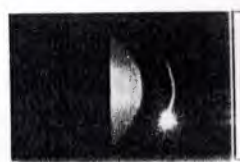

# **WELLCOME TO SEVILAY HOTEL**

PROGRAMMED BY:

### EMAD ADNAN AALIAN

STU.#: 960458

## NEAR EAST UNIVERSITY

# COMPUTER ENGINEERING DEPARTMENT

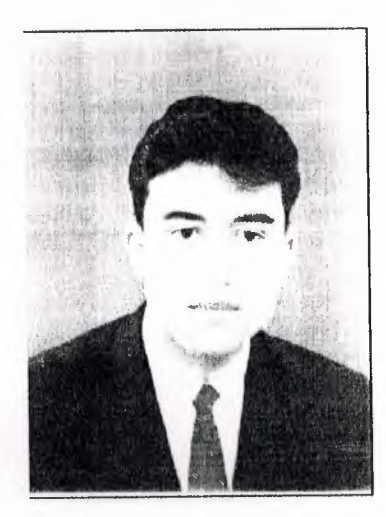

SUPERVISED BY:

DR. BESiME ERIN

1. <<GO BACK TO MAIN MENU

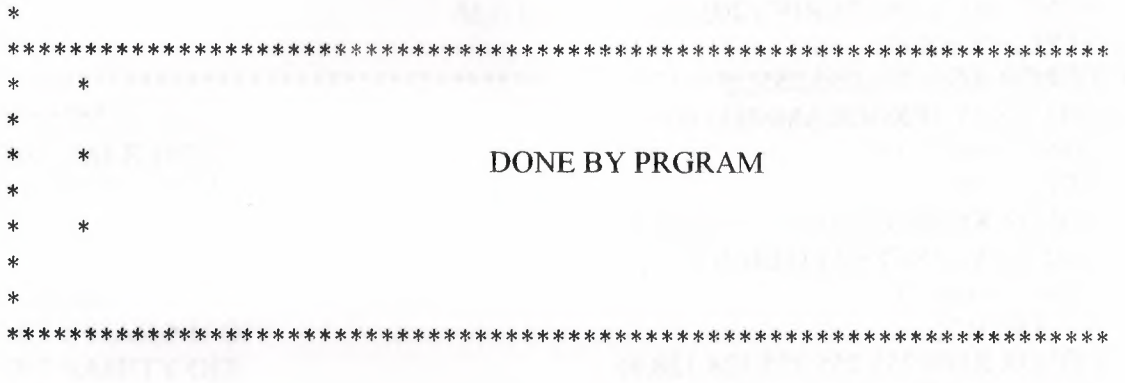

SET TALK OFF STORE <sup>O</sup> TO CHOICE

CLEAR SET SYSMENU OFF SET SAFETY OFF SET TALK OFF SET STATUS BAR ON SET SYSMENU ON

\*\*\*\*\* FONT "MS Sans Serif', 30; STYLE "BI"; COLOR RGB(l28, 192, 192,0, 128, 128)\* DEFINING THE SYSTEM WINDOW \*\*\*\*\*\*\*\*\*

DEFINE WINDOW system FROM 3,3 TO 43,85 SYSTEM; FLOAT SHADOW TITLE " SEVILAY HOTEL " IN SCREEN; GROW MINIMIZE ZOOM CLOSE COLOR W/R+ ACTIVATE WINDOW system  $\blacksquare$ 

DO WHILE CHOICE < <sup>1</sup>

@35,30 PROMPT "I. GO BACK TO MAIN MENU" @2,1 SAY "Sevilay Hotel\*\*\*\*\*"; FONT "jokar", 20 ; STYLE "W";

@2,45 SAY" \*\*\*\*\* Sevilay Hotel"; FONT "jokar", 20 ;

#### STYLE "W/R+" ;

 $@7,14$  SAY " WELLCOM TO SEVILAY HOTEL "; FONT "MS SANS SERIF", 20; STYLE "R+/R+"; COLOR RGB(255,255,255,,,) @11,4 SAY "PROGRAMMED BY:-"; FONT "jokar", 14 ; STYLE "B"; COLOR RGB(255,255,255,128, 128,0) @22,4 SAY "SUPERVISED BY:-"; FONT "jokar", 14 ; STYLE "B"; COLOR RGB(255,255,255, 128,128,0) @13,18 SAY "EMAD AALIAN FONT "jokar", 10; STYLE "BT"; COLOR RGB(255,255,255,128,128,0) @15,18 SAY "ST # 960458 FONT "jokar", 10; STYLE "BT": COLOR RGB(255,255,255, 128,128,0) @17, 18 SAY "NEAR EAST UNIVERSITY FONT "jokar",  $10$ ; STYLE "BT"; COLOR RGB(255,255,255,128,128,0) @19,18 SAY "COMPUTER ENGINEERING DEPARTMENT"; FONT "jokar", 10; STYLE "BT" ; COLOR RGB(255,255,255, 128, 128,0) @25,16 SAY "DR"; FONT "jokar", 11; STYLE "BT"; COLOR RGB(0,255,255,128,128,0) ,,. ' "· "·

@25,22 SAY "Be"; FONT "jokar", 14 ; STYLE "BIT" ; COLOR RGB(0,255,0,,,) @25,25 SAY "si"; FONT "jokar", 14 ; STYLE "BIT" ; COLOR RGB(255,255,0, 128, 128,0) @25,27 SAY "me"; FONT "jokar", 14 ;

## 

#### ALL ROOM PROGRAM

**SET TALK OFF STORE 0 TO CHOICE** 

**CLEAR** SET SYSMENU OFF **SET SAFETY OFF SET TALK OFF SET STATUS BAR ON** SET SYSMENU ON

> \*\*\*\*\* FONT "MS Sans Serif", 30; STYLE "BI", COLOR RGB(128,192,192,0,128,128)\* DEFINING THE SYSTEM WINDOW \*\*\*\*\*\*\*\*\*

DEFINE WINDOW system FROM 0,0 TO 55,120 SYSTEM; FLOAT SHADOW TITLE " SEVILAY HOTEL " IN SCREEN; GROW MINIMIZE ZOOM CLOSE COLOR W/R+ **ACTIVATE WINDOW system** 

DO WHILE CHOICE  $< 2$ @1,0 PROMPT "1. <<< GO BACK TO MAIN MENU" @1,75 PROMPT "2. NEXT PAGE >>> " @5,5 say "Room number" @5,21 say "Room type" @5,35 say "Room deposit" @5,52 say " Stoyr " @5,65 say "Room Phone" @5,81 say "Room position" @8,5 SAY "1. 101" @9,5 SAY "2. 102"  $@10,5$  SAY"3. 103" @11,5 SAY"4. 104" @12,5 SAY"5. 105"  $@13,5$  SAY"6. 106" @14,5 SAY"7. 107"

@15,5 SAY"8. 108"

STYLE "BIT" ; COLOR RGB(255,0,0,128,0,0) @25,33 SAY "Er"; FONT "jokar", 14 ; STYLE "BIT" ; COLOR RGB(0,0,255,,,) @25,36 SAY "in"; FONT "jokar", 14 ; STYLE "BIT" ; COLOR RGB(255,255,255,,,)

@11,55 SAY 'c:\400\emad.BMP'BITMAP @0,32 SAY 'c:\400\nu3.BMP'BITMAP

MENU TO CHOICE DO CASE CASE CHOICE=1 DO c:\400\a.prg ENDCASE ENDDO CLEAR

@7,1 TO 36,97 DOUBLE; COLOR RGB(0,220,0, 128,,,) @4,16 TO 36,33 DOUBLE; COLOR RGB $(192, 220, 128, 128, ...)$ 

@4,50 TO 36,62 DOUBLE; COLOR RGB( 192,220,128, 128,,,) @4,78 TO 36,97 DOUBLE; COLOR RGB( 192,220,128, 128,,,)

MENU TO CHOICE DO CASE CASE CHOICE=1 DO c:\400\a.prg CASE CHOICE=2 DO C:\400\room3.prg ENDCASE ENDDO CLEAR

t.

 $\mathcal{L}_{\mathcal{A}}$ 

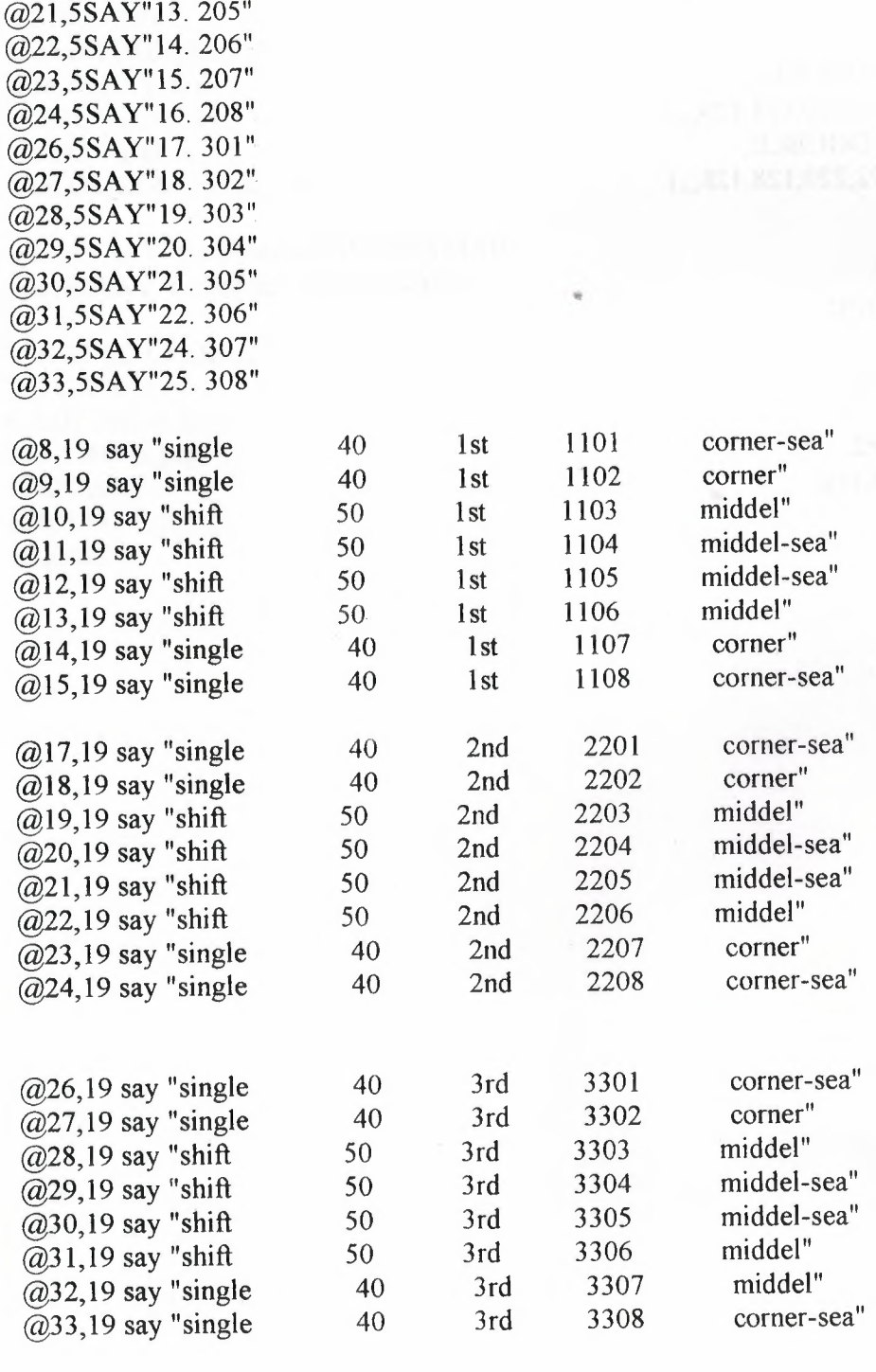

@17,5 SAY"9. 201" @18,5SAY"l0. 202" @19,5SAY"ll. 203" @20,5SAY"l2. 204"

ł,

141

 $\bar{z}$ 

@7,1 TO 36,97 DOUBLE; COLOR RGB(0,220,0, 128,,,) @4,16 TO 36,33 DOUBLE; COLOR RGB(l92,220,128,128,,,)

@4,50 TO 36,62 DOUBLE; COLOR RGB(192,220,128,128,,,) @4,78 TO 36,97 DOUBLE; COLOR RGB( 192,220,128, 128,,,)

MENU TO CHOICE DO CASE CASE CHOICE=l DO c:\400\room2.prg CASE CHOICE=2 DO C:\400\room4.prg ENDCASE ENDDO CLEAR<br>
The contract of the contract of the contract of the contract of the contract of the contract of the contract of the contract of the contract of the contract of the contract of the contract of the contract of the con

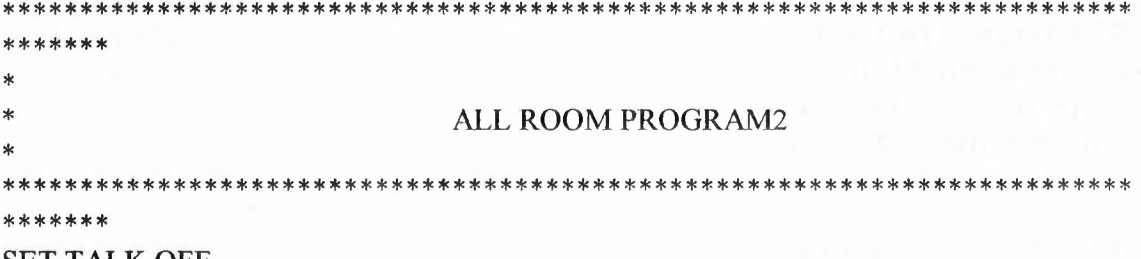

••

SET TALK OFF STORE <sup>O</sup> TO CHOICE

CLEAR SET SYSMENU OFF SET SAFETY OFF SET TALK OFF SET STATUS BAR ON SET SYSMENU ON

\*\*\*\*\* FONT "MS Sans Serif'', 30; STYLE "BI"; COLOR RGB(l28,192,192,0,128,128)\* DEFINING THE SYSTEM WINDOW \*\*\*\*\*\*\*\*\*

DEFINE WINDOW system FROM 0,0 TO 55,120 SYSTEM; FLOAT SHADOW TITLE " SEVILAY HOTEL " IN SCREEN; GROW MINIMIZE ZOOM CLOSE COLOR W/R+ ACTIVATE WINDOW system

DO WHILE CHOICE < 2 @1,0 PROMPT "I.<<< PREVOUSE PAGE " @1,75 PROMPT "2. NEXT PAGE >>> " @5,5 say "Room number" @5,21 say "Room type" @5,35 say "Room deposit" @5,52 say " Stoyr " @5,65 say "Room Phone" @5,81 say "Room position" @8,5 SAY "401" @9,5 SAY "402" @10,5 SAY "403" @11,5 SAY "404" @12,5 SAY "405" @13,5 SAY "406" @14,5 SAY "407"

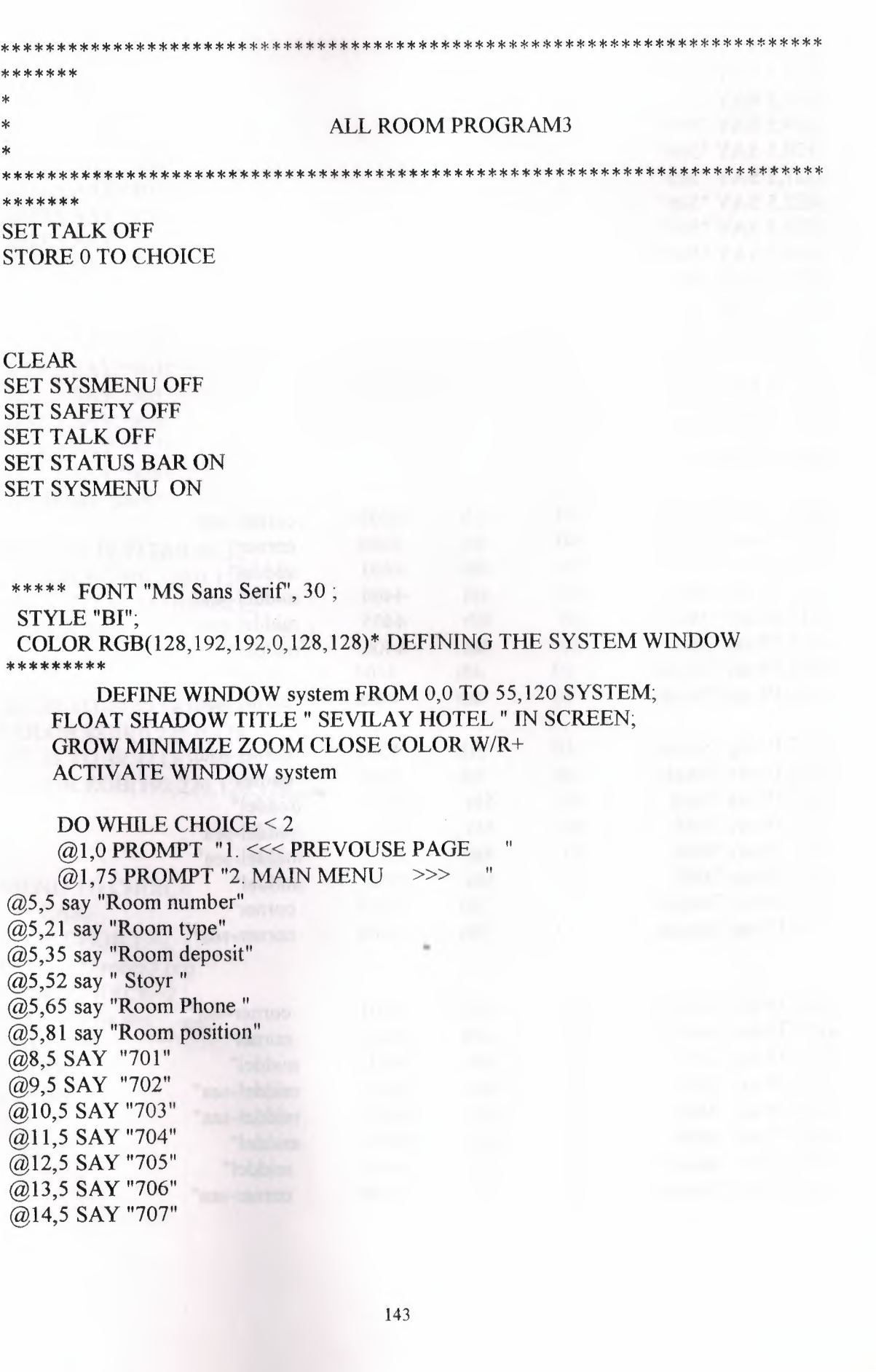

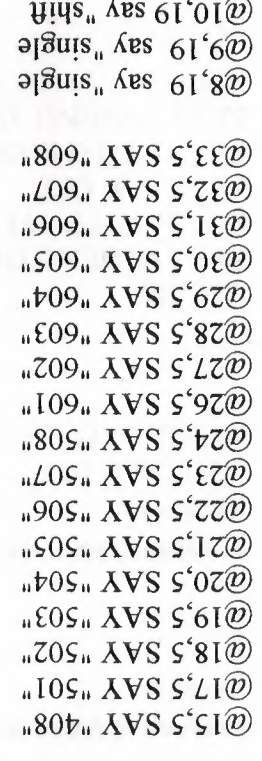

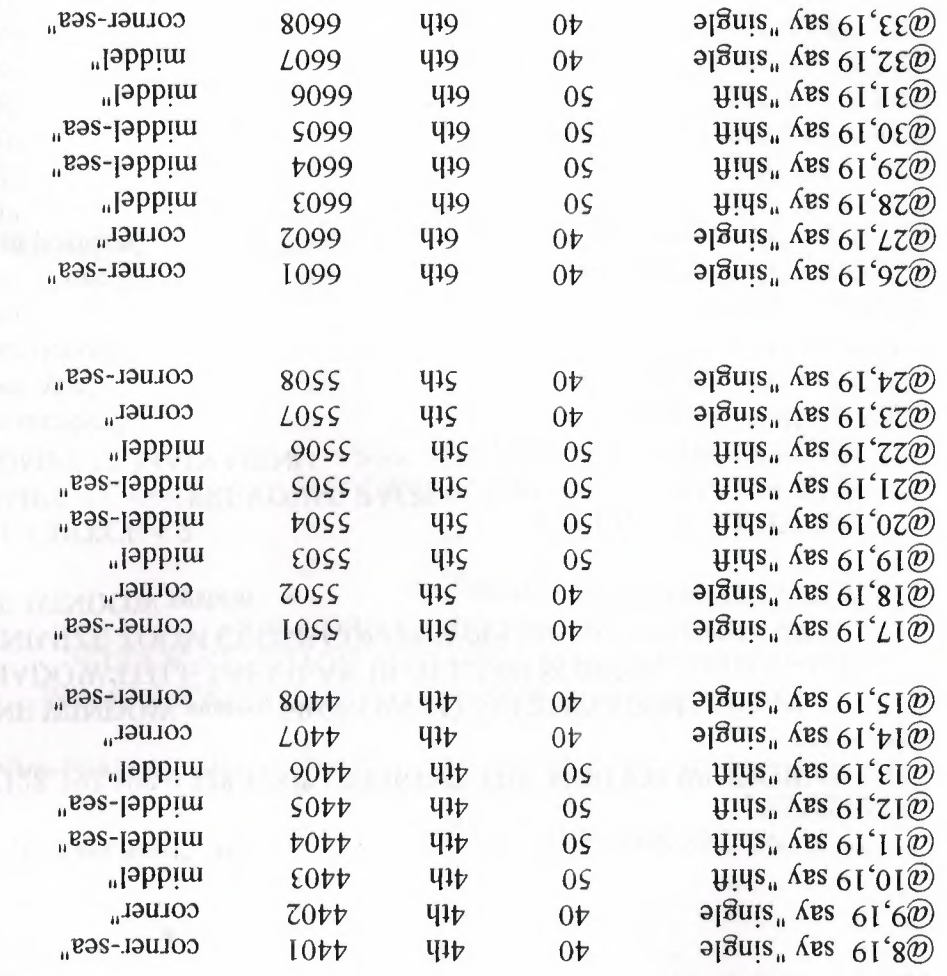

 $\overline{a}$ 

@15,5 SAY "708" @17,5 SAY "801" @18,S SAY "802" @19,5 SAY "803" @20,5 SAY "804" @21,5 SAY "805" @22,5 SAY "806" @23,5 SAY "807'' @24,5 SAY "808" @26,5 SAY "901" @27,5 SAY "902" @28,5 SAY "903" @29,5 SAY "904" @30,5 SAY "905" @3 l,5 SAY "906" @32,5 SAY "907" @33,5 SAY "908"  $@8,18$  say "shift"

@7,1 TO 39,97 DOUBLE; COLOR RGB(0,220,0, 128,,,) @7,16 TO 39,33 DOUBLE; COLOR RGB(192,220,128,128,,,)

@7,50 TO 39,62 DOUBLE; COLOR RGB(0,220,0,128,,,) @7,78 TO 39,97 DOUBLE; COLOR RGB(192,220, 128, 128, ...)

MENU TO CHOICE DO CASE CASE CHOICE=! DO c:\400\room3.prg CASE CH01CE=2 DO C:\400\a.prg ENDCASE ENDDO CLEAR

••